**Comtech TCS** 

Safety and Security Technologies 2401 Elliott Avenue Seattle WA 98121 Phone 206 792-2000 Fax 206 792-2001 www.telecomsys.com

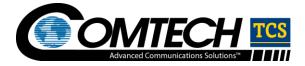

# NG9-1-1 Comtech TCS CLC & ESInet Test Plan

Test Cases for Call Logic Centers and All Interfaces on TCS/Customer NG9-1-1 Network

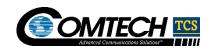

# **Table of Contents**

| 1. | Int    | roduction                                                       | 1   |
|----|--------|-----------------------------------------------------------------|-----|
|    | 1.1.   | Purpose                                                         | 1   |
|    | 1.2.   | Comtech TCS Test Coverage                                       | 1   |
|    | 1.3.   | Assumptions and Clarifications                                  | 2   |
|    | 1.4.   | Customization                                                   | 2   |
|    | 1.5.   | For Additional Information                                      | 3   |
|    | 1.6.   | Glossary                                                        | 3   |
| 2. | Tes    | st Case Coverage                                                | 7   |
|    | 2.1.   | Circuit Connectivity for Voice Trunks from WSP                  | 7   |
|    | 2.2.   | Carrier COT Testing for ISUP trunk Groups                       | 10  |
|    | 2.3.   | Audio Quality for Voice Trunks from WSP                         | 11  |
|    | 2.4.   | Circuit Connectivity for Voice Trunks from Legacy LEC           | 15  |
|    | 2.5.   | Carrier COT Testing to Legacy LECs                              | 17  |
|    | 2.6.   | Audio Quality for Voice Trunks from Legacy LECs                 | 18  |
|    | 2.7.   | Media Gateway Network Verification                              | 22  |
|    | 2.8.   | Provisioning API through UAT                                    | 23  |
|    | 2.9.   | Comtech TCS NG9-1-1 Selective Routing and Location Applications | 35  |
|    | 2.10.  | Comtech TCS Monitoring and Alarming Components                  | 73  |
|    | 2.11.  | ESInet Connection MPLS to CLCs                                  | 87  |
|    | 2.12.  | ESInet Connection MPLS to PSAPs                                 | 91  |
|    | 2.13.  | PSAP Equipment Pre Cut-Over to NG9-1-1 Network                  | 96  |
| 3. | Tes    | st Coverage Results Summary                                     | 103 |
| 4. | Do     | cument Revision History                                         | 106 |
|    |        |                                                                 |     |
| T  | ict c  | of Exhibits                                                     |     |
|    |        |                                                                 |     |
| Es | zhihit | 1. List of Acronyms, Terms, and Definitions                     | 3   |

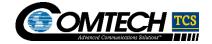

#### 1. Introduction

## 1.1. Purpose

This document provides Comtech TCS Next Generation 9-1-1 (NG9-1-1) Network Solution customers ("customer") with an overview of the test cases that Comtech TCS will execute for each interface and/or system component on the NG9-1-1 system Comtech TCS is delivering for the customer. This document contains:

- Description of each interface and/or system component
- Testing goal of each interface and/or system component
- How Comtech TCS will test each interface and/or system component
- Per each interface and/or system component:
  - Test cases
  - Expected results for each test case
  - How Comtech TCS will verify each test case

This test plan was developed to prove to our NG9-1-1 customer, that the NG9-1-1 solution that Comtech TCS is delivering is operationally ready for the next stage of testing being conducted.

The next stage of testing expected is end-to-end public safety answering point (PSAP) NG9-1-1 deployment verification testing, starting with a pilot group of PSAPs identified by Comtech TCS' NG9-1-1 Customer using:

- Type of originating 9-1-1 calls (wireline, wireless, VOIP, Text) that are routed through the NG9-1-1 network
- PSAPs which have been cut-over to the Comtech TCS NG9-1-1 network

In addition to the Comtech TCS solution being tested, Comtech TCS has documented all of the acceptance testing requirements that Comtech TCS mandates for other vendors or carriers who will be connecting into the Comtech TCS operated NG9-1-1 network. Comtech TCS will execute a series of tests with each vendor and/or carrier after the vendor and/or carrier proves it has met Comtech TCS' acceptance test requirements.

## 1.2. Comtech TCS Test Coverage

Interfaces or system components include:

- Voice trunks from Wireless Service Provider (WSP)
- ISUP signaling associated with NG9-1-1 calls
- Other LEC's selective routing network into Comtech TCS network
- Provisioning API through UAT
- Comtech TCS NG9-1-1 selective routing and location applications

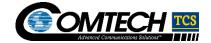

- Monitoring and alarming components in the NG9-1-1 platform
- ESInet connections:
  - Multi-Protocol Label Switching (MPLS) to call logic centers (CLC)
  - MPLS to PSAPs
  - PSAP equipment pre-PSAP cut-over to Comtech TCS NG9-1-1 system

## 1.3. Assumptions and Clarifications

Comtech TCS has rigorously tested its NG-9-1-1 solution using five (5) distinct levels of test methodology, based on TCS International Organization for Standardization (ISO) and Quality management practice for the information and communications technology industry (TL 9000) processes, which are audited each year:

- Unit testing (white-box testing)
- Integration testing (informal end-to-end, black-box testing)
- Functional certification testing (formal end-to-end, black-box testing)
- Performance, stability, and failover testing in its production reference environment (PRE):
  - The PRE replicates the NG9-1-1 system that is being deployed in customer's region, including hardware, software and geo-redundancy.
  - PRE testing includes system performance, including voice quality under heavy load and during component failure.
  - PRE includes a simulated wide-area network including a MPLS network such as what is being deployed by Comtech TCS.
- The [12a] network verification test plan has been executed (i.e., soft switches).
- All NG9-1-1 network equipment and connectivity is in place and is configured.
- Comtech TCS test simulation and monitoring equipment is in place.
- Comtech TCS test endpoints are in place.
- All interoperability-test partners have their environment and/or circuits ready to start interoperability testing and have met the Comtech TCS circuit-test acceptance standards for NG9-1-1.
- In this document, "PSAP" means the simulated PSAP test endpoint that Comtech TCS is using.
- In this document, "originating call" means the simulated call origination point that Comtech TCS is using prior to end to end call flow testing

#### 1.4. Customization

This document is the generic CLC test plan, intended to be tailored on a case-by-case basis.

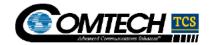

#### 1.5. For Additional Information

If you have questions about this document, please contact [TCS Client Service Manager for Customer name and contact information].

## 1.6. Glossary

Exhibit 1. List of Acronyms, Terms, and Definitions

| Abbreviation or<br>Acronym | Term                                       | Definition                                                                                                    |
|----------------------------|--------------------------------------------|----------------------------------------------------------------------------------------------------|
| ALI                        | Automatic Location Identification          | The automatic display at the PSAP of:  The subscriber's telephone number.  The address or geolocation of the subscriber.  Supplementary emergency services information.  [Adapted from the NENA Master Glossary of 9-1-1 Terminology.]                                                                                                    |
| API                        | Application Programming Interface          | A source-code–based specification used as an interface by software components to communicate with each other.                                                                                                    |
| ALI database               | Automatic Location Identification database | A database that relates a telephone number (TN) to a subscriber's MSAG address. Each ALI database encompasses a geographic region serving one or more PSAPs. The ALI database accepts location queries from the PSAPs and responds with the corresponding address.  An ALI is typically owned by a LEC or a PSAP.  If a location query contains an ESXK, the ALI forwards the query to the appropriate GMLC, MPC, or VPC and sends the response back to the PSAP.  The word "database" is commonly dropped, so that an ALI database is simply called an "ALI." |
| AQS                        | ALI Query Service                          | A NENA protocol for communication between an NG9-1-1 system and a compatible legacy PSAP [12a] based and is more flexible than the older NENA and PAM protocols.                                                                                                    |
| BCF                        | Border Control Function                    | An NG9-1-1 functional component that enforces security at the entry and exit points of the ESInet (that is, the points where messaging enters the ESInet from an originating network and where messaging exits the ESInet to the emergency-services network).  [12a]  See also SBC.                                                                                                    |
| CLC                        | Call Logic Center                          |                                                                                                    |
| ECRF                       | Emergency Call Routing Function            | An NG9-1-1 functional component that receives location information (either civic address or geo-coordinates) as input and uses this information to provide a URI that can be used to route an emergency call toward the appropriate PSAP for the caller's location. In the TCS NG9-1-1 system, the ECRF consists of the PRF and a LoST Server.                                                                                                    |

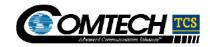

| Abbreviation or<br>Acronym | Term                                                              | Definition                                                                                                    |
|----------------------------|-------------------------------------------------------------------|----------------------------------------------------------------------------------------------------|
| ESInet                     | Emergency Services IP Network                                     | In an NG9-1-1 system, the IP-based network that interconnects all parties involved in routing and responding to a 9-1-1 call, including the originating network, the PSAP, and the position determining element (for example, a GMLC or an MPC).                                                              |
| ESRP                       | Emergency Services Routing Proxy                                  | An NG9-1-1 functional component that selects the next hop routing within the ESInet. In the TCS NG9-1-1 system, queries the ECRF, providing the caller's position in the query, and receives the URI of the servicing PSAP. The ESRP also invokes the PRF and routes the call to the URI returned by the PRF. |
| ESRK                       | Emergency Services Routing Key                                    | A 10-digit number used to route an E9-1-1 call to the appropriate PSAP.                                                                                                    |
| FOA                        | First Office Application                                          | A term often used as a synonym for beta-testing of software or a software/hardware solution; typically used to describe testing when there is only one site (beta tests usually take place with many customers).                                                                                              |
| GMLC                       | Gateway Mobile Location Center                                    | In GSM networks, the element that calculates the caller's location.                                                                                                    |
| HELD-deref                 | HTTP-enabled location delivery-<br>dereferencing protocol         | A SIP protocol for retrieving the position of a subscriber by means of a location-by-reference URI. This URI can be assigned to the subscriber by any of several sources—for example, the originating network.                                                                                                |
| i3                         |                                                                   | A transitional standard defined by NENA for an IP-based VoIP E9-1-1 network. The i3 standard was the last step in the evolution of E9-1-1 before NG9-1-1. The i3 standard addressed IP-based connectivity between the ESInet and IP-enabled PSAPs.                                                            |
|                            | i3 PSAP                                                           | A PSAP that can receive IP-based emergency-call signaling, can originate IP-based calls, and conforms to NENA specifications for such PSAPs.                                                                                                    |
| <b>I</b> P                 | Internet Protocol                                                 | The primary communications-level protocol for delivery of data packets across the Internet.                                                                                                    |
|                            | legacy                                                            | Using technology or connectivity that predates IP-based NG9-1-1.                                                                                                    |
| LDAP                       | Lightweight Directory Access Protocol                             | An IP-based, client-and-server protocol, defined by IETF, for storing information in and retrieving information from a directory, or listing, of users or other entities.                                                                                                    |
| LIF                        | Location Internetworking Function;<br>Location Interwork Function | In NG9-1-1 systems, a component that manages the retrieval of location information, using the ESXK and/or other information furnished by the NIF. The LNG and the LPG each include a LIF.                                                                                                    |
| LIS                        | Location Information Server                                       | In the NENA i2 architecture, a database that stores subscriber location information and responds to location queries.                                                                                                    |
| LNG                        | Legacy Network Gateway                                            | In NG9-1-1 systems, the gateway between originating networks and the ESInet. Includes LIF, NIF, and PIF components.                                                                                                    |

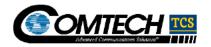

| Abbreviation or<br>Acronym | Term                                                 | Definition                                                                                                    |
|----------------------------|------------------------------------------------------|----------------------------------------------------------------------------------------------------|
| LoST                       | Location-to-Service Translation                      | Ar [12a] IETF protocol for mapping a service identifier and either geo-coordinate or civic location information to service contact URIs. In NG9-1-1 systems, a LoST Server is an element of the ECRF. Given the service identifier for emergency services and location information, it returns the URI of the servicing PSAP.                                                                          |
| LPG                        | Legacy PSAP Gateway                                  | In NG9-1-1 systems, the gateway between the ESInet and legacy PSAPs.                                                                                                    |
| LRO                        | Last Routing Option                                  | In E9-1-1 systems, a fallback routing number used when all other routing options fail.                                                                                                    |
| LVF                        | Location Verification Function                       | In NG9-1-1 systems, a component that confirms civic addresses as valid for routing and dispatch prior to their being used. An address is valid if it can be uniquely mapped to a service-area polygon. The originating network must include an LVF if that network provides civic addresses with call signaling.                                                                                       |
| MLP                        | Mobile Location Protocol                             | An application-level Open Mobile Alliance protocol for obtaining the position of mobile stations (mobile phones, wireless personal digital assistants, etc.). The MLP defines the interface between a Location Server and a Location Services client. [Adapted from the OMA MLP V3.1 Web page.]                                                                                                    |
| MSAG                       | Master Street Address Guide                          | A database of street-name and address-range records maintained by each regional emergency-services authority and used by MPCs and VPCs to route 9-1-1 calls to the appropriate PSAP. PSAPs uses the MSAG to identify the correct combination of first responders (police, fire, and medical) for an address. NENA defines a standard MSAG format.                                                      |
| MPC/VPC                    | Mobile Positioning Center/VoIP<br>Positioning Center | A network node that receives location requests from mobile subscribers or VoIP subscribers, manages the position-determination process, routes the call to the appropriate PSAP, and provides the PSAP with location and subscriber information.                                                                                                    |
| NG9-1-1                    | Next Generation 9-1-1                                | Variously applied to the architecture, the technology, and the government initiative, a term referring to the routing and delivery of 911 calls in an IP-based inter-network. The NG9-1-1 internetwork is designed to provide access to emergency services from all connected communications sources and to provide PSAPs and other emergency service organizations with multimedia data capabilities. |
| NIF                        | NG 9-1-1 specific Internetwork<br>Function           | In NG9-1-1 systems, a functional component that manages incoming signaling: passing extracted information to the LIF; using the location information returned by the LIF to send a LoST query; and using the LoST response to route the call.                                                                                                    |
| PIDF-LO                    | Presence Information Data Format–<br>Location Object | [12] content included in SIP call signaling that contains location information for the mobile subscriber. PIDF-LO format is defined by IETF standards.                                                                                                    |
| PIF                        | Protocol Internetwork Function                       | In NG9-1-1 systems, a component that handles the reworking of messages from one protocol to another.                                                                                                    |

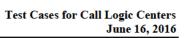

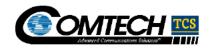

| Abbreviation or<br>Acronym | Term                                                    | Definition                                                                                                    |
|----------------------------|---------------------------------------------------------|----------------------------------------------------------------------------------------------------|
| PRF                        | Policy Routing Function                                 | In NG9-1-1 systems, a functional component that determines whether to route a call to the primary PSAP for the caller's location or to an alternative PSAP, based on the policies of the primary PSAP. |
| SBC                        | Session Border Controller                               | The hardware and/or software responsible for the BCF.                                                                                                    |
| SIP                        | Session Initiation Protocol                             | An IETF signaling protocol that accommodates multimedia content and is the protocol used in NG9-1-1 inter-networks.                                                                                    |
|                            | SIP-enabled PSAP                                        | A PSAP that can handle multimedia sessions in Voice over<br>Internet Protocol (VoIP) emergency calls.                                                                                                  |
| UAT                        | User Acceptance Testing                                 | Testing conducted to determine if the requirements of a specification or contract are met                                                                                                    |
| URI                        | Uniform Resource Identifier                             | The generic term for names and addresses that refer to objects on the World Wide Web.                                                                                                    |
| URL                        | Uniform Resource Locator                                | The "address" of a Web object. For example, www.webaddress.com. A URL can be used to navigate to the Web object.                                                                                       |
| URN                        | Uniform Resource Name                                   | An identifier of a Web object that follows a standard syntax.  Cannot be used to navigate to a Web object.                                                                                             |
| VSP                        | Voice Over Internet Protocol (VoIP)<br>Service Provider | A business entity that provides voice service over devices such as soft phones that are connected to the Internet.                                                                                     |
| WSP                        | Wireless Service Provider                               | A business entity that provides wireless, or cellular, phone service.                                                                                                    |

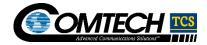

# 2. Test Case Coverage

## 2.1. Circuit Connectivity for Voice Trunks from WSP

Purpose of this test coverage will be to prove that the circuit connectivity of the Time Division Multiplexing (TDM) trunks to WSPs is in place to handle 9-1-1 calls.

Note: The Comtech TCS circuit-test acceptance standards for NG9-1-1 should be reviewed prior to test case execution

| Test Case Number and Test Case Coverage Area: |                                                                        |         | 2.1-1, Voice Trunks from WSP - Circuit Connectivity |                            |                   |              |                      |
|-----------------------------------------------|------------------------------------------------------------------------|---------|-----------------------------------------------------|----------------------------|-------------------|--------------|----------------------|
| Test Stage                                    | :                                                                      |         | CLC Stage 1                                         |                            |                   |              |                      |
| Test Case:                                    |                                                                        |         | Circuit Test Requirem                               | ents and Standards for T   | CS Circuits – W   | SP to CLC    | 6                    |
| Expected F                                    | Results:                                                               |         | TCS work with circuit                               | provider on connectivity f | rom CLC datace    | enters to W  | SP                   |
| Variation                                     | Variation Description                                                  | Expe    | cted Result/Value                                   | Actual Result/Value        | Expectation Met?  | Tested<br>By | Tested On (mm/dd/yy) |
| A                                             | Testing T1 circuit to remote loopback using 12a DACS – CLC City1       |         | 4 hr. continuous test n DACS w/o errors.            |                            | ☐ Yes ☐ No        |              |                      |
| Step #                                        | Method Description                                                     |         |                                                     |                            |                   |              |                      |
| 1                                             | Establish Loopback test to/from DA                                     |         |                                                     | the DACS for remote end    | d-to-test to; OR, | start a 24 h | r. continuous        |
| 2                                             | Run BERT test to remote far end Lo                                     | opback  | ζ.                                                  |                            |                   |              |                      |
| 3                                             | Using handheld Test set, run 24 hr.                                    | continu | ious BERT test to far ei                            | nd remote Loopback.        |                   |              |                      |
| Variation                                     | Variation Description                                                  | Expe    | cted Result/Value                                   | Actual Result/Value        | Expectation Met?  | Tested<br>By | Tested On (mm/dd/yy) |
| В                                             | Testing T1 circuit to remote<br>Loopback using test set – CLC<br>City1 |         | 4 hr. continuous test n test set w/o errors.        |                            | ☐ Yes ☐ No        |              |                      |
| Step #                                        | Method Description                                                     |         |                                                     |                            |                   |              |                      |
| 1                                             | Establish loopback test to/from DAC                                    | S by: c | Creating a Loopback in                              | the DACS for remote en     | d to test to; OR, | start a 24 l | nr. continuous       |

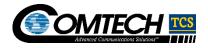

| 2 Run BERT test to remote far end Loopback.  3 Sing handheld test set, run 24 hr. continuous BERT test to far end remote loopback. Or place loopback in CORE, and run test set from far end to CORE loopback.  4 Variation Variation Description Expected Result/Value Result/Value Result-Value Result-Value Re |           | BERT test from the DACS to a remote Loopback at far end. |                                |                         |                   |                |               |  |  |  |  |
|----------------------------------------------------------------------------------------------------|-----------|----------------------------------------------------------|--------------------------------|-------------------------|-------------------|----------------|---------------|--|--|--|--|
| From far end to CORE loopback.   Variation   Variation Description   Expected Result/Value   Actual Result/Value   Expectation   Tested   Run 24 hr. continuous test to/from DACS w/o errors.   Provided Provided Provide   | 2         | Run BERT test to remote far end Loopback.                |                                |                         |                   |                |               |  |  |  |  |
| Testing T1 circuit to remote Loopback in the DACS for remote end to test to; OR, start a 24 hr. continuous BERT test from the DACS to a remote Loopback at far end.    Variation   Variation Description                                                                                                    | 3         |                                                          |                                |                         |                   |                |               |  |  |  |  |
| C Loopback using PACS to/from DACS w/o errors.  Step # Method Description  1 Establish loopback test to/from DACS by: creating a Loopback in the DACS for remote end to test to; OR, start a 24 hr. continuous BERT test from the DACS to a remote Loopback at far end.  2 Run BERT test to remote far end loopback.  3 Using handheld test set, run 24 hr. continuous BERT test to far end remote loopback.  Variation Variation Description Expected Result/Value Actual Result/Value Expectation Met?  Bestablish Loopback Loc City 2 Run 24 hr. continuous test w/o errors.  Step # Method Description  Establish Loopback test to/from DACS by: creating a Loopback in the DACS for remote end-to-test to; OR, start a 24 hr. continuous BERT test from the DACS to a remote Loopback at far end.  2 Run BERT test to remote far end Loopback.  3 Using handheld test set, run 24 hr. continuous BERT test to far emote loopback.  4 Using handheld test set, run 24 hr. continuous BERT test to far emote loopback.  5 Expectation Run 24 hr. continuous BERT test to far emote loopback.  6 Expectation Met?  8 Testing T1 circuit to remote Expected Result/Value Run 24 hr. continuous test to/from test set w/o errors.  8 Expectation Run 24 hr. Continuous test to/from test set w/o errors.                                                                                                    | Variation | Variation Description                                    | Expected Result/Value          | Actual Result/Value     |                   |                |               |  |  |  |  |
| Establish loopback test to/from DACS by: creating a Loopback in the DACS for remote end to test to; OR, start a 24 hr. continuous BERT test from the DACS to a remote Loopback at far end.  Run BERT test to remote far end loopback.  Using handheld test set, run 24 hr. continuous BERT test to far end remote loopback.  Variation Variation Description Expected Result/Value Actual Result/Value Met? Tested On (mm/dd/yy)  D Testing T1 circuit to remote Loopback — CLC City 2 Run 24 hr. continuous test w/o errors.  Step # Method Description  Establish Loopback test to/from DACS by: creating a Loopback in the DACS for remote end-to-test to; OR, start a 24 hr. continuous BERT test from the DACS to a remote Loopback at far end.  Run 24 hr. continuous BERT test to far end remote loopback.  Run BERT test to remote far end Loopback.  Using handheld test set, run 24 hr. continuous BERT test to far end remote loopback.  Variation Variation Description Expected Result/Value Actual Result/Value Expectation Met? Tested On (mm/dd/yy)  Testing T1 circuit to remote Loopback using test set — CLC City 2 Run 24 hr. continuous test to/from test set w/o errors.                                                                                                    | С         | Loopback using [12a] DACS                                |                                |                         |                   |                |               |  |  |  |  |
| Run BERT test to remote far end loopback.  1 Using handheld test set, run 24 hr. continuous BERT test to far end remote loopback.  1 Variation Variation Description Expected Result/Value Actual Result/Value Expectation Met? Tested On (mm/dd/yy)  1 Testing T1 circuit to remote Loopback - CLC City 2 Run 24 hr. continuous test W/o errors.  1 Establish Loopback test to/from DACS by: creating a Loopback in the DACS for remote end-to-test to; OR, start a 24 hr. continuous BERT test from the DACS to a remote Loopback at far end.  2 Run BERT test for emote far end Loopback.  3 Using handheld test set, run 24 hr. continuous BERT test to far end remote loopback.  4 Variation Variation Description Expected Result/Value Actual Result/Value Expectation Met? Tested On (mm/dd/yy)  5 Expected Result/Value Actual Result/Value Expectation Met? Tested On (mm/dd/yy)  6 Testing T1 circuit to remote Loopback at far end remote loopback using test set - CLC City 2 Run 24 hr. continuous test to/from test set w/o errors.                                                                                                    | Step #    | Method Description                                       |                                |                         |                   |                |               |  |  |  |  |
| Using handheld test set, run 24 hr. continuous BERT test to far end remote loopback.  Variation Variation Description Expected Result/Value Actual Result/Value Expectation Met? Tested On (mm/dd/yy)  D Testing T1 circuit to remote Loopback - CLC City 2 Run 24 hr. continuous test w/o errors.  Method Description  Establish Loopback test to/from DACS by: creating a Loopback in the DACS for remote end-to-test to; OR, start a 24 hr. continuous BERT test from the DACS to a remote Loopback at far end.  Run BERT test to remote far end Loopback.  Using handheld test set, run 24 hr. continuous BERT test to far end remote loopback.  Variation Variation Description Expected Result/Value Actual Result/Value Expectation Met? Tested On (mm/dd/yy)  Testing T1 circuit to remote Loopback using test set - CLC City 2 Run 24 hr. continuous test to/from test set w/o errors.                                                                                                    | 1         |                                                          |                                | he DACS for remote end  | to test to; OR, s | start a 24 hr. | . continuous  |  |  |  |  |
| Variation       Variation Description       Expected Result/Value       Actual Result/Value       Expectation Met?       Tested Dn (mm/dd/yy)         D       Testing T1 circuit to remote Loopback – CLC City 2       Run 24 hr. continuous test w/o errors.       □ Yes □ No       □ Yes □ No         Step #       Method Description         1       Establish Loopback test to/from DACS by: creating a Loopback in the DACS for remote end-to-test to; OR, start a 24 hr. continuous BERT test from the DACS to a remote Loopback at far end.         2       Run BERT test to remote far end Loopback.         3       Using handheld test set, run 24 hr. continuous BERT test to far end remote loopback.         Variation       Variation Description       Expected Result/Value       Actual Result/Value       Expectation Met?       Tested Dr (mm/dd/yy)         E       Testing T1 circuit to remote Loopback using test set – CLC City 2       Run 24 hr. continuous test to/from test set w/o errors.       □ Yes □ No       □ Yes □ No                                                                                                    | 2         | Run BERT test to remote far end lo                       | opback.                        |                         |                   |                |               |  |  |  |  |
| Testing T1 circuit to remote Loopback - CLC City 2  Run 24 hr. continuous test w/o errors.  Run 24 hr. continuous test w/o errors.  Step # Method Description  Establish Loopback test to/from DACS by: creating a Loopback in the DACS for remote end-to-test to; OR, start a 24 hr. continuous BERT test from the DACS to a remote Loopback at far end.  Run BERT test for mente far end Loopback.  Using handheld test set, run 24 hr. continuous BERT test to far end remote loopback.  Variation Variation Description Expected Result/Value Expectation Met?  Testing T1 circuit to remote Loopback at to/from test set w/o errors.  Run 24 hr. continuous test to/from test set w/o errors.                                                                                                    | 3         | Using handheld test set, run 24 hr.                      | continuous BERT test to far en | d remote loopback.      |                   |                |               |  |  |  |  |
| Step #   Method Description                                                                                                    | Variation | Variation Description                                    | Expected Result/Value          | Actual Result/Value     |                   |                |               |  |  |  |  |
| Establish Loopback test to/from DACS by: creating a Loopback in the DACS for remote end-to-test to; OR, start a 24 hr. continuous BERT test from the DACS to a remote Loopback at far end.  Run BERT test to remote far end Loopback.  Using handheld test set, run 24 hr. continuous BERT test to far end remote loopback.  Variation  Variation Description  Expected Result/Value  Actual Result/Value  Expectation Met?  Tested On (mm/dd/yy)  Run 24 hr. continuous test to/from test set w/o errors.  City 2  Run 24 hr. continuous test to/from test set w/o errors.                                                                                                    | D         |                                                          |                                |                         |                   |                |               |  |  |  |  |
| BERT test from the DACS to a remote Loopback at far end.  Run BERT test to remote far end Loopback.  Using handheld test set, run 24 hr. continuous BERT test to far end remote loopback.  Variation Variation Description Expected Result/Value Actual Result/Value Expectation Met? Tested By (mm/dd/yy)  Testing T1 circuit to remote Loopback using test set – CLC City 2 Run 24 hr. continuous test to/from test set w/o errors.                                                                                                    | Step #    | Method Description                                       |                                |                         | •                 |                |               |  |  |  |  |
| Using handheld test set, run 24 hr. continuous BERT test to far end remote loopback.  Variation Variation Description Expected Result/Value Actual Result/Value Expectation Met? Tested On (mm/dd/yy)  Expected Result/Value Result/Value Description Tested By Tested On (mm/dd/yy)  Testing T1 circuit to remote Loopback using test set – CLC City 2 Run 24 hr. continuous test to/from test set w/o errors.                                                                                                    | 1         |                                                          |                                | the DACS for remote end | d-to-test to; OR, | start a 24 h   | r. continuous |  |  |  |  |
| Variation       Variation Description       Expected Result/Value       Actual Result/Value       Expectation Met?       Tested By       Tested On (mm/dd/yy)         E       Testing T1 circuit to remote Loopback using test set – CLC City 2       Run 24 hr. continuous test to/from test set w/o errors.       Image: Properties of the properties of the propertie                                                                                                    | 2         | Run BERT test to remote far end Lo                       | oopback.                       |                         |                   |                |               |  |  |  |  |
| Testing T1 circuit to remote Loopback using test set – CLC City 2    Variation   Variation Description   Expected Result/Value   Actual Result/Value   Met?   By (mm/dd/yy)                                                                                                    | 3         | Using handheld test set, run 24 hr.                      | continuous BERT test to far en | d remote loopback.      |                   |                |               |  |  |  |  |
| Loopback using test set – CLC City 2 Run 24 nr. continuous test to/from test set w/o errors.                                                                                                    | Variation | Variation Description                                    | Expected Result/Value          | Actual Result/Value     |                   |                |               |  |  |  |  |
| Step # Method Description                                                                                                    | E         | Loopback using test set – CLC                            |                                |                         |                   |                |               |  |  |  |  |
|                                                                                                    | Step #    | Method Description                                       |                                |                         |                   |                |               |  |  |  |  |

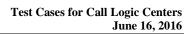

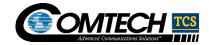

| 1                                                                                                    | Establish Loopback test to/from DACS by: creating a Loopback in the DACS for remote end-to-test to; OR, start a 24 hr. continuous BERT test from the DACS to a remote Loopback at far end. |  |  |  |  |  |  |
|----------------------------------------------------------------------------------------------------|----------------------------------------------------------------------------------------------------|--|--|--|--|--|--|
| 2                                                                                                    | Run Router BERT test to remote far end Loopback.                                                                                                    |  |  |  |  |  |  |
| 3                                                                                                    | Using handheld test set, run 24 hr. continuous BERT test to far end remote Loopback.                                                                                                    |  |  |  |  |  |  |
| Comments: If any test method has incurred any errors, work with circuit provider to isolate/resolve the issues/errors; then the test MUST be restarted for an additional 24 continuous hours. |                                                                                                    |  |  |  |  |  |  |

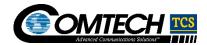

# 2.2. Carrier COT Testing for ISUP trunk Groups

| Purpose of this test coverage will be to prove that Comtech TCS signaling network will pass a COT test. |                                                                       |                                 |                                                  |                           |                  |              |                      |  |
|----------------------------------------------------------------------------------------------------|-----------------------------------------------------------------------|---------------------------------|--------------------------------------------------|---------------------------|------------------|--------------|----------------------|--|
| Test Case                                                                                               | Number and Test Case Coverage                                         | 2.2-1, Carrier CC               | 2.2-1, Carrier COT testing for ISUP trunk Groups |                           |                  |              |                      |  |
| Test Stage                                                                                              | <b>)</b> :                                                            | CLC Stage 1                     |                                                  |                           |                  |              |                      |  |
| Test Case                                                                                               | :                                                                     |                                 | Perform standard                                 | d COT test to verify ISUF | runk group       |              |                      |  |
| Expected                                                                                                | Results:                                                              |                                 | ALL CICs must p                                  | pass the COT test         |                  |              |                      |  |
| Variation                                                                                               | Variation Description                                                 | Expected                        | l Result/Value                                   | Actual Result/Value       | Expectation Met? | Tested<br>By | Tested On (mm/dd/yy) |  |
| A                                                                                                    | Perform the COT test from the Comtech TCS application to the carrier. | Comtech                         | TCS has ity to the carrier.                      |                           | ☐ Yes ☐ No       |              |                      |  |
| Test Case tested)                                                                                       | Execution (How Comtech TCS is                                         | testing to                      | verify interface/s                               | ystem components pe       | rform as expec   | ted and/or   | handle failures      |  |
| Step #                                                                                                  | Method Description                                                    |                                 |                                                  |                           |                  |              |                      |  |
| 1                                                                                                    | Perform the COT test from the Co                                      | mtech TCS                       | application to the                               | carrier.                  |                  |              |                      |  |
| Variation                                                                                               | Variation Description                                                 | Expected                        | d Result/Value                                   | Actual Result/Value       | Expectation Met? | Tested<br>By | Tested On (mm/dd/yy) |  |
| В                                                                                                    | Perform the COT test from the carrier to the Comtech TCS application. | The carrie<br>connectiv<br>TCS. | er has<br>ity to Comtech                         |                           | ☐ Yes ☐ No       |              |                      |  |
| Test Case tested)                                                                                       | Execution (How Comtech TCS is                                         | testing to                      | verify interface/s                               | ystem components pe       | rform as expec   | ted and/or   | handle failures      |  |
| Step #                                                                                                  | Method Description                                                    |                                 |                                                  |                           |                  |              |                      |  |
| 1                                                                                                    | Perform the COT test from the car                                     | rier to the C                   | Comtech TCS app                                  | lication.                 |                  |              |                      |  |
| Comments:                                                                                               |                                                                       |                                 |                                                  |                           |                  |              |                      |  |

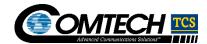

## 2.3. Audio Quality for Voice Trunks from WSP

Purpose of this test coverage will be to prove that the audio quality of the TDM trunks to WSPs is satisfactory to handle 9-1-1 calls.

| Test Case Number and Test Case Coverage Area: |                                                                                                    |                                     | 2.3-1, Voice Trunks from WSP - Audio Quality     |                                                 |          |        |           |              |                      |
|-----------------------------------------------|----------------------------------------------------------------------------------------------------|-------------------------------------|--------------------------------------------------|-------------------------------------------------|----------|--------|-----------|--------------|----------------------|
| Test Stage                                    | <b>:</b> :                                                                                                    |                                     | CLC Stage 1                                      | CLC Stage 1                                     |          |        |           |              |                      |
| Test Case:                                    | :                                                                                                    |                                     | Validate Good Audi                               | o quality from Ca                               | rrier po | int of | view - WS | SP to CLCs   |                      |
| Expected I                                    | Results:                                                                                                    |                                     | Test Entity validates                            | s voice recording                               | and qu   | ality  | were norm | nal          |                      |
| Variation                                     | Variation Description                                                                                                    | Expected                            | d Result/Value                                   | Actual<br>Result/Value                          | Expe     | ectati | on Met?   | Tested<br>By | Tested On (mm/dd/yy) |
| A                                             | 1 / W2V VOICE TESTING — 62Ch 1                                                                                                    |                                     | ty validates voice<br>gand quality were          |                                                 |          |        | Yes<br>No |              |                      |
| Step #                                        | Method Description (per each trun                                                                                                    | k/channe                            | el)                                              |                                                 |          |        |           |              |                      |
| 1                                             | a) Answer incoming SIP call b) Audio prompts as follows c) Press 1 for loop echo loop (testin d) Press 2 to record a message (say e) Press 9 to end f) Press 2 to record your audio and g) Once satisfied with audio quality | g to see i<br>y somethi<br>hear CLE | if echo canceller are ving on line and it will l | working or not\<br>be played right ba<br>speech |          |        | •         | ,            |                      |
| 2                                             | Comtech TCS will initially build the tru                                                                                                    | unk group                           | o in our gateway to po                           | oint to a "test" nun                            | nber pl  | an.    |           |              |                      |
| 3                                             | Any call that arrives on the trunk grou                                                                                                    | ıp will rou                         | ite to the SIP server a                          | application referer                             | nced in  | (1).   |           |              |                      |
| 4                                             | Carrier will place calls down every ch                                                                                                    | annel in t                          | the trunk group.                                 |                                                 |          |        |           |              |                      |
| 5                                             | Comtech TCS' gateway will route the call according to the "test" number plan and the recording/playback application will operate on the trunk until the carrier ends the call.                                               |                                     |                                                  |                                                 |          |        |           |              |                      |
| 6                                             | When testing is completed satisfactorily, Comtech TCS will re-configure the incoming trunk group to point to the "production" number plan.                                                                                   |                                     |                                                  |                                                 |          |        |           |              |                      |
| Comments                                      | s:                                                                                                    |                                     |                                                  |                                                 |          |        |           |              |                      |

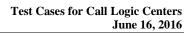

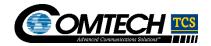

| Trunk/<br>Channel | Variation Description                                           | Expected Result/Value                                         | Actual<br>Result/Value | Expectation Met? | Tested<br>By | Tested On<br>(mm/dd/yy) |
|-------------------|-----------------------------------------------------------------|---------------------------------------------------------------|------------------------|------------------|--------------|-------------------------|
|                   | Trunk ID and channel # Tested (ex: Trunk ID 123456 channel #1)  | Test Entity validates voice recording and quality were normal |                        | ☐ Yes<br>☐ No    |              |                         |
|                   | Trunk ID and channel # Tested (ex: Trunk ID 123456 channel #2)  | Test Entity validates voice recording and quality were normal |                        | ☐ Yes<br>☐ No    |              |                         |
|                   | Trunk ID and channel # Tested (ex: Trunk ID 123456 channel #3)  | Test Entity validates voice recording and quality were normal |                        | ☐ Yes<br>☐ No    |              |                         |
|                   | Trunk ID and channel # Tested (ex: Trunk ID 123456 channel #4)  | Test Entity validates voice recording and quality were normal |                        | ☐ Yes<br>☐ No    |              |                         |
|                   | Trunk ID and channel # Tested (ex: Trunk ID 123456 channel #5)  | Test Entity validates voice recording and quality were normal |                        | ☐ Yes<br>☐ No    |              |                         |
|                   | Trunk ID and channel # Tested (ex: Trunk ID 123456 channel #6)  | Test Entity validates voice recording and quality were normal |                        | ☐ Yes<br>☐ No    |              |                         |
|                   | Trunk ID and channel # Tested (ex: Trunk ID 123456 channel #7)  | Test Entity validates voice recording and quality were normal |                        | ☐ Yes<br>☐ No    |              |                         |
|                   | Trunk ID and channel # Tested (ex: Trunk ID 123456 channel #8)  | Test Entity validates voice recording and quality were normal |                        | ☐ Yes<br>☐ No    |              |                         |
|                   | Trunk ID and channel # Tested (ex: Trunk ID 123456 channel #9)  | Test Entity validates voice recording and quality were normal |                        | ☐ Yes<br>☐ No    |              |                         |
|                   | Trunk ID and channel # Tested (ex: Trunk ID 123456 channel #10) | Test Entity validates voice recording and quality were normal |                        | □ Yes<br>□ No    |              |                         |

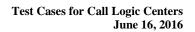

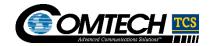

| Trunk ID and channel # Tested (ex: Trunk ID 123456 channel #11) | Test Entity validates voice recording and quality were normal | ☐ Yes ☐ No    |   |
|-----------------------------------------------------------------|---------------------------------------------------------------|---------------|---|
| Trunk ID and channel # Tested (ex: Trunk ID 123456 channel #12) | Test Entity validates voice recording and quality were normal | ☐ Yes<br>☐ No |   |
| Trunk ID and channel # Tested (ex: Trunk ID 123456 channel #13) | Test Entity validates voice recording and quality were normal | ☐ Yes<br>☐ No |   |
| Trunk ID and channel # Tested (ex: Trunk ID 123456 channel #14) | Test Entity validates voice recording and quality were normal | ☐ Yes<br>☐ No |   |
| Trunk ID and channel # Tested (ex: Trunk ID 123456 channel #15) | Test Entity validates voice recording and quality were normal | ☐ Yes<br>☐ No |   |
| Trunk ID and channel # Tested (ex: Trunk ID 123456 channel #16) | Test Entity validates voice recording and quality were normal | ☐ Yes<br>☐ No |   |
| Trunk ID and channel # Tested (ex: Trunk ID 123456 channel #17) | Test Entity validates voice recording and quality were normal | ☐ Yes<br>☐ No |   |
| Trunk ID and channel # Tested (ex: Trunk ID 123456 channel #18) | Test Entity validates voice recording and quality were normal | ☐ Yes<br>☐ No |   |
| Trunk ID and channel # Tested (ex: Trunk ID 123456 channel #19) | Test Entity validates voice recording and quality were normal | ☐ Yes<br>☐ No |   |
| Trunk ID and channel # Tested (ex: Trunk ID 123456 channel #20) | Test Entity validates voice recording and quality were normal | ☐ Yes<br>☐ No |   |
| Trunk ID and channel # Tested (ex: Trunk ID 123456 channel #21) | Test Entity validates voice recording and quality were normal | ☐ Yes<br>☐ No | _ |

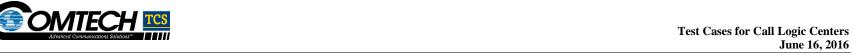

| Trunk ID and channel # Tested (ex: Trunk ID 123456 channel #22) | Test Entity validates voice recording and quality were normal | ☐ Yes<br>☐ No |  |
|-----------------------------------------------------------------|---------------------------------------------------------------|---------------|--|
| Trunk ID and channel # Tested (ex: Trunk ID 123456 channel #23) | Test Entity validates voice recording and quality were normal | ☐ Yes<br>☐ No |  |
| Trunk ID and channel # Tested (ex: Trunk ID 123456 channel #24) | Test Entity validates voice recording and quality were normal | ☐ Yes<br>☐ No |  |
| Placeholder for additional trunks verified                      |                                                               | ☐ Yes ☐ No    |  |

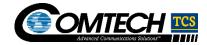

## 2.4. Circuit Connectivity for Voice Trunks from Legacy LEC

Purpose of this test coverage will be to prove that the circuit connectivity of the TDM or trunks between Comtech TCS and legacy LECs are in place to handle 9-1-1 calls.

Note: The Comtech TCS circuit-test acceptance standards for NG9-1-1 should be reviewed prior to test case execution

| Test Case  | Number and Test Case Coverage A                                       | rea:    | 2.4-1, Voice Trunks fr                                                         | om legacy LEC - Circuit C                                                                                                    | Connectivity      |              |                      |  |  |
|------------|-----------------------------------------------------------------------|---------|--------------------------------------------------------------------------------|----------------------------------------------------------------------------------------------------|-------------------|--------------|----------------------|--|--|
| Test Stage | :                                                                     |         | CLC Stage 2                                                                    |                                                                                                    |                   |              |                      |  |  |
| Test Case: |                                                                       |         |                                                                                | Circuit test requirements and standards for Comtech TCS circuits - LEC to Comtech TCS and CLCs - test case will be executed for each LEC connecting into Comtech TCS network. |                   |              |                      |  |  |
| Expected F | Results:                                                              |         | Comtech TCS work with circuit provider on connectivity from Comtech TCS to LEC |                                                                                                    |                   |              |                      |  |  |
| Variation  | Variation Description                                                 | Expe    | cted Result/Value                                                              | Actual Result/Value                                                                                                    | Expectation Met?  | Tested<br>By | Tested On (mm/dd/yy) |  |  |
| Α          | Testing T1 circuit to remote Loopback using 12a DACS                  |         | 4 hr. continuous test<br>n DACS w/o errors.                                    |                                                                                                    | ☐ Yes ☐ No        |              |                      |  |  |
| Step #     | Method Description                                                    |         |                                                                                |                                                                                                    |                   |              |                      |  |  |
| 1          | Establish Loopback test to/from DAG BERT test from the DACS to a remo |         |                                                                                | the DACS for remote end                                                                                                    | I to test to; OR, | sStart a 24  | hr. continuous       |  |  |
| 2          | Run BERT test to remote far end Lo                                    | opback  | ζ.                                                                             |                                                                                                    |                   |              |                      |  |  |
| 3          | Using Handheld test set, run 24 hr.                                   | continu | ous BERT test to far er                                                        | nd remote Loopback.                                                                                                    |                   |              |                      |  |  |
| Variation  | Variation Description                                                 | Expe    | cted Result/Value                                                              | Actual Result/Value                                                                                                    | Expectation Met?  | Tested<br>By | Tested On (mm/dd/yy) |  |  |
| В          | Testing T1 circuit to remote<br>Loopback using test set               |         | 4 hr. continuous test<br>n test set w/o errors.                                |                                                                                                    | ☐ Yes ☐ No        |              |                      |  |  |
| Step #     | Method Description                                                    |         |                                                                                |                                                                                                    |                   |              |                      |  |  |
| 1          | Establish Loopback test to/from DA                                    | CS by:  | creating a Loopback in                                                         | the DACS for remote end                                                                                                    | to test to        |              |                      |  |  |
| 2          | Run BERT test to remote far end Lo                                    | opback  | ζ.                                                                             |                                                                                                    |                   |              |                      |  |  |

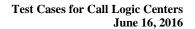

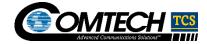

3 Using handheld test set, run 24 hr. continuous BERT test to far end remote loopback.

**Comments:** If any test method has incurred any errors, work with circuit provider to isolate/resolve the issues/errors; then the test MUST be restarted for an additional 24 continuous hours.

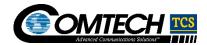

# 2.5. Carrier COT Testing to Legacy LECs

Purpose of this test coverage will be to prove that Comtech TCS signaling network will pass a COT test to the legacy LECs.

| Test Case         | Number and Test Case Coverage                                            | Area:             | 2.5-1, Carrier Co             | OT testing to Legacy LEC                                            | Ss               |              |                      |  |  |  |
|-------------------|--------------------------------------------------------------------------|-------------------|-------------------------------|---------------------------------------------------------------------|------------------|--------------|----------------------|--|--|--|
| Test Stage        | 9:                                                                       |                   | CLC Stage 1                   |                                                                     |                  |              |                      |  |  |  |
| Test Case         | :                                                                        |                   | Perform standar               | Perform standard COT test to verify connectivity to the legacy LECs |                  |              |                      |  |  |  |
| Expected          | Results:                                                                 |                   | ALL CICs must                 | ALL CICs must pass the COT test                                     |                  |              |                      |  |  |  |
| Variation         | Variation Description                                                    | Expected          | d Result/Value                | Actual Result/Value                                                 | Expectation Met? | Tested<br>By | Tested On (mm/dd/yy) |  |  |  |
| A                 | Perform the COT test from the Comtech TCS application to the legacy LEC. | Comtech connectiv | TCS has<br>rity to the legacy |                                                                     | ☐ Yes ☐ No       |              |                      |  |  |  |
| Test Case tested) | Execution (How Comtech TCS is                                            | testing to        | verify interface/s            | system components per                                               | rform as expec   | ted and/o    | handle failures      |  |  |  |
| Step #            | Method Description                                                       |                   |                               |                                                                     |                  |              |                      |  |  |  |
| 1                 | Perform the COT test from the TC                                         | S application     | on to the carrier.            |                                                                     |                  |              |                      |  |  |  |
| Variation         | Variation Description                                                    | Expected          | d Result/Value                | Actual Result/Value                                                 | Expectation Met? | Tested<br>By | Tested On (mm/dd/yy) |  |  |  |
| В                 | Perform the COT test from the legacy LEC to the Comtech TCS application. |                   | cy LEC has<br>rity to Comtech |                                                                     | ☐ Yes☐ No        |              |                      |  |  |  |
| Test Case tested) | Execution (How Comtech TCS is                                            | testing to        | verify interface/s            | system components per                                               | form as expec    | ted and/or   | handle failures      |  |  |  |
| Step #            | Method Description                                                       |                   |                               |                                                                     |                  |              |                      |  |  |  |
| 1                 | Perform the COT test from the leg                                        | acy LEC to        | the Comtech TCS               | S application.                                                      |                  |              |                      |  |  |  |
| Comments          | s:                                                                       |                   |                               |                                                                     |                  |              |                      |  |  |  |

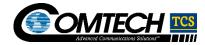

# 2.6. Audio Quality for Voice Trunks from Legacy LECs

Purpose of this test coverage will be to prove that the audio quality of the trunks to legacy LECs is satisfactory to handle 9-1-1 calls.

| Test Case  | Number and Test Case Coverage A                                                                                                    | rea:                                      | 2.6-1, Voice Trur                                                         | nks from legacy LECs - A                                           | udio Quality      |                                                                                                    |                      |
|------------|----------------------------------------------------------------------------------------------------|-------------------------------------------|---------------------------------------------------------------------------|--------------------------------------------------------------------|-------------------|----------------------------------------------------------------------------------------------------|----------------------|
| Test Stage | <b>:</b> :                                                                                                    |                                           | CLC Stage 1                                                               |                                                                    |                   | of view – legacy LECs to CLCs  y were normal  pectation Tested By Tested On (mm/dd/yy)  Yes No  th is looped ) after a delay) |                      |
| Test Case: | :                                                                                                    |                                           | Validate Good Audio quality from Carrier point of view – legacy LECs to C |                                                                    |                   |                                                                                                    | Tested On (mm/dd/yy) |
| Expected   | Results:                                                                                                    |                                           | Test Entity valida                                                        | ates voice recording and                                           | quality were norr | mal                                                                                                    |                      |
| Variation  | Variation Description                                                                                                    | Expected                                  | Result/Value                                                              | Actual Result/Value                                                | Expectation Met?  |                                                                                                    |                      |
| A          | 2 way voice testing – each channel on trunk – CLC City1                                                                                                    |                                           | y validates voice<br>and quality were                                     |                                                                    |                   |                                                                                                    |                      |
| Step #     | Method Description (per each trui                                                                                                    | nk/channe                                 | I)                                                                        |                                                                    |                   |                                                                                                    |                      |
| 1          | h) Answer incoming SIP call i) Audio prompts as follows j) Press 1 for loop echo loop (testi k) Press 2 to record a message (sa l) Press 9 to end m) Press 2 to record your Audio an n) Once satisfied with audio quality                                                                                                    | ng to see if<br>ay somethir<br>d hear CLE | echo canceller are<br>ng on line and it wil<br>AR playback of yo          | e working or notYour s<br>ll be played right back at<br>our speech |                   |                                                                                                    |                      |
| 2          | Comtech TCS will initially build the t                                                                                                    | runk group                                | in our gateway to                                                         | point to a "test" number p                                         | olan.             |                                                                                                    |                      |
| 3          | Any call that arrives on the trunk gro                                                                                                    | up will rout                              | e to the SIP server                                                       | application referenced in                                          | n (1).            |                                                                                                    |                      |
| 4          | Carrier will place calls down every c                                                                                                    | hannel in th                              | ne trunk group.                                                           |                                                                    |                   |                                                                                                    |                      |
| 5          | Comtech TCS' gateway will route the trunk until the carrier ends the carrier ends the carri |                                           | rding to the "test" n                                                     | umber plan and the reco                                            | rding/playback a  | pplication v                                                                                                    | vill operate on      |
| 6          | When testing is completed satisfactor plan.                                                                                                    | orily Comte                               | ch TCS will re-con                                                        | figure the incoming trunk                                          | group to point to | the "produ                                                                                                    | uction" number       |
| Comments   | s:                                                                                                    |                                           |                                                                           |                                                                    |                   |                                                                                                    |                      |

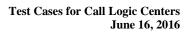

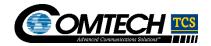

| Trunk/<br>Channel | Variation Description                                           | Expected Result/Value                                         | Actual Result/Value | Expectation Met? | Tested<br>By | Tested On<br>(mm/dd/yy) |
|-------------------|-----------------------------------------------------------------|---------------------------------------------------------------|---------------------|------------------|--------------|-------------------------|
|                   | Trunk ID and channel # Tested (ex: Trunk ID 123456 channel #1)  | Test Entity validates voice recording and quality were normal |                     | ☐ Yes ☐ No       |              |                         |
|                   | Trunk ID and channel # Tested (ex: Trunk ID 123456 channel #2)  | Test Entity validates voice recording and quality were normal |                     | ☐ Yes ☐ No       |              |                         |
|                   | Trunk ID and channel # Tested (ex: Trunk ID 123456 channel #3)  | Test Entity validates voice recording and quality were normal |                     | ☐ Yes ☐ No       |              |                         |
|                   | Trunk ID and channel # Tested (ex: Trunk ID 123456 channel #4)  | Test Entity validates voice recording and quality were normal |                     | ☐ Yes ☐ No       |              |                         |
|                   | Trunk ID and channel # Tested (ex: Trunk ID 123456 channel #5)  | Test Entity validates voice recording and quality were normal |                     | ☐ Yes<br>☐ No    |              |                         |
|                   | Trunk ID and channel # Tested (ex: Trunk ID 123456 channel #6)  | Test Entity validates voice recording and quality were normal |                     | ☐ Yes ☐ No       |              |                         |
|                   | Trunk ID and channel # Tested (ex: Trunk ID 123456 channel #7)  | Test Entity validates voice recording and quality were normal |                     | ☐ Yes ☐ No       |              |                         |
|                   | Trunk ID and channel # Tested (ex: Trunk ID 123456 channel #8)  | Test Entity validates voice recording and quality were normal |                     | ☐ Yes ☐ No       |              |                         |
|                   | Trunk ID and channel # Tested (ex: Trunk ID 123456 channel #9)  | Test Entity validates voice recording and quality were normal |                     | ☐ Yes<br>☐ No    |              |                         |
|                   | Trunk ID and channel # Tested (ex: Trunk ID 123456 channel #10) | Test Entity validates voice recording and quality were normal |                     | ☐ Yes<br>☐ No    |              |                         |

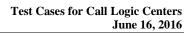

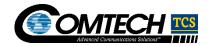

| Trunk ID and                                                    | Test Entity validates voice                                   | I | ☐ Yes         |  |
|-----------------------------------------------------------------|---------------------------------------------------------------|---|---------------|--|
| channel # Tested (ex:<br>Trunk ID 123456 channel #11)           | recording and quality were normal                             |   | □ No          |  |
| Trunk ID and channel # Tested (ex: Trunk ID 123456 channel #12) | Test Entity validates voice recording and quality were normal |   | ☐ Yes<br>☐ No |  |
| Trunk ID and channel # Tested (ex: Trunk ID 123456 channel #13) | Test Entity validates voice recording and quality were normal |   | ☐ Yes<br>☐ No |  |
| Trunk ID and channel # Tested (ex: Trunk ID 123456 channel #14) | Test Entity validates voice recording and quality were normal |   | □ Yes<br>□ No |  |
| Trunk ID and channel # Tested (ex: Trunk ID 123456 channel #15) | Test Entity validates voice recording and quality were normal |   | □ Yes<br>□ No |  |
| Trunk ID and channel # Tested (ex: Trunk ID 123456 channel #16) | Test Entity validates voice recording and quality were normal |   | □ Yes<br>□ No |  |
| Trunk ID and channel # Tested (ex: Trunk ID 123456 channel #17) | Test Entity validates voice recording and quality were normal |   | ☐ Yes<br>☐ No |  |
| Trunk ID and channel # Tested (ex: Trunk ID 123456 channel #18) | Test Entity validates voice recording and quality were normal |   | ☐ Yes<br>☐ No |  |
| Trunk ID and channel # Tested (ex: Trunk ID 123456 channel #19) | Test Entity validates voice recording and quality were normal |   | □ Yes<br>□ No |  |
| Trunk ID and channel # Tested (ex: Trunk ID 123456 channel #20) | Test Entity validates voice recording and quality were normal |   | □ Yes<br>□ No |  |
| Trunk ID and channel # Tested (ex: Trunk ID 123456 channel #21) | Test Entity validates voice recording and quality were normal |   | □ Yes<br>□ No |  |

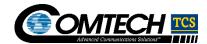

Test Cases for Call Logic Centers
June 16, 2016

| Trunk ID and channel # Tested (ex: Trunk ID 123456 channel #22) | Test Entity validates voice recording and quality were normal | ☐ Yes<br>☐ No |  |
|-----------------------------------------------------------------|---------------------------------------------------------------|---------------|--|
| Trunk ID and channel # Tested (ex: Trunk ID 123456 channel #23) | Test Entity validates voice recording and quality were normal | ☐ Yes<br>☐ No |  |
| Trunk ID and channel # Tested (ex: Trunk ID 123456 channel #24) | Test Entity validates voice recording and quality were normal | ☐ Yes<br>☐ No |  |
| Placeholder for additional trunks verified                      |                                                               | ☐ Yes ☐ No    |  |

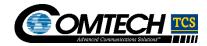

## 2.7. Media Gateway Network Verification

Purpose of this test coverage will be to prove that Comtech TCS media gateways are ready for 9-1-1 call routing traffic and that Comtech TCS redundancy features operate as expected.

| Test Case  | Number and Test Case Coverage A  | Area:        | 2.7-1, Media gatew               | ay network verification   |            |               |              |                      |
|------------|----------------------------------|--------------|----------------------------------|---------------------------|------------|---------------|--------------|----------------------|
| Test Stage | :                                |              | CLC Stage 1                      |                           |            |               |              |                      |
| Test Case: |                                  |              | Execute [12a] Me                 | dia Gateway Network Ve    | rifica     | tion Plan     |              |                      |
| Expected F | Results:                         |              | TCS accepts 12a                  | ■Verification Test Result | S          |               |              |                      |
| Variation  | Variation Description            | Expecte      | d Result/Value                   | Actual Result/Value       | Exp<br>Met | ectation<br>? | Tested<br>By | Tested On (mm/dd/yy) |
| Α          | All 12a Test Cases – CLC 1       |              | ocumented in ateway Verification |                           |            | Yes<br>No     |              |                      |
| В          | All [12a] Test Cases – CLC 2     |              | ocumented in ateway Verification |                           |            | Yes<br>No     |              |                      |
| Step #     | Method Description               |              |                                  |                           |            |               |              |                      |
| All        | As per documented in 12a Netwo   | ork Verifica | tion Plan                        |                           |            |               |              |                      |
| All        | All 12a Test Cases – CLC City 2  |              | ocumented in ateway Verification |                           |            | Yes<br>No     |              |                      |
| Step #     | Method Description               |              |                                  |                           |            |               |              |                      |
| All        | As per documented in [12a] Gatew | vay Verifica | ation Plan                       |                           |            |               |              |                      |
| Comments   | 3:                               |              |                                  |                           |            |               |              |                      |

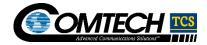

## 2.8. Provisioning API through UAT

Purpose of this test coverage is to prove that the Comtech TCS NG9-1-1 provisioning process works and data validates and/or expected errors occur if data is not correctly provisioned.

Comtech TCS to follow their standard provisioning workflow process for each test case provided in this test coverage area:

Step 1: Provision data

Step 2: Verify correct data provisioned. The tester verifies in UI that new data is present (for Add) or new values are present (for update), or target data is no longer present (for Delete) or;

Step 3: Based on error message, fix data and start provisioning Step 1

| Test Case No | umber and Test Case Coverage Area:                                                     |       | 2.8-1, Provisioning API throu                                                | gh UAT – LNG Tr                                                                                            | unk              |             |              |                      |  |
|--------------|----------------------------------------------------------------------------------------|-------|------------------------------------------------------------------------------|----------------------------------------------------------------------------------------------------|------------------|-------------|--------------|----------------------|--|
| Test Stage:  |                                                                                        |       | CLC Stage 2                                                                  |                                                                                                    |                  |             |              |                      |  |
| Test Case:   |                                                                                        |       | Add, update and/or delete a through Provisioning UI                          | Add, update and/or delete a LNG Trunk and its corresponding Point Code and Carrier through Provisioning UI |                  |             |              |                      |  |
| Expected Re  | esults:                                                                                |       | Based on the action, a LNG t deleted.                                        | trunk will be corre                                                                                        | ctly pr          | ovisioned a | and/or suc   | cessfully            |  |
| Variation    | Variation Description                                                                  | Exp   | pected Result/Value                                                          | Actual<br>Result/Value                                                                                     | Expectation Met? |             | Tested<br>By | Tested On (mm/dd/yy) |  |
| A            | Add new LNG Trunk and its corresponding Point Code and Carrier through Provisioning UI | poir  | v LNG trunk, corresponding nt code and carrier have been rectly provisioned. |                                                                                                    |                  | Yes<br>No   |              |                      |  |
| В            | Update a LNG Trunk's provisioned data, by changing a Carrier's name and point code     | cod   | existing LNG trunk's point e and the corresponding rier's name are updated.  |                                                                                                    |                  | Yes<br>No   |              |                      |  |
| С            | Delete a LNG Trunk from system                                                         | corr  | existing LNG trunk and all responding data is deleted n system.              |                                                                                                    |                  | Yes<br>No   |              |                      |  |
|              | Comments: Verification of how data is provisioned                                      | ed is | included in description of Test                                              | case.                                                                                                    | •                |             | •            | •                    |  |

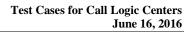

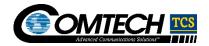

| Number and Test Case Coverage A                                                                                                    | rea:                                                                                                    | 2.8-2, Provisioning                                                                                                    | 2.8-2, Provisioning API through UAT – LNG Trunk Error                                                                                                    |                                                                                                    |                                                                                                    |                                                                                                    |  |  |  |
|----------------------------------------------------------------------------------------------------|----------------------------------------------------------------------------------------------------|----------------------------------------------------------------------------------------------------|----------------------------------------------------------------------------------------------------|----------------------------------------------------------------------------------------------------|----------------------------------------------------------------------------------------------------|----------------------------------------------------------------------------------------------------|--|--|--|
| <b>:</b> :                                                                                                    |                                                                                                    | CLC Stage 2                                                                                                    |                                                                                                    |                                                                                                    |                                                                                                    |                                                                                                    |  |  |  |
| Test Case:                                                                                                    |                                                                                                    |                                                                                                    | Add, update and/or delete a LNG Trunk and its corresponding Point Code and Carrie hrough Provisioning UI, business rules associated with action are violated.                                                                                                    |                                                                                                    |                                                                                                    |                                                                                                    |  |  |  |
| Expected Results:                                                                                                    |                                                                                                    |                                                                                                    | Based on action, the system returns expected error message, and data is not provisioned                                                                                                    |                                                                                                    |                                                                                                    |                                                                                                    |  |  |  |
| Variation Description                                                                                                    | Expecte                                                                                                    | ed Result/Value                                                                                                    | Actual Result/Value                                                                                                    | Expectatio Met?                                                                                                    | n Tested<br>By                                                                                                    | Tested On (mm/dd/yy)                                                                                                    |  |  |  |
| Add new LNG Trunk and its corresponding Point Code and Carrier through Provisioning UI, incorrect data used for provisioning LNG Trunk's point code. | error me<br>which bu<br>been vio                                                                                                    | essage indicating<br>usiness rule(s) have<br>plated, and data is                                                                                                    |                                                                                                    | ☐ Yes ☐ No                                                                                                    |                                                                                                    |                                                                                                    |  |  |  |
| Update a LNG Trunk's provisioned data, by changing a Carrier's name and point code, incorrect data used for provisioning LNG Trunk's point           | Provisioning UI returns an error message indicating which business rule(s) have been violated, and data is not provisioned                                                                                                    |                                                                                                    |                                                                                                    | ☐ Yes ☐ No                                                                                                    |                                                                                                    |                                                                                                    |  |  |  |
| :                                                                                                    | Results:  Variation Description  Add new LNG Trunk and its corresponding Point Code and Carrier through Provisioning UI, incorrect data used for provisioning LNG Trunk's point code.  Update a LNG Trunk's provisioned data, by changing a Carrier's name | Results:  Variation Description  Add new LNG Trunk and its corresponding Point Code and Carrier through Provisioning UI, incorrect data used for provisioning LNG Trunk's point code.  Update a LNG Trunk's provisioned data, by changing a Carrier's name  Expects  Provision error me | CLC Stage 2  Add, update and/or through Provisioning Based on action, the provisioned  Wariation Description  Expected Result/Value  Expected Result/Value  Provisioning UI returns an error message indicating which business rule(s) have been violated, and data is not provisioned  Update a LNG Trunk's provisioned data, by changing a Carrier's name  CLC Stage 2  Add, update and/or through Provisioning  Based on action, the provisioning UI returns an error message indicating  Provisioning UI returns an error message indicating | CLC Stage 2  Add, update and/or delete a LNG Trunk and through Provisioning UI, business rules ass  Based on action, the system returns expect provisioned  Variation Description  Expected Result/Value  Actual Result/Value  Actual Result/Value  Provisioning UI returns an error message indicating which business rule(s) have been violated, and data is not provisioned  Update a LNG Trunk's provisioned data, by changing a Carrier's name  Add, update and/or delete a LNG Trunk and through Provisioning UI, business rules ass  Provisioning UI returns an error message indicating  Provisioning UI returns an error message indicating | Add, update and/or delete a LNG Trunk and its correspond through Provisioning UI, business rules associated with an Based on action, the system returns expected error mess provisioned  Variation Description  Expected Result/Value  Actual Result/Value  Expectation Met?  Provisioning UI returns an error message indicating which business rule(s) have been violated, and data is not provisioned  Update a LNG Trunk's provisioned data, by changing a Carrier's name  CLC Stage 2  Add, update and/or delete a LNG Trunk and its correspond through Provisioning UI, business rules associated with an associated with an actual Result/Value  Expectation Met?  Yes  No  Variation Description  Frovisioning UI returns an error message indicating which business rule(s) have been violated, and data is not provisioned | CLC Stage 2  Add, update and/or delete a LNG Trunk and its corresponding Point C through Provisioning UI, business rules associated with action are viol provisioned  Results:  Based on action, the system returns expected error message, and data provisioned  Wariation Description  Expected Result/Value  Actual Result/Value  Expectation Met?  Tested By  Add new LNG Trunk and its corresponding Point Code and Carrier through Provisioning UI returns an error message indicating which business rule(s) have been violated, and data is not provisioned  Update a LNG Trunk's provisioned data, by changing a Carrier's name error message indicating  Provisioning UI returns an error message indicating |  |  |  |

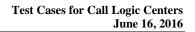

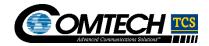

| Test Case         | Number and Test Case Coverage A                                                        | rea:                                                                                         | 2.8-3, Provisioning API through UAT – ESRK                                              |                     |                  |              |                      |  |  |
|-------------------|----------------------------------------------------------------------------------------|----------------------------------------------------------------------------------------------|-----------------------------------------------------------------------------------------|---------------------|------------------|--------------|----------------------|--|--|
| Test Stage        | <b>9</b> :                                                                             |                                                                                              | CLC Stage 2                                                                             |                     |                  |              |                      |  |  |
| Test Case:        |                                                                                        | Add, update and/or delete ESRK and its corresponding location method through Provisioning UI |                                                                                         |                     |                  |              |                      |  |  |
| Expected Results: |                                                                                        |                                                                                              | Based on the action, an ESRK will be correctly provisioned and/or successfully deleted. |                     |                  |              |                      |  |  |
| Variation         | Variation Description                                                                  | Expected                                                                                     | Result/Value                                                                            | Actual Result/Value | Expectation Met? | Tested<br>By | Tested On (mm/dd/yy) |  |  |
| А                 | Add new ESRK and its corresponding location method and Carrier through Provisioning UI |                                                                                              | ding location we been correctly                                                         |                     | ☐ Yes ☐ No       |              |                      |  |  |
| В                 | Update ESRK corresponding location method through Provisioning UI                      | An existing correspond method is                                                             | ding location                                                                           |                     | ☐ Yes ☐ No       |              |                      |  |  |
| С                 | Delete an ESRK and its corresponding location method from system                       |                                                                                              | ding location<br>ve been deleted                                                        |                     | ☐ Yes ☐ No       |              |                      |  |  |
| Comment           | s: of how data is provisioned is included                                              | l in descripti                                                                               | on of Test case                                                                         |                     |                  |              | •                    |  |  |

#### CONFIDENTIAL

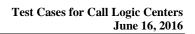

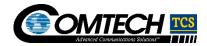

| Test Case Number and Test Case Coverage Area: |                                                                                                    | Area:                                                                                                    | 2.8-4, Provisioning API through UAT – ESRK Error                                                                                         |                            |                  |              |                      |  |  |
|-----------------------------------------------|----------------------------------------------------------------------------------------------------|----------------------------------------------------------------------------------------------------|----------------------------------------------------------------------------------------------------|----------------------------|------------------|--------------|----------------------|--|--|
| Test Stage                                    | <del>)</del> :                                                                                                    |                                                                                                    | CLC Stage 2                                                                                                    |                            |                  |              |                      |  |  |
| Test Case:                                    |                                                                                                    |                                                                                                    | Add, update and/or delete ESRK and its corresponding location method through Provisioning UI, rules associated with action are violated. |                            |                  |              |                      |  |  |
| Expected Results:                             |                                                                                                    |                                                                                                    | Based on ac                                                                                                    | tion, the system returns e | expected error m | nessage      |                      |  |  |
| Variation                                     | Variation Description                                                                                              | Expected Result/Value                                                                                                    |                                                                                                    | Actual Result/Value        | Expectation Met? | Tested<br>By | Tested On (mm/dd/yy) |  |  |
| A                                             | Add new ESRK and its corresponding location method and Carrier through Provisioning UI, where partial ESRK is used | Provisioning UI<br>error message i<br>which business<br>been violated, a<br>not provisioned                                | indicating<br>rule(s) have<br>and data is                                                                                                |                            | ☐ Yes<br>☐ No    |              |                      |  |  |
| В                                             | Update ESRK corresponding location method through Provisioning UI, where partial ESRK is used                      | Provisioning UI returns an error message indicating which business rule(s) have been violated, and data is not provisioned |                                                                                                    |                            | ☐ Yes ☐ No       |              |                      |  |  |

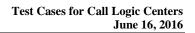

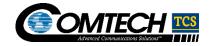

| Test Case Number and Test Case Coverage Area: |                                                                                                    |                                                                                        | 2.8-5, Provisioning API through UAT – ESRK Error                                                   |                     |                  |              |                      |  |  |
|-----------------------------------------------|----------------------------------------------------------------------------------------------------|----------------------------------------------------------------------------------------|----------------------------------------------------------------------------------------------------|---------------------|------------------|--------------|----------------------|--|--|
| Test Stage:                                   |                                                                                                    |                                                                                        | CLC Stage 2                                                                                        |                     |                  |              |                      |  |  |
| 1061 (1360)                                   |                                                                                                    |                                                                                        | Add ESRK and its corresponding location method through Provisioning UI, ESRK is not in remote XPC. |                     |                  |              |                      |  |  |
| Expected Results:                             |                                                                                                    | Based on action, the system returns expected error message and data is not provisioned |                                                                                                    |                     |                  |              |                      |  |  |
| Variation                                     | Variation Description                                                                              | Expected Result/Value                                                                  |                                                                                                    | Actual Result/Value | Expectation Met? | Tested<br>By | Tested On (mm/dd/yy) |  |  |
| А                                             | Add ESRK and its corresponding location method through Provisioning UI, ESRK is not in remote XPC. | Based on action, the system returns experior message and not provisioned               | ected                                                                                              |                     | ☐ Yes<br>☐ No    |              |                      |  |  |
| Comments<br>Verification                      | s:  n of how data is provisioned is included                                                       | d in description of Te                                                                 | st case.                                                                                           |                     |                  |              |                      |  |  |

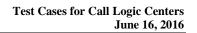

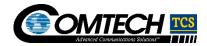

| Test Case Number and Test Case Coverage Area: |                                                            |                                                           | 2.8-6, Provisioning API through UAT - PSAP                                                        |                        |                  |              |                      |  |  |
|-----------------------------------------------|------------------------------------------------------------|-----------------------------------------------------------|---------------------------------------------------------------------------------------------------|------------------------|------------------|--------------|----------------------|--|--|
| Test Stage:                                   |                                                            |                                                           | CLC Stage 2                                                                                       |                        |                  |              |                      |  |  |
| Test Case:                                    |                                                            |                                                           | Add, update                                                                                       | and/or delete PSAP Pro | file data elemei | nts through  | Provisioning UI      |  |  |
| FAUGUTOU BOSINIE.                             |                                                            |                                                           | Based on the action, a PSAP Profile will be correctly added, updated and/or successfully deleted. |                        |                  |              |                      |  |  |
| Variation                                     | Variation Description                                      | Expected Result/Value                                     |                                                                                                   | Actual Result/Value    | Expectation Met? | Tested<br>By | Tested On (mm/dd/yy) |  |  |
| А                                             | Add new PSAP profile data elements through Provisioning UI | New PSAP profile has been correctly provisioned.          |                                                                                                   |                        | ☐ Yes ☐ No       |              |                      |  |  |
| В                                             | Update PSAP profile data elements through Provisioning UI  | An existing PSAP profile is updated with new PSAP         |                                                                                                   |                        | ☐ Yes ☐ No       |              |                      |  |  |
| С                                             | Delete PSAP profile through<br>Provisioning UI             | An existing PSAP profile is has been deleted from system. |                                                                                                   |                        | ☐ Yes ☐ No       |              |                      |  |  |
| Comment:<br>Verification                      | s:  of how data is provisioned is included                 | d in description of                                       | test case.                                                                                        |                        |                  |              |                      |  |  |

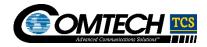

| Test Case Number and Test Case Coverage Area: |                                                                                                    |                                                                                        | 2.8-7, Provisioning API through UAT PSAP Error                                                                                    |                     |                  |              |                      |  |  |
|-----------------------------------------------|----------------------------------------------------------------------------------------------------|----------------------------------------------------------------------------------------|----------------------------------------------------------------------------------------------------|---------------------|------------------|--------------|----------------------|--|--|
| Test Stage:                                   |                                                                                                    |                                                                                        | CLC Stag                                                                                                    | e 2                 |                  |              |                      |  |  |
| Test Case:                                    |                                                                                                    |                                                                                        | Add, update and/or delete PSAP profile data elements through Provisioning UI, business rules associated with action are violated. |                     |                  |              |                      |  |  |
| Expected Results:                             |                                                                                                    |                                                                                        | Based on action, the system returns expected error message and data is not provisioned                                            |                     |                  |              |                      |  |  |
| Variation                                     | Variation Description                                                                                                    | Expected Result/Value                                                                  |                                                                                                    | Actual Result/Value | Expectation Met? | Tested<br>By | Tested On (mm/dd/yy) |  |  |
| А                                             | Add new PSAP profile data elements through Provisioning UI, key PSAP profile data element PSAP URI is missing               | Based on action, the system returns expected error message and data is not provisioned |                                                                                                    |                     | ☐ Yes ☐ No       |              |                      |  |  |
| В                                             | Update PSAP Profile data<br>elements through Provisioning UI,<br>where key PSAP profile data<br>element PSAP URI is invalid | Based on action, to system returns ex error message an Profile is not update.          | pected<br>d PSAP                                                                                                    |                     | ☐ Yes ☐ No       |              |                      |  |  |
| Comments<br>Verification                      | s:  n of how data is provisioned is included                                                                                | d in description of te                                                                 | est case.                                                                                                    |                     |                  | 1            | 1                    |  |  |

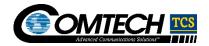

| Test Case                | Number and Test Case Coverage Area:                                                         | 2.8-8, Provisioning A                  | PI through UAT -       | - PSAP State      |              |                      |
|--------------------------|---------------------------------------------------------------------------------------------|----------------------------------------|------------------------|-------------------|--------------|----------------------|
| Test Stage               | ):                                                                                          | CLC Stage 2                            |                        |                   |              |                      |
| Test Case                | :                                                                                           | Ensure the PSAP sta                    | atus is set to corre   | ect operational s | tate throu   | gh                   |
| Expected                 | Results:                                                                                    | Based on expected F operational state. | PSAP operational       | state, the PSAF   | o status is  | set to correct       |
| Variation                | Variation Description                                                                       | Expected<br>Result/Value               | Actual<br>Result/Value | Expectation Met?  | Tested<br>By | Tested On (mm/dd/yy) |
| А                        | Set PSAP status from any operational state to any available operational state in the system | PSAP status shows as normal            |                        | ☐ Yes ☐ No        |              |                      |
| В                        | Modify PSAP status from 12a                                                                 | PSAP status shows as [12a]             |                        | ☐ Yes ☐ No        |              |                      |
| С                        | Modify PSAP status from [12a]                                                               | PSAP status shows as [12a]             |                        | ☐ Yes ☐ No        |              |                      |
| D                        | Modify PSAP status from 12a                                                                 | PSAP status shows as [12a]             |                        | ☐ Yes ☐ No        |              |                      |
| Е                        | Modify PSAP status from [12a]                                                               | PSAP status shows as 12a               |                        | ☐ Yes ☐ No        |              |                      |
| F                        | Modify PSAP status from [12a]                                                               | PSAP status shows as [12a]             |                        | ☐ Yes ☐ No        |              |                      |
| G                        | Modify PSAP status from [12a]                                                               | PSAP status shows as [12a]             |                        | ☐ Yes ☐ No        |              |                      |
| Н                        | Modify PSAP status from [12a]                                                               | PSAP status shows as [12a]             |                        | ☐ Yes ☐ No        |              |                      |
| I                        | Modify PSAP status from [12a]                                                               | PSAP status shows as [12a]             |                        | ☐ Yes ☐ No        |              |                      |
| Comments<br>Verification | s: of how data is provisioned is included in description of                                 | f test case.                           |                        |                   |              |                      |

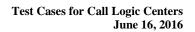

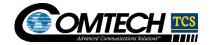

| Test Case Number and Test Case Coverage Area: |                                                                                                    | 2.8-9, Provisioning API through UAT – PSAP Alternative Routing |                                                                                           |                                                                                                    |                  |           |              |                      |  |  |
|-----------------------------------------------|----------------------------------------------------------------------------------------------------|----------------------------------------------------------------|-------------------------------------------------------------------------------------------|----------------------------------------------------------------------------------------------------|------------------|-----------|--------------|----------------------|--|--|
| Test Stage:                                   |                                                                                                    | CLC Stage 2                                                    |                                                                                           |                                                                                                    |                  |           |              |                      |  |  |
| Test Case:                                    |                                                                                                    | Add, modify and/o                                              | Add, modify and/or delete PSAP Routing Alternative data elements through Provisioning UI. |                                                                                                    |                  |           |              |                      |  |  |
| Expected Results:                             |                                                                                                    |                                                                |                                                                                           | Based on action, all PSAP Routing Alternative Routing data elements added, modified and/or deleted as expected |                  |           |              |                      |  |  |
| Variation                                     | Variation Description                                                                                       | Expected                                                       | d Result/Value                                                                            | Actual Result/Value                                                                                            | Expectation Met? |           | Tested<br>By | Tested On (mm/dd/yy) |  |  |
| А                                             | Load new PSAP Alternative Routing data.                                                                     | Routing of                                                     | SAP Alternative<br>data loaded shows<br>tly provisioned                                   |                                                                                                    |                  | Yes<br>No |              |                      |  |  |
| В                                             | Modify PSAP Alternative Routing data; add new PSAP Alternative Routing data, where existing data is loaded. |                                                                | re Routing data scorrectly                                                                |                                                                                                    |                  | Yes<br>No |              |                      |  |  |
| С                                             | Modify PSAP Alternative Rank.                                                                               | Rank from                                                      | PSAP Alternative m any existing ny other rank that an [12]                                |                                                                                                    |                  | Yes<br>No |              |                      |  |  |
| D                                             | Delete PSAP Alternative Routing data.                                                                       | All delete<br>Alternativ<br>deleted                            | d PSAP<br>re Routing data is                                                              |                                                                                                    |                  | Yes<br>No |              |                      |  |  |
| Comment<br>Verification                       | s:  n of how data is provisioned is include                                                                 | d in descrip                                                   | tion of test case.                                                                        |                                                                                                    | •                |           | •            |                      |  |  |

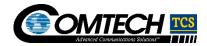

| Test Case Number and Test Case Coverage Area: |                                                                                                    | 2.8-10, Provisioning API through UAT PSAP Alternative Routing Error |                                                                                       |                                                   |                       |                 |               |                      |  |  |  |
|-----------------------------------------------|----------------------------------------------------------------------------------------------------|---------------------------------------------------------------------|---------------------------------------------------------------------------------------|---------------------------------------------------|-----------------------|-----------------|---------------|----------------------|--|--|--|
| Test Stage                                    | <b>:</b>                                                                                                    |                                                                     | CLC Stage 2                                                                           | CLC Stage 2                                       |                       |                 |               |                      |  |  |  |
| Test Case:                                    |                                                                                                    |                                                                     |                                                                                       | delete PSAP Routing Alto manner that violates the |                       |                 |               |                      |  |  |  |
| Expected Results:                             |                                                                                                    |                                                                     | Based on action, the provisioned                                                      | e system returns expecte                          | d erro                | or message      | e and data is | s not                |  |  |  |
| Variation                                     | Variation Description                                                                                                    | Expect                                                              | ed Result/Value                                                                       | Actual Result/Value                               | Ex <sub>I</sub><br>Me | oectation<br>t? | Tested<br>By  | Tested On (mm/dd/yy) |  |  |  |
| А                                             | Load invalid new PSAP Alternative Routing data.                                                                               | system<br>error m                                                   | on action, the returns expected essage and PSAP tive Routing data not oned.           |                                                   |                       | Yes<br>No       |               |                      |  |  |  |
| В                                             | Modify PSAP Alternative Routing data; by incorrectly adding new PSAP Alternative Routing data, where existing data is loaded. | system<br>error m<br>PSAP A                                         | on action, the returns expected essage and the new Alternative Routing t provisioned. |                                                   |                       | Yes<br>No       |               |                      |  |  |  |
| С                                             | Incorrectly modify PSAP Alternative routing Rank by ranking PSAP alternative routing same as another PSAP Alternative.        | system<br>error m                                                   | on action, the returns expected essage and PSAP tive routing not d.                   |                                                   |                       | Yes<br>No       |               |                      |  |  |  |
| Comments<br>Verification                      | s: of how data is provisioned is included                                                                                     | d in desci                                                          | ription of test case.                                                                 |                                                   |                       |                 |               |                      |  |  |  |

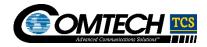

| Test Case Number and Test Case Coverage Area: |                                                                                   | 2.8-11, Provisioning API through UAT – PSAP Rule |                                                                                                    |                      |            |               |              |                      |  |  |
|-----------------------------------------------|-----------------------------------------------------------------------------------|--------------------------------------------------|----------------------------------------------------------------------------------------------------|----------------------|------------|---------------|--------------|----------------------|--|--|
| Test Stage                                    | <b>:</b>                                                                          |                                                  | CLC Stage 2                                                                                                    |                      |            |               |              |                      |  |  |
| Test Case                                     | :                                                                                 |                                                  | Modify the [12a]                                                                                                    | PSAP Operational hou | ır rule    | es through    | Provisionin  | g UI.                |  |  |
| Expected Results:                             |                                                                                   |                                                  | PSAP Operational hours are modified with new 12a rule, or not provisioned if incorrect 12a data entered, the system returns expected error message and data is not provisioned                                                                                                    |                      |            |               |              |                      |  |  |
| Variation                                     | Variation Description                                                             | Expect                                           | ed Result/Value                                                                                                    | Actual Result/Value  | Exp<br>Met | ectation<br>? | Tested<br>By | Tested On (mm/dd/yy) |  |  |
| Α                                             | Modify the [12a] PSAP Operational hour rules through Provisioning UI.             | are mod                                          | Operational hours<br>dified with new[12a]<br>rule.                                                                                                    |                      |            | Yes<br>No     |              |                      |  |  |
| В                                             | Incorrectly modify the [12a] PSAP Operational hour rules through Provisioning UI. | system<br>error modified                         | on action, the returns expected essage and the description of the last section of the last section of the |                      |            | Yes<br>No     |              |                      |  |  |
| Comments                                      | s:                                                                                |                                                  |                                                                                                    |                      |            |               |              | <u>'</u>             |  |  |
| Verification                                  | of how data is provisioned is included                                            | l in descr                                       | ription of Test case.                                                                                                    |                      |            |               |              |                      |  |  |

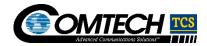

| Test Case Number and Test Case Coverage Area: |                                                                   | 2.8-12, Provisioning API through UAT – PSAP [12a]                                       |                                                                                                    |                      |                  |              |                      |  |  |
|-----------------------------------------------|-------------------------------------------------------------------|-----------------------------------------------------------------------------------------|----------------------------------------------------------------------------------------------------|----------------------|------------------|--------------|----------------------|--|--|
| Test Stage:                                   |                                                                   | CLC Stage 2                                                                             |                                                                                                    |                      |                  |              |                      |  |  |
| Test Case:                                    |                                                                   |                                                                                         | Load 5 PSAP                                                                                                    | [12a] into the maste | er PSAP [12a]    | LIS Ser      | ver,                 |  |  |
| Expected Results:                             |                                                                   |                                                                                         | LIS Server Loader shows successful upload of all 5 PSAP 12a PSAP 12a entered and the system returns expected error message and data is not loaded. |                      |                  |              |                      |  |  |
| Variation                                     | Variation Description                                             | Expected R                                                                              | esult/Value                                                                                                    | Actual Result/Value  | Expectation Met? | Tested<br>By | Tested On (mm/dd/yy) |  |  |
| A                                             | Load 5 PSAPs [12a] into the master PSAP [12a] LIS Server          | LIS Server Loader shows successful upload of all 5 PSAP [12a]                           |                                                                                                    |                      | ☐ Yes ☐ No       |              |                      |  |  |
| В                                             | Incorrectly load PSAP [12a] into the master PSAP [12a] LIS Server | Based on action, the system returns expected error message and PSAP data is not loaded. |                                                                                                    |                      | ☐ Yes            |              |                      |  |  |

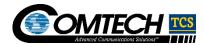

## 2.9. Comtech TCS NG9-1-1 Selective Routing and Location Applications

Purpose of this test coverage will be to prove that the Comtech TCS NG9-1-1 applications are configured properly, calls route correctly, and location data is accurately delivered.

| Test Case Number and Test Case Coverage Area: |                                                                                     | 2.9-1, NG-911 Applications - LNG Service                                   |                 |                           |                    |              |                      |
|-----------------------------------------------|-------------------------------------------------------------------------------------|----------------------------------------------------------------------------|-----------------|---------------------------|--------------------|--------------|----------------------|
| Test Stage                                    | <b>)</b> :                                                                          |                                                                            | CLC Stage 1     |                           |                    |              |                      |
| Test Case                                     | :                                                                                   |                                                                            | Verify LNG se   | rvice related agents can  | be started succ    | essfully     |                      |
| Expected                                      | Results:                                                                            |                                                                            | All LNG service | ce related agents are abl | e to be started s  | successfull  | y                    |
| Variation                                     | Variation Description                                                               | Expected R                                                                 | esult/Value     | Actual Result/Value       | Expectation Met?   | Tested<br>By | Tested On (mm/dd/yy) |
| А                                             | Verify LNG services related agents can be started successfully at CLC1              | All LNG service related agents are able to be started successfully at CLC1 |                 |                           | ☐ Yes ☐ No         |              |                      |
| Test Case                                     | Execution                                                                           |                                                                            |                 |                           |                    |              |                      |
| Step #                                        | Method Description                                                                  |                                                                            |                 |                           |                    |              |                      |
| 1                                             | Login to server at CLC1                                                             |                                                                            |                 |                           |                    |              |                      |
| 2                                             | Execute following command to bring 12a Verify command can be executed a components: |                                                                            | output show LNG | G related agents are beir | ng started on vir  | tual machi   | nes for LNG          |
| 3                                             | Execute following command to verify agents are in running state:  [12a]             |                                                                            |                 |                           |                    |              |                      |
| 4                                             | Open message log and verify th                                                      | at only [12a a                                                             | and [12a are ge | nerated during agent sta  | art up, no error r | nessages a   | are logged for agent |

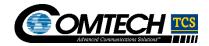

| Variation | Variation Description                                                                       | Expected Result/Value                                                      | Actual Result/Value       | Expectation Met? | Tested<br>By | Tested On (mm/dd/yy) |
|-----------|---------------------------------------------------------------------------------------------|----------------------------------------------------------------------------|---------------------------|------------------|--------------|----------------------|
| В         | Verify LNG services related agents can be started successfully at CLC2                      | All LNG service related agents are able to be started successfully at CLC2 |                           | ☐ Yes☐ No        |              |                      |
| Test Case | Execution                                                                                   | ,                                                                          |                           |                  |              | •                    |
| Step #    | Method Description                                                                          |                                                                            |                           |                  |              |                      |
| 1         | Login to server at CLC2                                                                     |                                                                            |                           |                  |              |                      |
|           |                                                                                             |                                                                            |                           |                  |              |                      |
| 2         | Verify command can be execute components:  [12a]  Verify command can be execute components: | ed successfully, output show LN                                            | NG related agents are bei | ng started on vi | rtual machi  | nes for LNG          |
| 3         | Verify command can be execute components:  [12a                                             | ·                                                                          | ·                         | ng started on vi | rtual machi  | nes for LNG          |

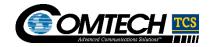

| Test Case  | Number and Test Case Coverage                                                                                              | Area:                                                         | 2 9-2 NG-911 At                                   | oplications - ESRP Servi  | ice               |                      |                      |  |
|------------|----------------------------------------------------------------------------------------------------|---------------------------------------------------------------|---------------------------------------------------|---------------------------|-------------------|----------------------|----------------------|--|
|            |                                                                                                    |                                                               | CLC Stage 1                                       |                           |                   |                      |                      |  |
|            |                                                                                                    |                                                               |                                                   |                           |                   |                      |                      |  |
| Test Case: | <u> </u>                                                                                                    |                                                               | Verify ESRP serv                                  | vice related agents can b | e started succe   | ssfully              |                      |  |
| Expected I | Results:                                                                                                    |                                                               | All ESRP service                                  | related agents are able   | to be started su  | ccessfully           |                      |  |
| Variation  | Variation Description                                                                                                    | Expected                                                      | l Result/Value                                    | Actual Result/Value       | Expectation Met?  | Tested<br>By         | Tested On (mm/dd/yy) |  |
| Α          | Verify ESRP services related agents can be started successfully at CLC1                                                    | agents are                                                    | service related<br>e able to be<br>accessfully at |                           | ☐ Yes ☐ No        |                      |                      |  |
| Test Case  | Execution                                                                                                    |                                                               |                                                   |                           |                   |                      |                      |  |
| Step#      | Method Description                                                                                                    |                                                               |                                                   |                           |                   |                      |                      |  |
| 1          | Login to server at CLC1                                                                                                    |                                                               |                                                   |                           |                   |                      |                      |  |
| 2          | Verify command can be executed somponents:                                                                                 |                                                               |                                                   | RP related agents are be  | eing started on v | rirtual mach         | nines for ESRP       |  |
| 3          | Execute following command to veri                                                                                          | ify agents a                                                  | are in running state                              | ):                        |                   |                      |                      |  |
| 4          | Open message log and verify the communication, databases connection                                                        |                                                               | and <mark>[12a]</mark> are ge                     | nerated during agent star | rt up, no error m | iessages a           | re logged for agent  |  |
| Variation  | Variation Description                                                                                                    | Intion   Evnactad Racilit/Vallia   Actilal Racilit/Vallia   ' |                                                   |                           |                   | Tested On (mm/dd/yy) |                      |  |
| В          | Verify ESRP services related agents can be started  All ESRP service related agents are able to be started successfully at |                                                               |                                                   |                           |                   |                      |                      |  |

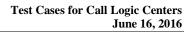

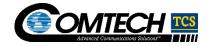

|          | successfully at CLC2                                                    | CLC2                                                                                                    |  |  |  |  |  |
|----------|-------------------------------------------------------------------------|----------------------------------------------------------------------------------------------------|--|--|--|--|--|
| Test Cas | e Execution                                                             | •                                                                                                    |  |  |  |  |  |
| Step #   | Method Description                                                      | Method Description                                                                                                    |  |  |  |  |  |
| 1        | Login to server at CLC2                                                 |                                                                                                    |  |  |  |  |  |
|          | Execute following command                                               | to bring up agents:                                                                                                    |  |  |  |  |  |
| 2        |                                                                         | ·                                                                                                    |  |  |  |  |  |
| 3        | Execute following command to verify agents are in running state:  [12a] |                                                                                                    |  |  |  |  |  |
| 4        |                                                                         | Open message log and verify that only 12a are generated during agent start up, no error messages are logged for agent communication, databases connections, etc. |  |  |  |  |  |

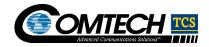

| Test Case Number and Test Case Coverage Area: |                                                                                                    | 2.9-3, NG-911 Applications - LPG (NIF and LIF) Service                      |                                                |                          |                    |              |                      |
|-----------------------------------------------|----------------------------------------------------------------------------------------------------|-----------------------------------------------------------------------------|------------------------------------------------|--------------------------|--------------------|--------------|----------------------|
| Test Stage:                                   |                                                                                                    |                                                                             | CLC Sta                                        | age 1                    |                    |              |                      |
| Test Case                                     | :                                                                                                    |                                                                             | Verify L                                       | PG (NIF and LIF) service | e related agents   | can be sta   | arted successfully   |
| Expected                                      | Results:                                                                                                    |                                                                             | All LPG                                        | service related agents a | are able to be st  | arted succe  | essfully             |
| Variation                                     | Variation Description                                                                                                    | Expected Result/\                                                           | /alue                                          | Actual Result/Value      | Expectation Met?   | Tested<br>By | Tested On (mm/dd/yy) |
| Α                                             | Verify LPG (NIF AND LIF) services related agents can be started successfully at CLC1                                                                                                    | All LPG (NIF AND service related age able to be started successfully at CLC | ents are                                       |                          | ☐ Yes ☐ No         |              |                      |
| Test Case                                     | Execution                                                                                                    |                                                                             |                                                |                          |                    |              |                      |
| Step #                                        | Method Description                                                                                                    |                                                                             |                                                |                          |                    |              |                      |
| 1                                             | Login to server at CLC1                                                                                                    |                                                                             |                                                |                          |                    |              |                      |
| 2                                             | Execute following command to bring up agents:  [12a]  Verify command can be executed successfully, output show LPG (NIF AND LIF) related agents are being started on virtual machines for LPG (NIF AND LIF) components:  [12a] |                                                                             |                                                |                          |                    |              |                      |
| 3                                             | Execute following command to verify agents are in running state:  [12a]                                                                                                    |                                                                             |                                                |                          |                    |              |                      |
| 4                                             | Open message log and verify the communication, databases connection                                                                                                    |                                                                             | a are ge                                       | nerated during agent sta | art up, no error r | nessages a   | are logged for agent |
| Variation                                     | Variation Description                                                                                                    | Expected Result/\                                                           | /alue                                          | Actual Result/Value      | Expectation Met?   | Tested<br>By | Tested On (mm/dd/yy) |
| В                                             | Verify LPG (NIF AND LIF) services related agents can be started successfully at CLC2                                                                                                    | service related age able to be started                                      | II LPG (NIF AND LIF) ervice related agents are |                          |                    |              |                      |
| _                                             |                                                                                                    |                                                                             |                                                |                          |                    |              |                      |

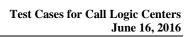

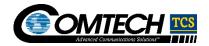

| Test Cas | Test Case Execution                                                                                                    |  |  |  |  |  |  |
|----------|----------------------------------------------------------------------------------------------------|--|--|--|--|--|--|
| Step #   | Method Description                                                                                                    |  |  |  |  |  |  |
| 1        | Login to server at CLC2                                                                                                    |  |  |  |  |  |  |
| 2        | Execute following command to bring up agents:  [12a]  Verify command can be executed successfully, output show LPG (NIF AND LIF) related agents are being started on virtual machines for LPG (NIF AND LIF) components:  [12a]  [12a] |  |  |  |  |  |  |
| 3        | Execute following command to verify agents are in running state:  [12a]                                                                                                    |  |  |  |  |  |  |
| 4        | Open message log and verify that only 12a and 12a are generated during agent start up, no error messages are logged for agent communication, databases connections, etc.                                                              |  |  |  |  |  |  |

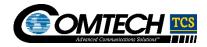

| Test Case Number and Test Case Coverage Area: |                                                                                       |                                 | 2.9-4, NG-911 Applications - ECRF Service         |                           |                    |              |                      |  |  |
|-----------------------------------------------|---------------------------------------------------------------------------------------|---------------------------------|---------------------------------------------------|---------------------------|--------------------|--------------|----------------------|--|--|
| Test Stage:                                   |                                                                                       |                                 | CLC Stage 1                                       | CLC Stage 1               |                    |              |                      |  |  |
| Test Case                                     | :                                                                                     |                                 | Verify ECRF serv                                  | vice related agents can b | e started succe    | ssfully      |                      |  |  |
| Expected                                      | Results:                                                                              |                                 | All ECRF service                                  | related agents are able   | to be started su   | ıccessfully  |                      |  |  |
| Variation                                     | Variation Description                                                                 | Expected                        | d Result/Value                                    | Actual Result/Value       | Expectation Met?   | Tested<br>By | Tested On (mm/dd/yy) |  |  |
| А                                             | Verify ECRF services related agents can be started successfully at CLC1               | agents ar                       | service related<br>e able to be<br>uccessfully at |                           | ☐ Yes<br>☐ No      |              |                      |  |  |
| Test Case                                     | Execution                                                                             |                                 |                                                   |                           |                    |              |                      |  |  |
| Step #                                        | Method Description                                                                    |                                 |                                                   |                           |                    |              |                      |  |  |
| 1                                             | Login to server at CLC1                                                               |                                 |                                                   |                           |                    |              |                      |  |  |
| 2                                             | Execute following command to bring 12a.  Verify command can be executed a components: |                                 |                                                   | RF related agents are be  | eing started on v  | virtual macl | nines for ECRF       |  |  |
| 3                                             | Execute following command to ver                                                      | ify agents a                    | are in running state                              | e:                        |                    |              |                      |  |  |
| 4                                             | Open message log and verify the communication, databases connection                   | at only[ <u>12</u> ations, etc. | a] and <mark>[12a</mark> are ge                   | enerated during agent sta | art up, no error r | nessages a   | are logged for agent |  |  |
| Variation                                     | Variation Description                                                                 | Expected                        | d Result/Value                                    | Actual Result/Value       | Expectation Met?   | Tested<br>By | Tested On (mm/dd/yy) |  |  |
| В                                             | Verify ECRF services related agents can be started successfully at CLC2               | n be started successfully at    |                                                   |                           |                    |              |                      |  |  |
| Test Case                                     | Execution                                                                             |                                 |                                                   |                           | •                  |              |                      |  |  |
|                                               |                                                                                       |                                 |                                                   | -                         |                    |              |                      |  |  |

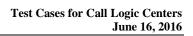

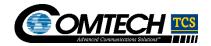

| Step # | Method Description                                                                                                    |
|--------|----------------------------------------------------------------------------------------------------|
| 1      | Login to server at CLC2                                                                                                    |
|        | Execute following command to bring up agents:                                                                                                    |
| 2      | Verify command can be executed successfully, output show ECRF related agents are being started on virtual machines for ECRF components:                                 |
|        | Execute following command to verify agents are in running state:                                                                                                    |
| 3      | [12a]                                                                                                    |
| 4      | Oper message log and verify that only 2a and 12a are generated during agent start up, no error messages are logged for agent communication, databases connections, etc. |

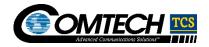

| Test Case Number and Test Case Coverage Area: |                                                                                                    |                                                                            | 2.9-5, NG-911 Applications - LIS Service |                            |                    |              |                      |
|-----------------------------------------------|----------------------------------------------------------------------------------------------------|----------------------------------------------------------------------------|------------------------------------------|----------------------------|--------------------|--------------|----------------------|
| Test Stage:                                   |                                                                                                    |                                                                            | CLC Stage 1                              |                            |                    |              |                      |
| Test Case                                     |                                                                                                    |                                                                            | Verify LIS ser                           | vice related agents can b  | e started succe    | essfully     |                      |
| Expected                                      | Results:                                                                                                    |                                                                            | All LIS service                          | e related agents are able  | to be started su   | uccessfully  |                      |
| Variation                                     | Variation Description                                                                                                    | Expected R                                                                 | esult/Value                              | Actual Result/Value        | Expectation Met?   | Tested<br>By | Tested On (mm/dd/yy) |
| А                                             | Verify LIS services related agents can be started successfully at CLC1                                                                                      | All LIS service related agents are able to be started successfully at CLC1 |                                          |                            | ☐ Yes<br>☐ No      |              |                      |
| Test Case                                     | Execution                                                                                                    |                                                                            |                                          |                            |                    |              |                      |
| Step #                                        | Method Description                                                                                                    |                                                                            |                                          |                            |                    |              |                      |
| 1                                             | Login to server at CLC1                                                                                                    |                                                                            |                                          |                            |                    |              |                      |
| 2                                             | Execute following command to bring 12a Verify command can be executed components:                                                                           |                                                                            | output show LIS                          | ร related agents are beinุ | g started on virt  | ual machin   | es for LIS           |
| 3                                             | Execute following command to ver                                                                                                    | ify agents are                                                             | in running state                         | 9:                         |                    |              |                      |
| 4                                             | Open message log and verify the communication, databases connection                                                                                         | at only [12a actions, etc.                                                 | and <mark>[12a]</mark> are ge            | enerated during agent sta  | art up, no error r | nessages a   | are logged for agent |
| Variation                                     | Variation Description                                                                                                    | Expected R                                                                 | esult/Value                              | Actual Result/Value        | Expectation Met?   | Tested<br>By | Tested On (mm/dd/yy) |
| В                                             | Verify LIS services related agents can be started successfully at CLC2  All LIS service related agents are able to be started successfully at CLC2  Yes  No |                                                                            |                                          |                            |                    |              |                      |
| Test Case                                     | Execution                                                                                                    |                                                                            |                                          |                            | •                  |              |                      |
|                                               | -                                                                                                    |                                                                            |                                          | -                          |                    |              |                      |

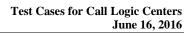

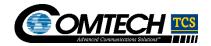

| Step # | Method Description                                                                                                    |
|--------|----------------------------------------------------------------------------------------------------|
| 1      | Login to server at CLC2                                                                                                    |
|        | Execute following command to bring up agents:                                                                                                    |
| 2      | Verify command can be executed successfully, output show tomcat-lis related agents are being started on virtual machines for LIS components:                             |
|        | Execute following command to verify agents are in running state:                                                                                                    |
| 3      | [12a]                                                                                                    |
| 4      | Open message log and verify that only 12a and 12a are generated during agent start up, no error messages are logged for agent communication, databases connections, etc. |

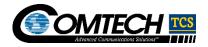

| Test Case Number and Test Case Coverage Area: |                                                                                                    |                                                                             | 2.9-6, NG-911 Applications - LSRG Service |                            |                    |              |                      |
|-----------------------------------------------|----------------------------------------------------------------------------------------------------|-----------------------------------------------------------------------------|-------------------------------------------|----------------------------|--------------------|--------------|----------------------|
| Test Stage                                    | 9:                                                                                                    |                                                                             | CLC Sta                                   | age 1                      |                    |              |                      |
| Test Case                                     | :                                                                                                    |                                                                             | Verify LS                                 | SRG service related ager   | nts can be starte  | ed success   | fully                |
| Expected                                      | Results:                                                                                                    |                                                                             | All LIS s                                 | ervice related agents are  | able to be star    | ted succes   | sfully               |
| Variation                                     | Variation Description                                                                                                    | Expected Result                                                             | /Value                                    | Actual Result/Value        | Expectation Met?   | Tested<br>By | Tested On (mm/dd/yy) |
| А                                             | Verify LSRG services related agents can be started successfully at CLC1                                                                                       | All LSRG service related agents are able to be started successfully at CLC1 |                                           |                            | ☐ Yes ☐ No         |              |                      |
| Test Case                                     | Execution                                                                                                    |                                                                             |                                           |                            |                    |              |                      |
| Step #                                        | Method Description                                                                                                    |                                                                             |                                           |                            |                    |              |                      |
| 1                                             | Login to server at CLC1                                                                                                    |                                                                             |                                           |                            |                    |              |                      |
| 2                                             | Execute following command to bri  12a  Verify command can be executed components:  (agent names to be filled in                                               | successfully, output                                                        | t show LIS                                | S related agents are being | g started on       | [12a]        | for LSRG             |
| 3                                             | Execute following command to ve                                                                                                    | rify agents are in rur                                                      | nning state                               | e:                         |                    |              |                      |
| 4                                             | Open message log and verify the communication, databases connections                                                                                          |                                                                             | 2a are ge                                 | enerated during agent sta  | art up, no error r | nessages     | are logged for agent |
| Variation                                     | Variation Description                                                                                                    | Expected Result                                                             | /Value                                    | Actual Result/Value        | Expectation Met?   | Tested<br>By | Tested On (mm/dd/yy) |
| В                                             | Verify LSRG services related agents can be started successfully at CLC2  All LSRG service related agents are able to be started successfully at CLC2  Yes  No |                                                                             |                                           |                            |                    |              |                      |
| Test Case                                     | Execution                                                                                                    |                                                                             |                                           |                            |                    |              |                      |

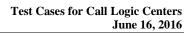

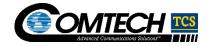

| Step # | Method Description                                                                                                    |
|--------|----------------------------------------------------------------------------------------------------|
| 1      | Login to server at CLC2                                                                                                    |
|        | Execute following command to bring up agents:                                                                                                    |
| 2      | Verify command can be executed successfully, output show tomcat-lis related agents are being started on virtual machines for LSRG components:  (agent names to be filled in) |
| 3      | Execute following command to verify agents are in running state:                                                                                                    |
|        | [12a]                                                                                                    |
| 4      | Open message log and verify that only 12a and 12a are generated during agent start up, no error messages are logged for agent communication, databases connections, etc.     |

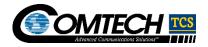

| Test Case  | Number and Test Case Coverage                                                               | Area:                                        | 2.9-7, NG-9                                                                                               | 911 Applications Failover | · - LNG Service  |              |                      |  |
|------------|---------------------------------------------------------------------------------------------|----------------------------------------------|----------------------------------------------------------------------------------------------------|---------------------------|------------------|--------------|----------------------|--|
| Test Stage | ):                                                                                          |                                              | CLC Stage 1                                                                                               |                           |                  |              |                      |  |
| Test Case  | :                                                                                           |                                              | Verify that when LNG service fails at CLC, LNG service at available CLC can successfully process requests |                           |                  |              |                      |  |
| Expected   | Results:                                                                                    |                                              | Available L                                                                                               | NG service at CLC can p   | process services | requests     | successfully         |  |
| Variation  | Variation Description                                                                       | Expected Res                                 | ult/Value                                                                                                 | Actual Result/Value       | Expectation Met? | Tested<br>By | Tested On (mm/dd/yy) |  |
| А          | LNG service unavailable at CLC1, LNG service at CLC2 is available and can process requests. | LNG service at process the rec successfully. |                                                                                                    |                           | ☐ Yes☐ No        |              |                      |  |
| Test Case  | Execution                                                                                   |                                              |                                                                                                    |                           |                  |              |                      |  |
| Step #     | Method Description                                                                          |                                              |                                                                                                    |                           |                  |              |                      |  |
| 1          | Login to server at CLC1                                                                     |                                              |                                                                                                    |                           |                  |              |                      |  |
|            | Execute following commands to ta                                                            | ke LNG service                               | down at CLC                                                                                               | 1                         |                  |              |                      |  |
|            | [12a]                                                                                       |                                              |                                                                                                    |                           |                  |              |                      |  |
| 2          |                                                                                             |                                              |                                                                                                    |                           |                  |              |                      |  |
| 2          |                                                                                             |                                              |                                                                                                    |                           |                  |              |                      |  |
|            |                                                                                             |                                              |                                                                                                    |                           |                  |              |                      |  |
|            |                                                                                             |                                              |                                                                                                    |                           |                  |              |                      |  |
|            | Execute following command to ma                                                             | ike sure that LNC                            | 3 service is d                                                                                            | own at CLC1:              |                  |              |                      |  |
| 3          | [12a]                                                                                       |                                              |                                                                                                    |                           |                  |              |                      |  |
|            | LNG service related agents are in                                                           | stopped state in                             | the comman                                                                                                | d output                  |                  |              |                      |  |
| 4a         | Provision system to route test calls                                                        | s to Legacy PSA                              | P, send a cal                                                                                             | I to SBC, SBC can choo    | se available LN  | G service a  | at CLC2              |  |
| 4b         | Provision system to route test calls                                                        | s to IP enabled P                            | PSAP, send a                                                                                              | call to SBC, SBC can cl   | hoose available  | LNG servi    | ce at CLC2           |  |
| 5a         | Verify Legacy PSAP ALI bid/rebid                                                            | are successful                               |                                                                                                    |                           |                  |              |                      |  |
| 5b         | Verify IP-enabled PSAP ALI bid/re                                                           | bid are successf                             | ful                                                                                                    |                           |                  |              |                      |  |

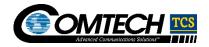

| 6         | Restore system                                                                              |                                                            |                         |                  |              |                      |
|-----------|---------------------------------------------------------------------------------------------|------------------------------------------------------------|-------------------------|------------------|--------------|----------------------|
| Variation | Variation Description                                                                       | Expected Result/Value                                      | Actual Result/Value     | Expectation Met? | Tested<br>By | Tested On (mm/dd/yy) |
| В         | LNG service unavailable at CLC1, LNG service at CLC2 is available and can process requests. | LNG service at CLC2 can process the requests successfully. |                         | ☐ Yes<br>☐ No    |              |                      |
| Test Case | Execution                                                                                   |                                                            |                         |                  |              |                      |
| Step #    | Method Description                                                                          |                                                            |                         |                  |              |                      |
| 1         | Login to server at CLC2                                                                     |                                                            |                         |                  |              |                      |
| 2         | [12a]                                                                                       |                                                            |                         |                  |              |                      |
| 3         | Execute following command to ma [12a]  LNG service related agents are in                    |                                                            |                         |                  |              |                      |
| 4a        | Provision system to route test call                                                         | s to Legacy PSAP, send a cal                               | I to SBC, SBC can choos | se available LN  | G service a  | at CLC1              |
| 4b        | Provision system to route test call                                                         | s to IP enabled PSAP, send a                               | call to SBC, SBC can ch | noose available  | LNG servi    | ce at CLC1           |
| 5a        | Verify Legacy PSAP ALI bid/rebid                                                            | are successful                                             |                         |                  |              |                      |
| 5b        | Verify IP-enabled PSAP ALI bid/re                                                           | ebid are successful                                        |                         |                  |              |                      |
|           | Restore system                                                                              |                                                            |                         |                  |              |                      |

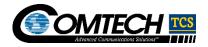

| Test Case  | Number and Test Case Coverage                                                                 | Area:                                         | 2.9-8, NG-911 Applications Failover - ESRP Service |                                                                                                    |                  |              |                      |  |  |
|------------|-----------------------------------------------------------------------------------------------|-----------------------------------------------|----------------------------------------------------|----------------------------------------------------------------------------------------------------|------------------|--------------|----------------------|--|--|
| Test Stage | <b>e:</b>                                                                                     |                                               | CLC Stag                                           | CLC Stage 1                                                                                                 |                  |              |                      |  |  |
| Test Case  | :                                                                                             |                                               |                                                    | Verify that when ESRP service fails at CLC, ESRP service at available CLC can successfully process requests |                  |              |                      |  |  |
| Expected   | Results:                                                                                      |                                               | Available                                          | ESRP service at CLC ca                                                                                      | an process serv  | ices reques  | sts successfully     |  |  |
| Variation  | Variation Description                                                                         | Expected Resul                                | lt/Value                                           | Actual Result/Value                                                                                         | Expectation Met? | Tested<br>By | Tested On (mm/dd/yy) |  |  |
| А          | ESRP service unavailable at CLC1, ESRP service at CLC2 is available and can process requests. | ESRP service at can process the successfully. |                                                    |                                                                                                    | ☐ Yes☐ No        |              |                      |  |  |
| Test Case  | Execution                                                                                     |                                               |                                                    |                                                                                                    |                  |              |                      |  |  |
| Step #     | Method Description                                                                            |                                               |                                                    |                                                                                                    |                  |              |                      |  |  |
| 1          | Login to server at CLC1                                                                       |                                               |                                                    |                                                                                                    |                  |              |                      |  |  |
|            | Execute following commands to ta                                                              | ke ESRP service o                             | down at CL                                         | C1                                                                                                    |                  |              |                      |  |  |
| 2          | [12a]                                                                                         | <u> </u>                                      |                                                    |                                                                                                    |                  |              |                      |  |  |
|            | Execute following command to ma                                                               | ke sure that ESRF                             | service is                                         | down at CLC1:                                                                                               |                  |              |                      |  |  |
| 3          | [12a] ESRP service related agents are in                                                      | n stopped state in t                          | the comma                                          | and output                                                                                                  |                  |              |                      |  |  |
| 4          | Send a call to SBC, SBC can choo                                                              | se available ESRF                             | service at                                         | CLC2 and calls are setu                                                                                     | up successfully  |              |                      |  |  |
| 5          | Restore system                                                                                |                                               |                                                    |                                                                                                    | _                |              | _                    |  |  |
| Variation  | Variation Description                                                                         | Expected Resul                                | t/Value                                            | Actual Result/Value                                                                                         | Expectation Met? | Tested<br>By | Tested On (mm/dd/yy) |  |  |
| В          | ESRP service unavailable at CLC1, ESRP service at CLC2 is available and can process requests. | ESRP service at can process the successfully. |                                                    |                                                                                                    | ☐ Yes☐ No        |              |                      |  |  |
| Test Case  | Execution                                                                                     |                                               |                                                    |                                                                                                    |                  |              |                      |  |  |

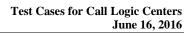

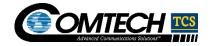

| Step # | Method Description                                                                                 |
|--------|----------------------------------------------------------------------------------------------------|
| 1      | Login to server at CLC2                                                                            |
|        | Execute following commands to take ESRP service down at CLC2                                       |
| 2      | [12a]                                                                                              |
|        |                                                                                                    |
|        | Execute following command to make sure that ESRP service is down at CLC2:                          |
| 3      | [12a]                                                                                              |
|        | ESRP service related agents are in stopped state in the command output                             |
| 4      | Send a call to SBC, SBC can choose available ESRP service at CLC1 and calls are setup successfully |
| 5      | Restore system                                                                                     |

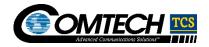

| Test Case  | Number and Test Case Coverage                                                                 | Area:        | 2 9-9 NG-911 A                         | Applications Failover - E(               | CRF Service      |              |                      |  |  |
|------------|-----------------------------------------------------------------------------------------------|--------------|----------------------------------------|------------------------------------------|------------------|--------------|----------------------|--|--|
|            | <u>_</u>                                                                                      | 7            | CLC Stage 1                            |                                          |                  |              |                      |  |  |
| Test Stage | <del>'</del> -                                                                                |              | CLC Stage 1                            |                                          |                  |              |                      |  |  |
| Test Case: | :                                                                                             |              | Verify that when successfully pro      | ECRF service fails at C<br>cess requests | LC, ECRF servi   | ce at availa | able CLC can         |  |  |
| Expected I | Results:                                                                                      |              | Available ECRF                         | service at CLC can prod                  | cess services re | quests suc   | cessfully            |  |  |
| Variation  | Variation Description                                                                         | Expected     | Result/Value                           | Actual Result/Value                      | Expectation Met? | Tested<br>By | Tested On (mm/dd/yy) |  |  |
| Α          | ECRF service unavailable at CLC1, ECRF service at CLC2 is available and can process requests. |              | vice at CLC2<br>ss the requests<br>ly. |                                          | ☐ Yes<br>☐ No    |              |                      |  |  |
| Test Case  | Execution                                                                                     |              |                                        |                                          |                  |              |                      |  |  |
| Step #     | Method Description                                                                            |              |                                        |                                          |                  |              |                      |  |  |
| 1          | Login to server at CLC1                                                                       |              |                                        |                                          |                  |              |                      |  |  |
|            | Execute following commands to tal                                                             | ke ECRF se   | rvice down at CL0                      | C1                                       |                  |              |                      |  |  |
| 2          | [12a]                                                                                         |              |                                        |                                          |                  |              |                      |  |  |
|            | Execute following command to ma                                                               | ke sure that | ECRF service is                        | down at CLC1:                            |                  |              |                      |  |  |
| 3          | [12a]<br>ECRF service related agents are in                                                   | n stopped st | ate in the comma                       | nd output                                |                  |              |                      |  |  |
| 4          | Send a call to CLC1, load balance                                                             | r at CLC1 c  | an choose availat                      | ole ECRF service at CLC                  | 2 and calls are  | setup succ   | essfully             |  |  |
| 5          | Restore system                                                                                |              |                                        |                                          |                  |              |                      |  |  |
| Variation  | Variation Description                                                                         | Expected     | Result/Value                           | Actual Result/Value                      | Expectation Met? | Tested<br>By | Tested On (mm/dd/yy) |  |  |
| В          | ECRF service unavailable at CLC2, ECRF service at CLC1 is available and can process requests. |              | vice at CLC1<br>ss the requests<br>ly. |                                          | ☐ Yes<br>☐ No    |              |                      |  |  |
| Test Case  | Execution                                                                                     |              |                                        |                                          |                  |              |                      |  |  |

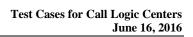

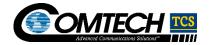

| Step # | Method Description                                                                                                    |
|--------|----------------------------------------------------------------------------------------------------|
| 1      | Login to server at CLC2                                                                                               |
|        | Execute following commands to take ECRF service down at CLC2                                                          |
| 2      | [12a]                                                                                                    |
|        |                                                                                                    |
|        | Execute following command to make sure that ECRF service is down at CLC2:                                             |
| 3      | ECRF service related agents are in stopped state in the command output                                                |
| 4      |                                                                                                    |
| 4      | Send a call to CLC2, load balancer at CLC2 can choose available ECRF service at CLC1 and calls are setup successfully |
| 5      | Restore system                                                                                                    |

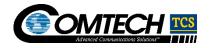

| Test Case  | Number and Test Case Coverage                                                                     | Area:                                               | 2.9-10, NG-911 Applications Failover - LIS Service                                                        |                           |                  |              |                      |  |
|------------|---------------------------------------------------------------------------------------------------|-----------------------------------------------------|----------------------------------------------------------------------------------------------------|---------------------------|------------------|--------------|----------------------|--|
| Test Stage | <b>)</b> :                                                                                        |                                                     | CLC Stage 1                                                                                               |                           |                  |              |                      |  |
| Test Case  | :                                                                                                 |                                                     | Verify that when LIS service fails at CLC, LIS service at available CLC can successfully process requests |                           |                  |              |                      |  |
| Expected   | Results:                                                                                          |                                                     | Availab                                                                                                   | le LIS service at CLC car | n process servi  | ces request  | s successfully       |  |
| Variation  | Variation Description                                                                             | Expected Result/\                                   | /alue                                                                                                    | Actual Result/Value       | Expectation Met? | Tested<br>By | Tested On (mm/dd/yy) |  |
| A          | LIS service unavailable at CLC1,<br>LIS service at CLC2 is available<br>and can process requests. | LIS service at CLC process the reques successfully. |                                                                                                    |                           | ☐ Yes<br>☐ No    |              |                      |  |
| Test Case  | Execution                                                                                         |                                                     |                                                                                                    |                           |                  |              |                      |  |
| Step #     | Method Description                                                                                |                                                     |                                                                                                    |                           |                  |              |                      |  |
| 1          | Login to server at CLC1                                                                           |                                                     |                                                                                                    |                           |                  |              |                      |  |
|            | Execute following commands to tal                                                                 | ke LIS service down                                 | at CLC1                                                                                                   |                           |                  |              |                      |  |
| 2          | [12a]                                                                                             |                                                     |                                                                                                    |                           |                  |              |                      |  |
|            |                                                                                                   |                                                     |                                                                                                    | 01.04                     |                  |              |                      |  |
| 3          | Execute following command to ma  [12a]                                                            | ke sure that LIS serv                               | /ice is do                                                                                                | wn at CLC1:               |                  |              |                      |  |
| Ü          | LIS service related agents are in st                                                              | topped state in the c                               | ommand                                                                                                    | output                    |                  |              |                      |  |
| 4          | Send a call to CLC1, load balance                                                                 | r at CLC1 can choos                                 | e availab                                                                                                 | ole LIS service at CLC2 a | nd calls are set | up success   | fully                |  |
| 5          | Restore system                                                                                    |                                                     |                                                                                                    |                           |                  |              |                      |  |
| Variation  | Variation Description                                                                             | Expected Result/\                                   | /alue                                                                                                    | Actual Result/Value       | Expectation Met? | Tested<br>By | Tested On (mm/dd/yy) |  |
| В          | LIS service unavailable at CLC2,<br>LIS service at CLC1 is available<br>and can process requests. | LIS service at CLC process the reques successfully. |                                                                                                    |                           | ☐ Yes<br>☐ No    |              |                      |  |
| Test Case  | Execution                                                                                         |                                                     |                                                                                                    |                           |                  |              |                      |  |
| Step #     | Method Description                                                                                |                                                     |                                                                                                    |                           |                  |              |                      |  |
|            | · · · · · · · · · · · · · · · · · · ·                                                             |                                                     |                                                                                                    |                           |                  |              |                      |  |

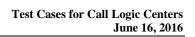

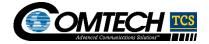

| 1 | Login to server at CLC2                                                                                                    |
|---|----------------------------------------------------------------------------------------------------|
| 2 | Execute following commands to take LIS service down at CLC2  [12a]                                                                                     |
| 3 | Execute following command to make sure that LIS service is down at CLC2:  [12a]  LIS service related agents are in stopped state in the command output |
| 4 | Send a call to CLC2, load balancer at CLC2 can choose available LIS service at CLC1 and calls are setup successfully                                   |
| 5 | Restore system                                                                                                    |

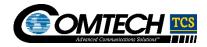

| Test Case  | Number and Test Case Coverage                                                                                           | Area:                    | 2.9-11, NG-911 Applications Failover - LPG (NIF and LIF) Service |                                                  |                  |              |                      |  |
|------------|----------------------------------------------------------------------------------------------------|--------------------------|------------------------------------------------------------------|--------------------------------------------------|------------------|--------------|----------------------|--|
| Test Stage | <b>9</b> :                                                                                                    |                          | CLC Stage 1                                                      |                                                  |                  |              |                      |  |
| Test Case  | :                                                                                                    |                          |                                                                  | LPG (NIF and LIF) servion successfully process r |                  | LPG (NIF     | and LIF) service at  |  |
| Expected   | Results:                                                                                                    |                          | Available LPG (N successfully                                    | IIF and LIF) service at C                        | LC can process   | services re  | equests              |  |
| Variation  | Variation Description                                                                                                   | Expected                 | d Result/Value                                                   | Actual Result/Value                              | Expectation Met? | Tested<br>By | Tested On (mm/dd/yy) |  |
| А          | LPG (NIF and LIF) service unavailable at CLC1, LPG (NIF and LIF) service at CLC2 is available and can process requests. | at CLC2                  | and LIF) service can process the successfully.                   |                                                  | ☐ Yes<br>☐ No    |              |                      |  |
| Test Case  | Execution                                                                                                    |                          |                                                                  |                                                  |                  |              |                      |  |
| Step #     | Method Description                                                                                                    |                          |                                                                  |                                                  |                  |              |                      |  |
| 1          | Login to server at CLC1                                                                                                 |                          |                                                                  |                                                  |                  |              |                      |  |
| 2          | Execute following commands to ta [12a]                                                                                  | ke LPG (NI<br> <br> <br> | IF and LIF) service                                              | down at CLC1                                     |                  |              |                      |  |
| 3          | Execute following command to ma [12a] LPG (NIF and LIF) service related                                                 |                          | ,                                                                | ,                                                | .C1:             |              |                      |  |
| 4          | Send a call to CLC1, SBC can cho                                                                                        | ose availal              | ole LPG NIF servic                                               | e at CLC2 and calls are                          | setup successf   | ully         |                      |  |
| 5          | Legacy PSAP can receive ALI data                                                                                        | a from avai              | lable LPG LIF at C                                               | LC2                                              |                  |              |                      |  |
| 6          | Restore system                                                                                                    |                          |                                                                  |                                                  |                  |              |                      |  |
| Variation  | Variation Description                                                                                                   | Expected                 | d Result/Value                                                   | Actual Result/Value                              | Expectation Met? | Tested<br>By | Tested On (mm/dd/yy) |  |

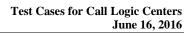

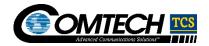

| В        | LPG (NIF and LIF) service unavailable at CLC2, LPG (NIF and LIF) service at CLC2 is available and can process requests. | LPG (NIF and LIF) service at CLC1 can process the requests successfully. |                         | ☐ Yes<br>☐ No  |      |  |  |
|----------|----------------------------------------------------------------------------------------------------|--------------------------------------------------------------------------|-------------------------|----------------|------|--|--|
| Test Cas | se Execution                                                                                                    |                                                                          |                         |                |      |  |  |
| Step#    | Method Description                                                                                                    |                                                                          |                         |                |      |  |  |
| 1        | Login to server at CLC2                                                                                                 |                                                                          |                         |                |      |  |  |
| 2        | Execute following commands to ta                                                                                        | ke LPG (NIF and LIF) service  I I I                                      | down at CLC2            |                |      |  |  |
| 3        | Execute following command to ma  [12a]  LPG (NIF and LIF) service related                                               |                                                                          | ,                       | C2:            |      |  |  |
| 4        | Send a call to CLC2, SBC can cho                                                                                        | oose available LPG NIF servic                                            | e at CLC1 and calls are | setup successf | ully |  |  |
| 5        | Legacy PSAP can receive ALI dat                                                                                         | a from available LPG LIF at C                                            | LC1                     |                |      |  |  |
| 6        | Restore system                                                                                                    |                                                                          |                         |                |      |  |  |

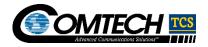

|             |                                                                                               | 2.9-12, NG-911 Applications Failover - LSRG Service |               |                                             |                  |               |                         |  |
|-------------|-----------------------------------------------------------------------------------------------|-----------------------------------------------------|---------------|---------------------------------------------|------------------|---------------|-------------------------|--|
| Test Stage: |                                                                                               |                                                     | CLC Stage 1   |                                             |                  |               |                         |  |
| Test Case   | :                                                                                             |                                                     |               | when LSRG service fails of process requests | at CLC, LSRT s   | service at av | vailable CLC can        |  |
| Expected    | Results:                                                                                      |                                                     | Available LS  | SRG service at CLC can                      | process service  | es requests   | successfully            |  |
| Variation   | Variation Description                                                                         | Expected Res                                        | ult/Value     | Actual Result/Value                         | Expectation Met? | Tested<br>By  | Tested On<br>(mm/dd/yy) |  |
| Α           | LSRG service unavailable at CLC1, LSRG service at CLC2 is available and can process requests. | LSRG service a<br>can process the<br>successfully.  |               |                                             | ☐ Yes<br>☐ No    |               |                         |  |
| Test Case   | Execution                                                                                     |                                                     |               |                                             |                  |               |                         |  |
| Step #      | Method Description                                                                            |                                                     |               |                                             |                  |               |                         |  |
| 1           | Login to server at CLC1                                                                       |                                                     |               |                                             |                  |               |                         |  |
|             | Execute following commands to tal                                                             | ke LSRG service                                     | down at CL    | C1                                          |                  |               |                         |  |
| 2           | [12a]                                                                                         |                                                     |               |                                             |                  |               |                         |  |
|             | Execute following command to ma                                                               | ke sure that LSR                                    | RG service is | down at CLC1:                               |                  |               |                         |  |
| 3           | LSRG service related agents are in                                                            | n stopped state i                                   | n the comma   | nd output                                   |                  |               |                         |  |
| 4           | Send a call to CLC1, verify call to NLSRG at CLC2 can process the ca                          |                                                     |               | SR PSAP A initiate call tr                  | ansfer the Lega  | icy SR PSA    | PB, verify that         |  |
| 5           | Verify ALI request from Legacy PS                                                             | AP B can receiv                                     | e successful  | response                                    |                  |               |                         |  |
| 6           | Restore system                                                                                |                                                     |               |                                             |                  |               |                         |  |
| Variation   | Variation Description                                                                         | Expected Res                                        | ult/Value     | Actual Result/Value                         | Expectation Met? | Tested<br>By  | Tested On<br>(mm/dd/yy) |  |
| В           | LSRG service unavailable at CLC2, LSRG service at CLC1 is available and can process           | LSRG service a<br>can process the<br>successfully.  |               |                                             | ☐ Yes☐ No        |               |                         |  |
|             |                                                                                               |                                                     |               |                                             |                  |               |                         |  |

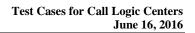

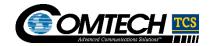

|          | requests.                                                           |                              |                           |                 |           |                   |  |  |  |  |
|----------|---------------------------------------------------------------------|------------------------------|---------------------------|-----------------|-----------|-------------------|--|--|--|--|
| Test Cas | st Case Execution                                                   |                              |                           |                 |           |                   |  |  |  |  |
| Step #   | Method Description                                                  |                              |                           |                 |           |                   |  |  |  |  |
| 1        | Login to server at CLC2                                             |                              |                           |                 |           |                   |  |  |  |  |
|          | Execute following commands to tal                                   | ke LSRG service down at CL   | C2                        |                 |           |                   |  |  |  |  |
| 2        | [12a]                                                               |                              |                           |                 |           |                   |  |  |  |  |
|          |                                                                     |                              |                           |                 |           |                   |  |  |  |  |
|          | Execute following command to ma                                     | ke sure that LSRG service is | down at CLC2:             |                 |           |                   |  |  |  |  |
| 3        | [12a]                                                               | atonnod ototo in the commo   | nd output                 |                 |           |                   |  |  |  |  |
|          | LSRG service related agents are in                                  | i stopped state in the comma | na output                 |                 |           |                   |  |  |  |  |
| 4        | Send a call to CLC2, Verify call to LSRG at CLC1 can process the ca |                              | SR PSAP A initiate call t | ransfer the Leg | acy SR PS | AP B, verify that |  |  |  |  |
| 5        | Verify ALI request from Legacy PS                                   | AP B can receive successful  | response                  |                 |           |                   |  |  |  |  |
| 6        | Restore system                                                      |                              |                           |                 |           |                   |  |  |  |  |

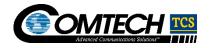

| Test Case               | Number and Test Case Coverage                                                                                                    | Area:                                   | 2.9-13, NG-911                           | 2.9-13, NG-911 Applications - Call Test |                  |              |                      |  |  |
|-------------------------|----------------------------------------------------------------------------------------------------|-----------------------------------------|------------------------------------------|-----------------------------------------|------------------|--------------|----------------------|--|--|
| Test Stage: CLC Stage 1 |                                                                                                    |                                         |                                          |                                         |                  |              |                      |  |  |
| Test Case               | :                                                                                                    |                                         | Location of calle                        | r is determined and used                | d to select PSA  | P to route c | all.                 |  |  |
| Expected                | Results:                                                                                                    |                                         | Using a location correct PSAPUF returned | for routing method, the                 | location is sent | to ECRF (L   | oST) and the         |  |  |
| Variation               | Variation Description                                                                                                    | Expected                                | Result/Value                             | Actual Result/Value                     | Expectation Met? | Tested<br>By | Tested On (mm/dd/yy) |  |  |
| А                       | Originating call with ESRK is routed to proper PSAP ESRK's location provisioned in LNG (LNG Local LIS).                                                                                                    | Expected I returned                     | PSAP URI is                              | Ex: URI [12a]                           | ☐ Yes<br>☐ No    |              |                      |  |  |
| Test Case               | Execution                                                                                                    |                                         |                                          |                                         |                  |              |                      |  |  |
| Step #                  | Method Description                                                                                                    |                                         |                                          |                                         |                  |              |                      |  |  |
| 1                       | Verify applications are running and                                                                                                    | d check prop                            | oer ESRK's location                      | on is provisioned in LNG                |                  |              |                      |  |  |
| 2                       | Send call to CLC with provisioned                                                                                                    | ESRK                                    |                                          |                                         |                  |              |                      |  |  |
| 3                       | Collect TDRs and call trace during                                                                                                    | the call                                |                                          |                                         |                  |              |                      |  |  |
| 4                       | Verify call is being routed to expec                                                                                                    | ted PSAP                                |                                          |                                         |                  |              |                      |  |  |
| Variation               | Variation Description                                                                                                    | Expected                                | Result/Value                             | Actual Result/Value                     | Expectation Met? | Tested<br>By | Tested On (mm/dd/yy) |  |  |
| В                       | Originating call with ESRK, where ESRK has not been provisioned in LNG or no ESRK delivered into the ESI network and/or the ESRK delivered is invalid. Routed based on originating carrier's trunk into ESI network. Default PSAP for trunk has been provisioned in LNG (LNG Local LIS). | PSAP's UF<br>originating<br>is returned | carrier's trunk                          |                                         | ☐ Yes☐ No        |              |                      |  |  |

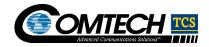

| Test Case | Execution                                                                                                    |                                                                                  |                     |                  |              |                      |
|-----------|----------------------------------------------------------------------------------------------------|----------------------------------------------------------------------------------|---------------------|------------------|--------------|----------------------|
| Step #    | Method Description                                                                                                    |                                                                                  |                     |                  |              |                      |
| 1         | Verify system state and check spe LNG                                                                                                    | cified ESRK's location is not                                                    | provisioned [12a]   | for incoming     | trunk group  | is provisioned in    |
| 2         | Send call to CLC with specified ES                                                                                                    | SRK                                                                              |                     |                  |              |                      |
| 3         | Collect TDRs and call trace during                                                                                                    | the call                                                                         |                     |                  |              |                      |
| 4         | Verify call is being routed to defaul                                                                                                    | It PSAP for the trunk group                                                      |                     |                  |              |                      |
| Variation | Variation Description                                                                                                    | Expected Result/Value                                                            | Actual Result/Value | Expectation Met? | Tested<br>By | Tested On (mm/dd/yy) |
| С         | Originating call where ESRK has not been provisioned in LNG and no default PSAP for originating call trunk has been provisioned. Call is routed to the Last Route Option (LRO) PSAP provisioned in ESRP | LRO PSAP's URI<br>identified for the<br>Emergency Service<br>Network is returned |                     | ☐ Yes☐ No        |              |                      |
| Test Case | Execution                                                                                                    |                                                                                  | •                   |                  |              |                      |
| Step #    | Method Description                                                                                                    |                                                                                  |                     |                  |              |                      |
| 1         | Verify applications are running an provisioned in LNG, Last Route Op                                                                                                    |                                                                                  |                     | default PSAP fo  | or incoming  | trunk group is not   |
| 2         | Send call to CLC with specified ES                                                                                                    | SRK                                                                              |                     |                  |              |                      |
| 3         | Collect TDRs and call trace during                                                                                                    | the call                                                                         |                     |                  |              |                      |
| 4         | Verify call is being routed to LRO F                                                                                                    | PSAP                                                                             |                     |                  |              |                      |

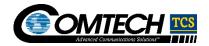

| Tool Coop  | Number and Test Case Covered                                                      | A ====         | 0.0.44 NO.044    | I Ameliantiana Call Tan                                    | 4                |              |                      |
|------------|-----------------------------------------------------------------------------------|----------------|------------------|------------------------------------------------------------|------------------|--------------|----------------------|
| rest Case  | Number and Test Case Coverage                                                     | Area:          | 2.9-14, NG-911   | Applications - Call Tes                                    | t                |              |                      |
| Test Stage | <b>)</b> :                                                                        |                | CLC Stage 1      |                                                            |                  |              |                      |
| Test Case  | :                                                                                 |                |                  | andling situation occurrin<br>uting Plan is utilized to de |                  |              | ntended PSAP's       |
| Expected   | Results:                                                                          |                | the correct Alte | n for routing method the rnative URI is returned.          | correct Policy F | Routing Opt  | ion is selected and  |
| Variation  | Variation Description                                                             | Expected F     | Result/Value     | Actual Result/Value                                        | Expectation Met? | Tested<br>By | Tested On (mm/dd/yy) |
| А          | Intended PSAP has [12a] rule indicating it is not available at time of a 911 call | identified by  |                  |                                                            | ☐ Yes<br>☐ No    |              |                      |
| Test Case  | Execution                                                                         |                |                  |                                                            |                  |              |                      |
| Step #     | Method Description                                                                |                |                  |                                                            |                  |              |                      |
| 1          | Verify applications are running and indicating it is not available at the t       |                |                  |                                                            |                  | d PSAP has   | rule rule            |
| 2          | Send call to CLC with provisioned                                                 | ESRK           |                  |                                                            |                  |              |                      |
| 3          | Collect TDRs and call trace during                                                | the call       |                  |                                                            |                  |              |                      |
| 4          | Verify call is being routed to expec                                              | ted alternativ | e PSAP           |                                                            |                  |              |                      |
| Variation  | Variation Description                                                             | Expected F     | Result/Value     | Actual Result/Value                                        | Expectation Met? | Tested<br>By | Tested On (mm/dd/yy) |
| В          | Intended PSAP selected returns a SIP 486 Busy.                                    |                | _                |                                                            | ☐ Yes<br>☐ No    |              |                      |
| Test Case  | Execution                                                                         |                |                  |                                                            |                  |              |                      |
| Step #     | Method Description                                                                |                |                  |                                                            |                  |              |                      |
|            |                                                                                   |                |                  |                                                            |                  |              |                      |

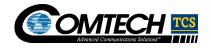

| 1         | Verify applications are running an indicating it is available at the time                                                                          | d check proper ESRK's locati<br>of test call and Alternative PS                                               | on is provisioned in LNG<br>SAP is provisioned in | ; verify Intended | d PSAP has   | rule rule            |
|-----------|----------------------------------------------------------------------------------------------------|----------------------------------------------------------------------------------------------------|---------------------------------------------------|-------------------|--------------|----------------------|
| 2         | Verify Intended PSAP is busy                                                                                                    |                                                                                                    |                                                   |                   |              |                      |
| 3         | Send call to CLC with provisioned                                                                                                    | ESRK                                                                                                    |                                                   |                   |              |                      |
| 4         | Collect TDRs and call trace during                                                                                                    | the call                                                                                                    |                                                   |                   |              |                      |
| 5         | Verify when intended PSAP return                                                                                                    | s SIP 486 Busy, call is being                                                                                 | routed to expected alterr                         | native PSAP       |              |                      |
| Variation | Variation Description                                                                                                    | Expected Result/Value                                                                                         | Actual Result/Value                               | Expectation Met?  | Tested<br>By | Tested On (mm/dd/yy) |
| С         | Intended PSAP selected returns<br>a SIP 486 Busy. The intended<br>PSAP's first Alternative Routing<br>choice is not available to take the<br>call. | Correct PSAP URI returned, based on the next ranked Alternative Routing PSAP identified by the intended PSAP. |                                                   | ☐ Yes<br>☐ No     |              |                      |
| Test Case | Execution                                                                                                    |                                                                                                    |                                                   |                   |              |                      |
| Step #    | Method Description                                                                                                    |                                                                                                    |                                                   |                   |              |                      |
| 1         | Verify applications are running an indicating it is available at the time                                                                          |                                                                                                    |                                                   |                   | d PSAP has   | rule rule            |
| 2         | Verify Intended PSAP is busy and                                                                                                    | first alternative Routing PSAF                                                                                | is not available                                  |                   |              |                      |
| 3         | Send call to CLC with provisioned                                                                                                    | ESRK                                                                                                    |                                                   |                   |              |                      |
| 4         | Collect TDRs and call trace during                                                                                                    | the call                                                                                                    |                                                   |                   |              |                      |
| 5         | Verify when intended PSAP return ranked alternative PSAP identified                                                                                |                                                                                                    | rnative Routing PSAP is                           | not available, c  | all is being | routed to the next   |
| Variation | Variation Description                                                                                                    | Expected Result/Value                                                                                         | Actual Result/Value                               | Expectation Met?  | Tested<br>By | Tested On (mm/dd/yy) |
| D         | Intended PSAP's CPE is out-of-service.                                                                                                    | Correct PSAP URI returned, based on Alternative Routing PSAP identified by the Intended PSAP.                 |                                                   | ☐ Yes☐ No         |              |                      |

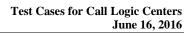

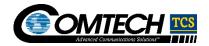

| Test Cas | e Execution                                                                                                    |
|----------|----------------------------------------------------------------------------------------------------|
| Step #   | Method Description                                                                                                    |
| 1        | Verify applications are running and check proper ESRK's location is provisioned in LNG; verify Intended PSAP has rule indicating it is available at the time of test call and Alternative PSAPs are provisioned in 12a |
| 2        | Verify Intended PSAP's CPE is out of service                                                                                                    |
| 3        | Send call to CLC with provisioned ESRK                                                                                                    |
| 4        | Collect TDRs and call trace during the call                                                                                                    |
| 5        | Verify call is being routing to correct alternative PSAP based on the provisioned alternative routing PSAPs                                                                                                    |

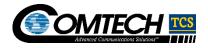

| Test Case  | Case Number and Test Case Coverage Area: 2.9-15, NG-911 Applications - Call Test                                                       |              |                                                                            |                                                           |                   |               |                       |
|------------|----------------------------------------------------------------------------------------------------|--------------|----------------------------------------------------------------------------|-----------------------------------------------------------|-------------------|---------------|-----------------------|
| Test Stage | <b>9</b> :                                                                                                    | CLC Stage 1  |                                                                            |                                                           |                   |               |                       |
| Test Case: |                                                                                                    |              |                                                                            | ndling situation occurring<br>ting Plan is utilized to de |                   |               | tended PSAPs          |
| Expected   | Results:                                                                                                    |              |                                                                            | n for routing method the o                                |                   | outing Option | on is selected and    |
| Variation  | Variation Description Expected                                                                                                    |              |                                                                            | Actual Result/Value                                       | Expectation Met?  | Tested<br>By  | Tested On (mm/dd/yy)  |
| А          | Intended PSAP selected returns a SIP 486 Busy.                                                                                         | on Alterna   | SAP [12a]<br>returned based<br>tive Routing<br>htified by the<br>PSAP      |                                                           | ☐ Yes☐ No         |               |                       |
| Test Case  | Execution                                                                                                    |              |                                                                            |                                                           |                   |               |                       |
| Step #     | Method Description                                                                                                    |              |                                                                            |                                                           |                   |               |                       |
| 1          | Verify applications are running an                                                                                                    | d check prop | oer ESRK's locati                                                          | on is provisioned in LNG                                  | ; Verify Policy F | Routing Opt   | tion is provisioned   |
| 2          | Verify Intended PSAP is busy                                                                                                    |              |                                                                            |                                                           |                   |               |                       |
| 3          | Send call to CLC with provisioned                                                                                                    | ESRK         |                                                                            |                                                           |                   |               |                       |
| 4          | Collect TDRs and call trace during                                                                                                    | the call     |                                                                            |                                                           |                   |               |                       |
| 5          | Verify when the intended PSAP re routing PSAP's [12a]                                                                                  | turns SIP 48 | 6 Busy, and corre                                                          | ect Policy Routing Option                                 | n is used so the  | call is route | ed to the alternative |
| Variation  | Variation Description                                                                                                    | Expected     | Result/Value                                                               | Actual Result/Value                                       | Expectation Met?  | Tested<br>By  | Tested On (mm/dd/yy)  |
| В          | Intended PSAP selected returns<br>a SIP 486 Busy. The PSAP's first<br>Alternative Routing choice is not<br>available to take the call. | on the nex   | SAP's 12a<br>returned based<br>t ranked<br>Routing PSAP<br>by the intended |                                                           | ☐ Yes☐ No         |               |                       |
| Test Case  | Execution                                                                                                    |              |                                                                            |                                                           |                   |               |                       |

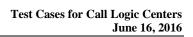

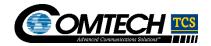

| Step # | Method Description                                                                                                    |
|--------|----------------------------------------------------------------------------------------------------|
| 1      | Verify applications are running and check proper ESRK's location is provisioned in LNG; Verify Policy Routing Option is provisioned        |
| 2      | Verify Intended PSAP is busy and first alternative routing choice is not available                                                         |
| 3      | Send call to CLC with provisioned ESRK                                                                                                    |
| 4      | Collect TDRs and call trace during the call                                                                                                |
| 5      | Verify that correct PSAP's URI is used for routing calls based on the next ranked alternative routing PSAP identified by the intended PSAP |

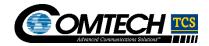

| Test Case  | Number and Test Case Coverage                                         | Area:                                                                   | 2.9-16, NG-911 Applications - Call Test |                                                                                                    |                   |               |                      |  |
|------------|-----------------------------------------------------------------------|-------------------------------------------------------------------------|-----------------------------------------|----------------------------------------------------------------------------------------------------|-------------------|---------------|----------------------|--|
| Test Stage | ə:                                                                    |                                                                         | CLC Stage 1                             |                                                                                                    |                   |               |                      |  |
| Test Case: |                                                                       |                                                                         | options have be<br>where no policy      | Unusual call handling situation occurring at intended PSAP, no Alternative Routing options have been Identified by intended PSAP. Using a location for routing method, where no policy routing rule exists, Calls route based on the Last Route Option (LRO) dentified for the Emergency Service Network. |                   |               |                      |  |
| Expected   | Results:                                                              |                                                                         | Using a location                        | n for routing method, whe                                                                                                    | ere no policy rou | uting rule ex | xists, the correct   |  |
| Variation  | Variation Description                                                 | Expected                                                                | Result/Value                            | Actual Result/Value                                                                                                    | Expectation Met?  | Tested<br>By  | Tested On (mm/dd/yy) |  |
| A          | Intended PSAP selected returns a SIP 486 Busy. No policy rules exist. | LRO PSAP's URI identified for the Emergency Service Network is returned |                                         |                                                                                                    | ☐ Yes☐ No         |               |                      |  |
| Test Case  | Execution                                                             |                                                                         |                                         |                                                                                                    |                   |               |                      |  |
| Step #     | Method Description                                                    |                                                                         |                                         |                                                                                                    |                   |               |                      |  |
| 1          | Verify applications are running an PSAP                               | d check pro                                                             | per ESRK's locat                        | ion is provisioned in LNG                                                                                                    | ; Policy rules a  | e not provi   | isioned for intended |  |
| 2          | Verify Intended PSAP is busy                                          |                                                                         |                                         |                                                                                                    |                   |               |                      |  |
| 3          | Send call to CLC with provisioned                                     | ESRK                                                                    |                                         |                                                                                                    |                   |               |                      |  |
| 4          | Collect TDRs and call trace during                                    | the call                                                                |                                         |                                                                                                    |                   |               |                      |  |
| 5          | Verify that call is being routed to L                                 | RO PSAP's                                                               | URI identified for                      | the Emergency Service                                                                                                    | Network.          |               |                      |  |

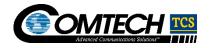

| Test Case         | Number and Test Case Coverage                                     | Area:                                                                | 2.9-17. NG-9     | 11 Applications - Call Te | est              |              |                      |
|-------------------|-------------------------------------------------------------------|----------------------------------------------------------------------|------------------|---------------------------|------------------|--------------|----------------------|
| Test Stage        |                                                                   |                                                                      | CLC Stage 1      |                           |                  |              |                      |
|                   |                                                                   |                                                                      |                  |                           |                  |              |                      |
| Test Case:        | <u> </u>                                                          |                                                                      | Location of c    | aller cannot be determin  | ed or used to se | elect PSAP   | to route call.       |
| Expected Results: |                                                                   |                                                                      | Call routes ba   | ased on the LRO identific | ed for the Emer  | gency Serv   | rice Network.        |
| Variation         | Variation Description                                             | Expected Res                                                         | sult/Value       | Actual Result/Value       | Expectation Met? | Tested<br>By | Tested On (mm/dd/yy) |
| Α                 | ECRF is unavailable or not able to return a PSAP URI for location | LRO PSAP's I<br>identified for the<br>Emergency Se<br>Network is ret | he<br>ervice     |                           | ☐ Yes ☐ No       |              |                      |
| Test Case         | Execution                                                         |                                                                      |                  |                           |                  |              |                      |
| Step #            | Method Description                                                |                                                                      |                  |                           |                  |              |                      |
| 1                 | Verify applications are running and                               | d check proper                                                       | ESRK's location  | on is provisioned in LNG  |                  |              |                      |
| 2                 | Verify ECRFs are unavailable                                      |                                                                      |                  |                           |                  |              |                      |
| 3                 | Send call to CLC with provisioned                                 | ESRK                                                                 |                  |                           |                  |              |                      |
| 4                 | Collect TDRs and call trace during                                | the call                                                             |                  |                           |                  |              |                      |
| 5                 | Verify that call is being routed to LI                            | RO PSAP's UR                                                         | I identified for | the Emergency Service     | Network.         |              |                      |
| A                 | ECRF is unavailable or not able to return a PSAP URI for location | LRO PSAP's I<br>identified for the<br>Emergency Se<br>Network is ret | ne<br>ervice     |                           | ☐ Yes ☐ No       |              |                      |
| Variation         | Variation Description                                             | Expected Res                                                         | sult/Value       | Actual Result/Value       | Expectation Met? | Tested<br>By | Tested On (mm/dd/yy) |
| В                 | PSAP URI returned by ECRF is not provisioned in ESRP              | LRO PSAP's I<br>identified for the<br>Emergency Se<br>Network is ret | ne<br>ervice     |                           | ☐ Yes ☐ No       |              |                      |
| Test Case         | Execution                                                         |                                                                      |                  |                           |                  |              |                      |

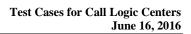

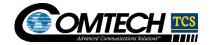

| Step # | Method Description                                                                               |
|--------|--------------------------------------------------------------------------------------------------|
| 1      | Verify applications are running and check proper ESRK's location is provisioned in LNG           |
| 2      | Verify ECRF returned PSAP URI is not provisioned in ESRP                                         |
| 3      | Send call to CLC with provisioned ESRK                                                           |
| 4      | Collect TDRs and call trace during the call                                                      |
| 5      | Verify that call is being routed to LRO PSAP's URI identified for the Emergency Service Network. |

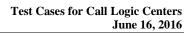

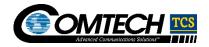

| Test Case                                              | Number and Test Case Coverage                                    | e Area:                                                           | 2.9-18, NG-911 Applications – ALI SOI Test |                         |              |                      |  |  |
|--------------------------------------------------------|------------------------------------------------------------------|-------------------------------------------------------------------|--------------------------------------------|-------------------------|--------------|----------------------|--|--|
| Test Stage:                                            |                                                                  | CLC Stage 1                                                       |                                            |                         |              |                      |  |  |
| Test Case:                                             |                                                                  |                                                                   | Verify CSP                                 | access to the ALI WebU  | I.           |                      |  |  |
| Expected Results:                                      |                                                                  |                                                                   | NG System                                  | delivers required data. |              |                      |  |  |
| Variation Variation Description Expected Res           |                                                                  | sult/Value                                                        | Actual Result/Value                        | Expectation Met?        | Tested<br>By | Tested On (mm/dd/yy) |  |  |
| A                                                      | Carrier can access WebUI and load ALI SOI records for processing | SOI file processing is successful and output files are generated. |                                            |                         | ☐ Yes ☐ No   |                      |  |  |
| Test Case                                              | Execution                                                        |                                                                   |                                            |                         |              |                      |  |  |
| Step #                                                 | Method Description                                               |                                                                   |                                            |                         |              |                      |  |  |
| 1                                                      | Verify applications are running an                               | d check proper c                                                  | onfigurations                              | are done in the system. |              |                      |  |  |
| 2                                                      | Carrier to login to the ALI WebUI                                | and load the ALI                                                  | SOI file.                                  |                         |              |                      |  |  |
| 3                                                      | ALI system processes the ALI SOI files.                          |                                                                   |                                            |                         |              |                      |  |  |
| 4 Output files for the carrier are generated successfu |                                                                  |                                                                   | ılly.                                      |                         |              |                      |  |  |
| 5                                                      | Verify the output files are generate                             | ed for the carrier.                                               |                                            |                         |              |                      |  |  |

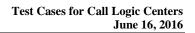

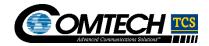

| Test Case Number and Test Case Coverage Area:     |                                                                                   |                                                                        | 2.9-19, NG-911 Applications – MSAG SOI Test |                            |                  |              |                      |  |
|---------------------------------------------------|-----------------------------------------------------------------------------------|------------------------------------------------------------------------|---------------------------------------------|----------------------------|------------------|--------------|----------------------|--|
| Test Stage:                                       |                                                                                   |                                                                        | CLC Stage 1                                 | CLC Stage 1                |                  |              |                      |  |
| Test Case:                                        |                                                                                   |                                                                        | Verify PSAP/Ju                              | risdiction access to the A | LI WebUI.        |              |                      |  |
| Expected Results:                                 |                                                                                   |                                                                        | NG System deli                              | vers required data.        |                  |              |                      |  |
| Variation Variation Description Expected          |                                                                                   |                                                                        | Result/Value                                | Actual Result/Value        | Expectation Met? | Tested<br>By | Tested On (mm/dd/yy) |  |
| A                                                 | PSAP/Jurisdiction can access<br>WebUI and load MSAG SOI<br>records for processing | MSAG SOI file processing is successful and output files are generated. |                                             |                            | ☐ Yes ☐ No       |              |                      |  |
| Test Case                                         | Execution                                                                         | •                                                                      |                                             |                            |                  |              |                      |  |
| Step #                                            | Method Description                                                                |                                                                        |                                             |                            |                  |              |                      |  |
| 1                                                 | Verify applications are running and                                               | d check prop                                                           | er configurations                           | are done in the system.    |                  |              |                      |  |
| 2                                                 | PSAP/Jurisdiction to login to the A                                               | LI WebUI ar                                                            | nd load the MSAG                            | S SOI file.                |                  |              |                      |  |
| 3                                                 | ALI system processes the MSAG SOI files.                                          |                                                                        |                                             |                            |                  |              |                      |  |
| 4 Output files for the PSAP/Jurisdiction are gene |                                                                                   |                                                                        | erated successfully                         |                            |                  |              |                      |  |
| 5                                                 | Verify the output files are generate                                              | ed for PSAP/                                                           | Jurisdiction                                |                            |                  |              |                      |  |

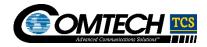

| Test Case         | Number and Test Case Coverage                                                                                              | Area:                                               | 2.9-20, NG-911 Ap                        | oplications – Call Test                                                                                  |                  |              |                      |  |  |  |
|-------------------|----------------------------------------------------------------------------------------------------|-----------------------------------------------------|------------------------------------------|----------------------------------------------------------------------------------------------------|------------------|--------------|----------------------|--|--|--|
| Test Stage        | 9:                                                                                                    |                                                     | CLC Stage 1                              | CLC Stage 1                                                                                              |                  |              |                      |  |  |  |
| Test Case:        |                                                                                                    |                                                     | Wireline Call delive<br>in Legacy 9-1-1) | Wireline Call delivered to PSAP, PSAP queries NG System for location data (i.e. ALI Bid in Legacy 9-1-1) |                  |              |                      |  |  |  |
| Expected Results: |                                                                                                    |                                                     | NG System deliver                        | rs required data.                                                                                        |                  |              |                      |  |  |  |
| Variation         | n Variation Description Expected Result/Valu                                                                               |                                                     | ed Result/Value                          | Actual Result/Value                                                                                      | Expectation Met? | Tested<br>By | Tested On (mm/dd/yy) |  |  |  |
| A                 | Wireline call delivered to PSAP,<br>PSAP queries ALI via NG<br>System for location data (i.e. ALI<br>Bid in Legacy 9-1- 1) | All required location data is delivered to the PSAP |                                          |                                                                                                    | ☐ Yes☐ No        |              |                      |  |  |  |
| Test Case         | Execution                                                                                                    |                                                     |                                          |                                                                                                    |                  |              |                      |  |  |  |
| Step #            | Method Description                                                                                                    |                                                     |                                          |                                                                                                    |                  |              |                      |  |  |  |
| 1                 | Verify applications are running and                                                                                        | d check p                                           | oroper configurations                    | s are done in the system                                                                                 |                  |              |                      |  |  |  |
| 2                 | Route call to PSAP using the ANI.                                                                                          |                                                     |                                          |                                                                                                    |                  |              |                      |  |  |  |
| 3                 | PSAP queries ALI via NG911 system for location data                                                                        |                                                     |                                          |                                                                                                    |                  |              |                      |  |  |  |
| 4                 | Collect logs and call trace during the call and ALI bid/rebid                                                              |                                                     |                                          |                                                                                                    |                  |              |                      |  |  |  |
| 5                 | Verify all required location data is of                                                                                    | delivered                                           | to PSAP                                  |                                                                                                    |                  |              |                      |  |  |  |

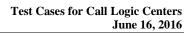

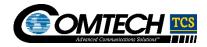

| Test Case Number and Test Case Coverage Area: |                                                                                                    |                                                     | 2.9-21, NG-9                    | 11 Applications – Call Te             | est              |              |                      |  |  |
|-----------------------------------------------|----------------------------------------------------------------------------------------------------|-----------------------------------------------------|---------------------------------|---------------------------------------|------------------|--------------|----------------------|--|--|
| Test Stage                                    | e:                                                                                                    |                                                     | CLC Stage 1                     |                                       |                  |              |                      |  |  |
| Test Case:                                    |                                                                                                    |                                                     | Wireless Call<br>ALI Bid in Leg | delivered to PSAP, PSA<br>gacy 9-1-1) | P queries NG S   | System for I | ocation data (i.e.   |  |  |
| Expected Results:                             |                                                                                                    |                                                     | NG System d                     | lelivers required data.               |                  |              |                      |  |  |
| Variation                                     | on Variation Description Expected Re                                                                              |                                                     | esult/Value                     | Actual Result/Value                   | Expectation Met? | Tested<br>By | Tested On (mm/dd/yy) |  |  |
| A                                             | Call delivered to PSAP, PSAP<br>queries ALI via NG System for<br>location data (i.e. ALI Bid in<br>Legacy 9-1- 1) | All required location data is delivered to the PSAP |                                 |                                       | ☐ Yes ☐ No       |              |                      |  |  |
| Test Case                                     | Execution                                                                                                    | 1                                                   |                                 | -                                     | •                | 1            |                      |  |  |
| Step #                                        | Method Description                                                                                                |                                                     |                                 |                                       |                  |              |                      |  |  |
| 1                                             | Verify applications are running ar                                                                                | d check prope                                       | r configurations                | s are done in the system              |                  |              |                      |  |  |
| 2                                             | Route call to PSAP using ESRK                                                                                     |                                                     |                                 |                                       |                  |              |                      |  |  |
| 3                                             | PSAP queries ALI via NG911 system for location data. ALI to steer ALI query to obtain location data.              |                                                     |                                 |                                       |                  |              |                      |  |  |
| 4                                             | Collect logs and call trace during t                                                                              | he call and AL                                      | I bid/rebid                     | d/rebid                               |                  |              |                      |  |  |
| 5                                             | Verify all required location data is                                                                              | delivered to PS                                     | SAP                             |                                       |                  |              |                      |  |  |

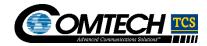

### 2.10. Comtech TCS Monitoring and Alarming Components

Purpose of this test coverage is to prove that the Comtech TCS Network Operations Center (NOC) correctly receives alarms and can effectively monitor the NEW NG9-1-1 system interfaces and components.

| Test Case                         | Number and Test Case Coverage                                  | Area:          | 2.10-1, Monito                                     | oring and Alarming Comp    | oonents in the N | IG9-1-1 Pla  | atform               |  |
|-----------------------------------|----------------------------------------------------------------|----------------|----------------------------------------------------|----------------------------|------------------|--------------|----------------------|--|
| Test Stage:                       |                                                                |                | CLC Stage 1                                        |                            |                  |              |                      |  |
| Test Case:                        |                                                                |                | [12a] configu                                      | ıration - validate network | routing and au   | thorization  | for [12a]            |  |
| Expected                          | Results:                                                       |                | Network routing                                    | ng and authorization for   | [12a] Va         | alid based o | on system design.    |  |
| Variation Description Expected Re |                                                                |                | esult/Value                                        | Actual Result/Value        | Expectation Met? | Tested<br>By | Tested On (mm/dd/yy) |  |
| Α                                 | Verify [12a] connectivity from the NMS to all network elements | poll the netw  | will be able to stwork element; e Cl's into the DB |                            | ☐ Yes ☐ No       |              |                      |  |
| Test Case tested)                 | Execution (How Comtech TCS is                                  | testing to ver | rify interface/sy                                  | ystem components per       | form as expec    | ted and/or   | handle failures      |  |
| Step #                            | Method Description -                                           |                |                                                    |                            |                  |              |                      |  |
| 1                                 | From the NMS execute a demand                                  | 12 to each ne  | etwork element                                     | in the TCS Demarcation     |                  | [12a]        |                      |  |
| 2                                 | Record actual network element res                              | dsheet         |                                                    |                            |                  |              |                      |  |
| Comments                          | S:                                                             |                |                                                    |                            |                  |              |                      |  |

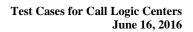

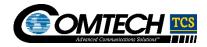

| Test Case Number and Test Case Coverage Area:                                  |                                                         |             | 2.10-2, Monitoring                    | and Alarming Componer          | nts in the NG9-  | I-1 Platforn | n                    |  |  |  |
|--------------------------------------------------------------------------------|---------------------------------------------------------|-------------|---------------------------------------|--------------------------------|------------------|--------------|----------------------|--|--|--|
| Test Stage                                                                     | <b>)</b> :                                              |             | CLC Stage 1                           | CLC Stage 1                    |                  |              |                      |  |  |  |
| Test Case                                                                      | •                                                       |             | [12a] configuration                   | on – Verify <b>er [12a]</b> pa | th from all netw | ork elemer   | nts to the NMS       |  |  |  |
| Expected Results: path from all network elements to the NMS valid based on sys |                                                         |             |                                       |                                | system design    |              |                      |  |  |  |
| Variation                                                                      | Variation Description Expected Result/Val               |             | ed Result/Value                       | Actual Result/Value            | Expectation Met? | Tested<br>By | Tested On (mm/dd/yy) |  |  |  |
| А                                                                              | Validate network routing and authorization for [12a]    | trap, an    | IS will receive the od send the alarm |                                | ☐ Yes ☐ No       |              |                      |  |  |  |
| Test Case tested)                                                              | Execution (How Comtech TCS i                            | s testing t | to verify interface/s                 | system components per          | form as expec    | ted and/o    | handle failures      |  |  |  |
| Step #                                                                         | Method Description                                      |             |                                       |                                |                  |              |                      |  |  |  |
| 1                                                                              | From each network element send a test 12 to the NMS 12a |             |                                       |                                |                  |              |                      |  |  |  |
| 2                                                                              | Record actual network element result in a spreadsheet   |             |                                       |                                |                  |              |                      |  |  |  |
| Comments                                                                       | s:                                                      |             |                                       |                                |                  |              |                      |  |  |  |

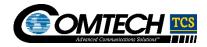

| Test Case         | Number and Test Case Coverage                                  | Area:      | 2.10-3, Monitoring                                             | and Alarming Componer                                                                      | nts in the NG9-  | 1-1 Platforn | า                    |  |  |  |
|-------------------|----------------------------------------------------------------|------------|----------------------------------------------------------------|--------------------------------------------------------------------------------------------|------------------|--------------|----------------------|--|--|--|
| Test Stage        | <b>)</b> :                                                     |            | CLC Stage 1                                                    |                                                                                            |                  |              |                      |  |  |  |
| Test Case:        |                                                                |            | Agent communicat communication                                 | Agent communication - validate network routing and authorization for agent communication   |                  |              |                      |  |  |  |
| Expected Results: |                                                                |            | Network routing an design.                                     | Network routing and authorization for agent communication is valid based on system design. |                  |              |                      |  |  |  |
| Variation         | Variation Description                                          | Expect     | ed Result/Value                                                | Actual Result/Value                                                                        | Expectation Met? | Tested<br>By | Tested On (mm/dd/yy) |  |  |  |
| A                 | Verify connectivity from all network element agents to the NMS |            | mmunication will be to the [12a]                               |                                                                                            | ☐ Yes ☐ No       |              |                      |  |  |  |
| Test Case tested) | Execution (How Comtech TCS is                                  | testing t  | to verify interface/s                                          | ystem components per                                                                       | rform as expec   | ted and/or   | handle failures      |  |  |  |
| Step #            | Method Description                                             |            |                                                                |                                                                                            |                  |              |                      |  |  |  |
| 1                 | From the primary NMS validate ag                               | gent hear  | rtbeat is working to e                                         | ach agent deployed in th                                                                   | ne environment   |              |                      |  |  |  |
| 2                 | Record result in a [12a] that                                  | t lists ea | ch [12a]                                                       |                                                                                            |                  |              |                      |  |  |  |
| 3                 | Fail over agents the secondary Operations Manager instance     |            |                                                                |                                                                                            |                  |              |                      |  |  |  |
| 4                 | From the secondary NMS validate                                | agent h    | neartbeat is working to each agent deployed in the environment |                                                                                            |                  |              |                      |  |  |  |
| 5                 | Record result in a spreadsheet that                            | t lists ea | ach agent and associated platform                              |                                                                                            |                  |              |                      |  |  |  |
| Comments          | s:                                                             |            |                                                                |                                                                                            |                  |              |                      |  |  |  |

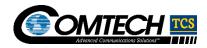

| Test Case                                      | Number and Test Case Coverage                    | Area:                                                                                           | 2.10-4, Monitoring  | 2.10-4, Monitoring and Alarming Components in the NG9-1-1 Platform |                  |              |                      |  |  |  |
|------------------------------------------------|--------------------------------------------------|-------------------------------------------------------------------------------------------------|---------------------|--------------------------------------------------------------------|------------------|--------------|----------------------|--|--|--|
| Test Stage:                                    |                                                  |                                                                                                 | CLC Stage 1         | CLC Stage 1                                                        |                  |              |                      |  |  |  |
| Test Case:                                     |                                                  |                                                                                                 | Agent communica     | tion - Verify performance                                          | e manager is co  | llecting me  | etrics               |  |  |  |
| Expected                                       | Results:                                         |                                                                                                 | Performance man     | ger has collected expect                                           | ted metrics      |              |                      |  |  |  |
| Variation                                      | Variation Description                            | Expected Result                                                                                 |                     | Actual Result/Value                                                | Expectation Met? | Tested<br>By | Tested On (mm/dd/yy) |  |  |  |
| А                                              | Verify performance manager is collecting metrics | Performance statistics will be stored in the Performance manager [12a] for CPU, Memory and Disk |                     |                                                                    | ☐ Yes☐ No        |              |                      |  |  |  |
| Test Case tested)                              | Execution (How Comtech TCS is                    | testing to                                                                                      | verify interface/sy | ystem components per                                               | form as expec    | ted and/or   | handle failures      |  |  |  |
| Step #                                         | Method Description                               |                                                                                                 |                     |                                                                    |                  |              |                      |  |  |  |
| 1                                              | Login to Performance Manager                     |                                                                                                 |                     |                                                                    |                  |              |                      |  |  |  |
| 2 Validate system metrics are visible from the |                                                  |                                                                                                 | [12a]               |                                                                    |                  |              |                      |  |  |  |
| 3                                              | Record result in a [12a] for                     | each met                                                                                        | ric                 |                                                                    |                  |              |                      |  |  |  |
| Comments                                       | s:                                               |                                                                                                 |                     |                                                                    |                  |              |                      |  |  |  |

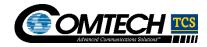

| Test Case         | Number and Test Case Coverage                                                               | Area:          | 2.10-5, Monitorin   | g and Alarming Compon     | ents in the NG9 | -1-1 Platfo          | rm              |  |
|-------------------|---------------------------------------------------------------------------------------------|----------------|---------------------|---------------------------|-----------------|----------------------|-----------------|--|
| Test Case         | Coverage Area:                                                                              |                |                     |                           |                 |                      |                 |  |
| Test Stage        | ):                                                                                          |                | CLC Stage 1         |                           |                 |                      |                 |  |
| Test Case:        |                                                                                             |                | Template configu    | ration - Validate the tem | plates migrated | to the CLC           | ;               |  |
| Expected Results: |                                                                                             |                | Templates in the    | CLC are same as temple    | ates tested and | installed in         | lab             |  |
| Variation         | Variation Description                                                                       | l Result/Value | Actual Result/Value | Expectation Met?          | Tested<br>By    | Tested On (mm/dd/yy) |                 |  |
| A                 | Verify all application alarming templates are in place using checksum with the version copy | The checl      | ksums will match    |                           | ☐ Yes<br>☐ No   |                      |                 |  |
| Test Case tested) | Execution (How Comtech TCS is                                                               | testing to     | verify interface/sy | ystem components per      | form as expec   | ted and/or           | handle failures |  |
| Step #            | Method Description                                                                          |                |                     |                           |                 |                      |                 |  |
| 1                 | From the [12a] seat verify                                                                  | the chksur     | ms match on each    | match on each template    |                 |                      |                 |  |
| 2                 | Record result in a spreadsheet for                                                          | late           |                     |                           |                 |                      |                 |  |
| Comments          | S:                                                                                          |                |                     |                           |                 |                      |                 |  |

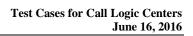

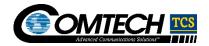

| Test Case Number and Test Case Coverage Area:  |                                                                                                    |            | 2.10-6, Monitoring                                                  | 2.10-6, Monitoring and Alarming Components in the NG9-1-1 Platform |                    |              |                      |  |  |  |
|------------------------------------------------|----------------------------------------------------------------------------------------------------|------------|---------------------------------------------------------------------|--------------------------------------------------------------------|--------------------|--------------|----------------------|--|--|--|
| Test Stage:                                    |                                                                                                    |            | CLC Stage 1                                                         | CLC Stage 1                                                        |                    |              |                      |  |  |  |
| Test Case                                      | Test Case:                                                                                                    |            |                                                                     | ng - validate application                                          | alarming           |              |                      |  |  |  |
| Expected                                       | Results:                                                                                                    |            | Application alarmi                                                  | ng is verified and workin                                          | g as expected      |              |                      |  |  |  |
| Variation Variation Description Expected       |                                                                                                    |            | ed Result/Value                                                     | Actual Result/Value                                                | Expectation Met?   | Tested<br>By | Tested On (mm/dd/yy) |  |  |  |
| А                                              | Proceed with network failover and application component test cases verifying all alarms are sent the 12a view instructions | Thresho    | ect Severity, lds, Correlations alation instructions ent to the 12a |                                                                    | ☐ Yes☐ No          |              |                      |  |  |  |
| Test Case tested)                              | Execution (How Comtech TCS is                                                                                              | testing to | verify interface/s                                                  | ystem components per                                               | form as expec      | ted and/or   | handle failures      |  |  |  |
| Step #                                         | Method Description                                                                                                    |            |                                                                     |                                                                    |                    |              |                      |  |  |  |
| 1                                              | From the [12a] view valid                                                                                                  | ate correc | t severity, threshold                                               | s, correlations and esca                                           | lation instruction | ns           |                      |  |  |  |
| 2 Record result in a spreadsheet for each ever |                                                                                                    |            | nt                                                                  |                                                                    |                    |              |                      |  |  |  |
| Comments                                       | s:                                                                                                    |            |                                                                     |                                                                    |                    |              |                      |  |  |  |

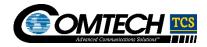

| Test Case                                                                                                    | Number and Test Case Coverage                                                                                                    | e Area:                                                                             | 2.10-                                                                                    | 7, Monitoring and Alarm                                                                     | ing Components   | s in the NG  | 9-1-1 Platform       |  |
|----------------------------------------------------------------------------------------------------|----------------------------------------------------------------------------------------------------|-------------------------------------------------------------------------------------|------------------------------------------------------------------------------------------|---------------------------------------------------------------------------------------------|------------------|--------------|----------------------|--|
| Test Stage                                                                                                    | e:                                                                                                    |                                                                                     | CLC                                                                                      | Stage 1                                                                                     |                  |              |                      |  |
| Test Case:                                                                                                    |                                                                                                    |                                                                                     |                                                                                          | n Platform Reliability- val<br>tive-active configuration                                    |                  | n alarming   | works as expected    |  |
| Expected                                                                                                    | Results:                                                                                                    |                                                                                     | Applio                                                                                   | cation alarming is verifie                                                                  | d and working a  | s expected   | I                    |  |
| Variation                                                                                                    | Variation Description                                                                                                    | Expected Result/Va                                                                  | lue                                                                                      | Actual Result/Value                                                                         | Expectation Met? | Tested<br>By | Tested On (mm/dd/yy) |  |
| Α                                                                                                    | Proceed with network failover testing of the NMS systems (Rebooting both the City1 and City 2 NMS systems) and application component test cases verifying all alarms are sent the 12a view with correct Severity, Thresholds, Correlations and Escalation instructions | The correct Severity, Thresholds, Correlat and Escalation instruwill be sent to the | ions<br>uctions                                                                          |                                                                                             | ☐ Yes☐ No        |              |                      |  |
| Test Case tested)                                                                                                    | Execution (How Comtech TCS is                                                                                                    | testing to verify inte                                                              | rface/s                                                                                  | ystem components pe                                                                         | rform as expec   | ted and/or   | handle failures      |  |
| Step #                                                                                                    | Method Description                                                                                                    |                                                                                     |                                                                                          |                                                                                             |                  |              |                      |  |
| 1                                                                                                    | Reboot the City1 NMS system verifying al 12a and ag correct severity, thresholds, correlations and escalation is                                                                                                    |                                                                                     |                                                                                          | agent communication are not impacted and an alarm is sent the [12a] view wit n instructions |                  |              |                      |  |
| 2 Reboot the City 2 NMS system verifying all polling and ag correct severity, thresholds, correlations and escalation in |                                                                                                    |                                                                                     | agent communication are not impacted and an alarm is sent the 12a view with instructions |                                                                                             |                  |              |                      |  |
| 3 Record result in a spreadsheet for each event                                                                          |                                                                                                    |                                                                                     |                                                                                          |                                                                                             |                  |              |                      |  |
| Comments                                                                                                    | s:                                                                                                    |                                                                                     |                                                                                          |                                                                                             |                  |              |                      |  |

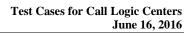

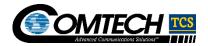

| Test Case         | Number and Test Case Coverage                                  | Area:                                               | 2.10-8, M  | onitoring and Alarming C                                                  | Components in t  | he NG9-1-    | 1 Platform           |  |  |
|-------------------|----------------------------------------------------------------|-----------------------------------------------------|------------|---------------------------------------------------------------------------|------------------|--------------|----------------------|--|--|
| Test Stage:       |                                                                |                                                     |            | je 1                                                                      |                  |              |                      |  |  |
| Test Case:        |                                                                |                                                     |            | nfiguration - validate net                                                | work routing an  | d authoriza  | ation for 12a        |  |  |
| Expected Results: |                                                                |                                                     |            | Network routing and authorization for [12a] valid based on system design. |                  |              |                      |  |  |
| Variation         | Variation Description Expected Result                          |                                                     |            | Actual Result/Value                                                       | Expectation Met? | Tested<br>By | Tested On (mm/dd/yy) |  |  |
| A                 | Verify [12a] connectivity from the NMS to all network elements | The NMS will be 12 the network e adding the Cl's ir | element;   |                                                                           | ☐ Yes ☐ No       |              |                      |  |  |
| Test Case tested) | Execution (How Comtech TCS is                                  | testing to verify i                                 | nterface/s | ystem components per                                                      | rform as expec   | ted and/o    | r handle failures    |  |  |
| Step #            | Method Description -                                           |                                                     |            |                                                                           |                  |              |                      |  |  |
| 1                 | From the NMS execute a deman                                   | d poll to each net                                  | work elem  | ent in the Comtech TC                                                     | S Demarcation    |              | [12a]                |  |  |
| •                 |                                                                |                                                     |            |                                                                           |                  |              |                      |  |  |
| 2                 | Record actual network element result in a spreadsheet          |                                                     |            |                                                                           |                  |              |                      |  |  |
| Comments          | s:                                                             |                                                     |            |                                                                           |                  |              |                      |  |  |

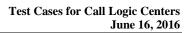

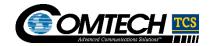

| Test Case Number and Test Case Coverage Area:         |                                                    |                                                           | 2.10-9, Monitoring and Alarming Components in the NG9-1-1 Platform     |                        |                  |              |                      |  |
|-------------------------------------------------------|----------------------------------------------------|-----------------------------------------------------------|------------------------------------------------------------------------|------------------------|------------------|--------------|----------------------|--|
| Test Stage:                                           |                                                    |                                                           | CLC S                                                                  | tage 1                 |                  |              |                      |  |
| Test Case:                                            |                                                    |                                                           | [12a]<br>the NN                                                        | configuration – Verify | [12a] path f     | rom all net  | work elements to     |  |
| Expected Results:                                     |                                                    |                                                           | path from all network elements to the NMS valid based on system design |                        |                  |              |                      |  |
| Variation                                             |                                                    |                                                           | alue                                                                   | Actual Result/Value    | Expectation Met? | Tested<br>By | Tested On (mm/dd/yy) |  |
| А                                                     | Validate network routing and authorization for 12a | The NMS will receive trap, and send the atto the 12a view |                                                                        |                        | ☐ Yes ☐ No       |              |                      |  |
| Test Case tested)                                     | Execution (How Comtech TCS is                      | testing to verify inte                                    | erface/s                                                               | ystem components per   | form as expec    | ted and/or   | handle failures      |  |
| Step #                                                | Method Description                                 |                                                           |                                                                        |                        |                  |              |                      |  |
| 1 From each network element send a test 12 to the NMS |                                                    |                                                           |                                                                        | [12                    | 2a]              |              |                      |  |
| 2 Record actual network element result in a 12a       |                                                    |                                                           |                                                                        |                        |                  |              |                      |  |
| Comments                                              | s:                                                 |                                                           |                                                                        |                        |                  |              |                      |  |

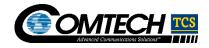

| Test Case         | Number and Test Case Coverage                                                                | Area:                                                    | 2.10-10, Mor                                                                               | nitoring and Alarming Co | mponents in the  | e NG9-1-1    | Platform             |  |  |
|-------------------|----------------------------------------------------------------------------------------------|----------------------------------------------------------|--------------------------------------------------------------------------------------------|--------------------------|------------------|--------------|----------------------|--|--|
| Test Stage        | <b>9</b> :                                                                                   |                                                          | CLC Stage 1                                                                                |                          |                  |              |                      |  |  |
| Test Case:        |                                                                                              |                                                          | Agent communication - validate network routing and authorization for agent communication   |                          |                  |              |                      |  |  |
| Expected Results: |                                                                                              |                                                          | Network routing and authorization for agent communication is valid based on system design. |                          |                  |              |                      |  |  |
| Variation         | Variation Description Expected Result/Value                                                  |                                                          |                                                                                            | Actual Result/Value      | Expectation Met? | Tested<br>By | Tested On (mm/dd/yy) |  |  |
| А                 | A Verify connectivity from all network element agents to the NMS  The communi relayed to the |                                                          |                                                                                            |                          | ☐ Yes ☐ No       |              |                      |  |  |
| Test Case tested) | Execution (How Comtech TCS is                                                                | testing to veri                                          | fy interface/s                                                                             | ystem components per     | form as expec    | ted and/o    | handle failures      |  |  |
| Step #            | Method Description                                                                           |                                                          |                                                                                            |                          |                  |              |                      |  |  |
| 1                 | From the primary NMS validate ag                                                             | gent heat beat i                                         | s working to ea                                                                            | ach agent deployed in th | e environment    |              |                      |  |  |
| 2                 | Record result in a spreadsheet that                                                          | it lists each age                                        | ent and associated platform                                                                |                          |                  |              |                      |  |  |
| 3                 | Fail over agents the secondary Op                                                            | erations Manaç                                           | ger instance                                                                               |                          |                  |              |                      |  |  |
| 4                 | From the secondary NMS validate                                                              | eat is working to each agent deployed in the environment |                                                                                            |                          |                  |              |                      |  |  |
| 5                 | Record result in a [12a] that                                                                | ent and associated platform                              |                                                                                            |                          |                  |              |                      |  |  |
| Comments          | s:                                                                                           |                                                          |                                                                                            |                          |                  |              |                      |  |  |

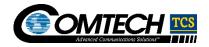

| Test Case         | Number and Test Case Coverage                    | Area:                                                                                     | 2.10-11, Mon    | 2.10-11, Monitoring and Alarming Components in the NG9-1-1 Platform |                  |                |                      |  |  |
|-------------------|--------------------------------------------------|-------------------------------------------------------------------------------------------|-----------------|---------------------------------------------------------------------|------------------|----------------|----------------------|--|--|
| Test Stage        | Test Stage:                                      |                                                                                           |                 |                                                                     |                  |                |                      |  |  |
| Test Case:        |                                                  |                                                                                           | Agent comm      | unication - Verify perform                                          | mance manage     | r is collectir | ng metrics           |  |  |
| Expected          | Results:                                         |                                                                                           | Performance     | manger has collected e                                              | xpected metrics  | 3              |                      |  |  |
| Variation         | Variation Description                            | Expected Result/Value                                                                     |                 | Actual Result/Value                                                 | Expectation Met? | Tested<br>By   | Tested On (mm/dd/yy) |  |  |
| Α                 | Verify performance manager is collecting metrics | Performance statistics will be stored in the Performance manager for CPU, Memory and Disk |                 |                                                                     | ☐ Yes<br>☐ No    |                |                      |  |  |
| Test Case tested) | Execution (How Comtech TCS is                    | testing to veri                                                                           | fy interface/sy | ystem components per                                                | form as expec    | ted and/or     | handle failures      |  |  |
| Step #            | Method Description                               |                                                                                           |                 |                                                                     |                  |                |                      |  |  |
| 1                 | Login to Performance Manager                     |                                                                                           |                 |                                                                     |                  |                |                      |  |  |
| 2                 | Validate system metrics are visible from the 12a |                                                                                           |                 |                                                                     |                  |                |                      |  |  |
| 3                 | Record result in a [12a] for each metric         |                                                                                           |                 |                                                                     |                  |                |                      |  |  |
| Comments          | s:                                               |                                                                                           |                 |                                                                     |                  |                |                      |  |  |

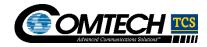

| Test Case Number and Test Case Coverage Area: |                                                                                             |                          | 2.10-12, Monito    | ring and Alarming Comp     | onents in the N  | G9-1-1 Pla    | tform                |  |
|-----------------------------------------------|---------------------------------------------------------------------------------------------|--------------------------|--------------------|----------------------------|------------------|---------------|----------------------|--|
| Test Stage:                                   |                                                                                             |                          | CLC Stage 1        |                            |                  |               |                      |  |
| Test Case:                                    |                                                                                             |                          | Template config    | uration - Validate the ter | nplates migrate  | ed to the Cl  | _C                   |  |
| Expected                                      | Results:                                                                                    |                          | Templates in the   | e CLC are same as temp     | lates tested an  | d installed i | n lab                |  |
| Variation                                     | Variation Description                                                                       | Expected                 | Result/Value       | Actual Result/Value        | Expectation Met? | Tested<br>By  | Tested On (mm/dd/yy) |  |
| А                                             | Verify all application alarming templates are in place using checksum with the version copy | The checksums will match |                    |                            | ☐ Yes ☐ No       |               |                      |  |
| Test Case tested)                             | Execution (How Comtech TCS is                                                               | testing to v             | verify interface/s | ystem components per       | form as expec    | ted and/or    | handle failures      |  |
| Step #                                        | Method Description                                                                          |                          |                    |                            |                  |               |                      |  |
| 1                                             | From the Tier 3 engineering seat v                                                          | erify the chk            | sums match on e    | each template              |                  |               |                      |  |
| 2                                             | Record result in a 12a for each template                                                    |                          |                    |                            |                  |               |                      |  |
| Comments                                      | S:                                                                                          |                          |                    |                            |                  |               |                      |  |

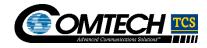

| Test Case         | Number and Test Case Coverage                                                                                              | Area:                                                                                              | 2.10-13, Monitori           | ng and Alarming Compo      | nents in the NG  | 9-1-1 Plati  | form                 |  |
|-------------------|----------------------------------------------------------------------------------------------------|----------------------------------------------------------------------------------------------------|-----------------------------|----------------------------|------------------|--------------|----------------------|--|
| Test Stage        | ):                                                                                                    | CLC Stage 1                                                                                        |                             |                            |                  |              |                      |  |
| Test Case:        |                                                                                                    | Application alarm                                                                                  | ning - validate application | alarming                   |                  |              |                      |  |
| Expected I        | Results:                                                                                                    |                                                                                                    | Application alarm           | ning is verified and worki | ng as expected   |              |                      |  |
| Variation         | Variation Description                                                                                                    | Expected                                                                                           | l Result/Value              | Actual Result/Value        | Expectation Met? | Tested<br>By | Tested On (mm/dd/yy) |  |
| Α                 | Proceed with network failover and application component test cases verifying all alarms are sent the 12a view instructions | The correct Severity, Thresholds, Correlations and Escalation instructions will be sent to the 12a |                             |                            | ☐ Yes☐ No        |              |                      |  |
| Test Case tested) | Execution (How Comtech TCS is                                                                                              | testing to                                                                                         | verify interface/s          | ystem components per       | form as expec    | ted and/or   | handle failures      |  |
| Step #            | Method Description                                                                                                    |                                                                                                    |                             |                            |                  |              |                      |  |
| 1                 | From the [12a] view valida                                                                                                 | ate correct                                                                                        | severity, threshold         | s, and escalation instruc  | tions            |              |                      |  |
| 2                 | Record result in a spreadsheet for each event                                                                              |                                                                                                    |                             |                            |                  |              |                      |  |
| Comments          | S:                                                                                                    |                                                                                                    |                             |                            |                  |              |                      |  |

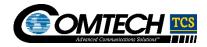

| Test Case  | Number and Test Case Coverage                                                                                                    | Area:               | 2.10-14, Monitorin                                                             | ng and Alarming Compo                                                                                      | nents in the NG | 9-1-1 Platfo         | orm                |  |  |
|------------|----------------------------------------------------------------------------------------------------|---------------------|--------------------------------------------------------------------------------|----------------------------------------------------------------------------------------------------|-----------------|----------------------|--------------------|--|--|
| Test Stage | 9:                                                                                                    |                     | CLC Stage 1                                                                    | CLC Stage 1                                                                                                |                 |                      |                    |  |  |
| Test Case: |                                                                                                    |                     |                                                                                | Alarm Platform Reliability- validate application alarming works as expected in active-active configuration |                 |                      |                    |  |  |
| Expected   | Results:                                                                                                    |                     | Application alarmi                                                             | ng is verified and workin                                                                                  | g as expected   |                      |                    |  |  |
| Variation  | Variation Description                                                                                                    | Expecte             | cted Result/Value                                                              |                                                                                                    |                 | Tested On (mm/dd/yy) |                    |  |  |
| Α          | Proceed with network failover testing of the NMS systems (Rebooting both the City1 and City 2 NMS systems) and application component test cases verifying all alarms are sent the 2 C view with correct severity, thresholds, correlations and escalation instructions | threshol<br>and esc | rect severity,<br>ds, correlations<br>alation instructions<br>ent to the [12a] |                                                                                                    | ☐ Yes☐ No       |                      |                    |  |  |
| Test Case  | Execution (How TCS is testing to                                                                                                    | verify in           | terface/system cor                                                             | mponents perform as e                                                                                      | xpected and/o   | r handle fa          | ilures tested)     |  |  |
| Step #     | Method Description                                                                                                    |                     |                                                                                |                                                                                                    |                 |                      |                    |  |  |
| 1          | Reboot the City1 NMS system veri<br>correct severity, thresholds, correla                                                                                                    |                     |                                                                                |                                                                                                    | acted and an a  | larm is sent         | the[12a] view with |  |  |
| 2          | Reboot the City 2 NMS system verifying all polling and agent communication are not impacted and an alarm is sent the view with correct severity, thresholds, correlations and escalation instructions                                                                  |                     |                                                                                |                                                                                                    |                 |                      |                    |  |  |
| 3          | Record result in a [12a] for each event                                                                                                    |                     |                                                                                |                                                                                                    |                 |                      |                    |  |  |
| Comment    | s:                                                                                                    |                     |                                                                                |                                                                                                    |                 |                      |                    |  |  |

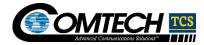

### 2.11. ESInet Connection MPLS to CLCs

Purpose of this test coverage is to prove that the deployed MPLS network can pass the maximum specified bandwidth without problems, and validate that redundancy has been configured correctly.

Note: The Comtech TCS circuit-test acceptance standards for NG9-1-1 should be reviewed prior to Test Case Execution.

| Test Case Number and Test Case Coverage Area: |                                                                         | 2.11-1, ESINET Connection— MPLS to CLC - Circuit Connectivity [12a] |                                                         |                                           |                  |                |                            |  |  |
|-----------------------------------------------|-------------------------------------------------------------------------|---------------------------------------------------------------------|---------------------------------------------------------|-------------------------------------------|------------------|----------------|----------------------------|--|--|
| Test Stage                                    | <b>)</b> :                                                              |                                                                     | CLC Stage 1                                             | CLC Stage 1                               |                  |                |                            |  |  |
| Test Case:                                    |                                                                         |                                                                     | Verify CLC to CL                                        | C connectivity via ESIne                  | t (CLC test case | e one of two   | 0)                         |  |  |
| Expected                                      | Results:                                                                |                                                                     | There should be 12a If there are                        | [12a] for [12a] PSAP FWs active, neighbor | & They sh        | nould be [12a] | [12a]<br>will be variable. |  |  |
| Variation                                     | Variation Description                                                   | Expected                                                            | Expected Result/Value Actual Result/Value               |                                           |                  | Tested<br>By   | Tested On (mm/dd/yy)       |  |  |
| Α                                             | Verify CLC to CLC - [12a]                                               | There shows active in [12a]                                         | ould be  and if PSAP be neighbor count will be variable |                                           | ☐ Yes<br>☐ No    |                |                            |  |  |
|                                               | Expected Results Detail:  There should be 12a for If there are PSAP FWs |                                                                     | [12a]<br>[12a] may be varia<br>[12a]                    | able.                                     |                  |                |                            |  |  |
| Step #                                        | Method Description                                                      |                                                                     |                                                         |                                           |                  |                |                            |  |  |
| 1                                             | Log onto [12a]                                                          |                                                                     |                                                         |                                           |                  |                |                            |  |  |
| 2                                             | run the following commands:                                             | [12a]                                                               |                                                         |                                           |                  |                |                            |  |  |

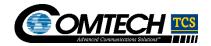

| В         | Verify CLC to CLC - [12a]                         | There should be and if PSAP FWs active neighbor count in 12a will be variable | ☐ Yes ☐ No |   |
|-----------|---------------------------------------------------|-------------------------------------------------------------------------------|------------|---|
| Low Level | Expected Results Detail:                          |                                                                               |            |   |
| OUTPUT::: | : There should be [12a] for If there are PSAP FWs | [12a] & They should be active, neighbor count in                              | <br>able.  |   |
| Step #    | Method Description                                |                                                                               |            |   |
| 1         | Log onto [12a]                                    |                                                                               |            |   |
| 2         | run the following commands:                       | [12a]                                                                         |            |   |
| С         | Verify CLC to CLC - [12a]                         | There should be and if PSAP FWs active neighbor count in 12a will be variable | ☐ Yes ☐ No |   |
| Low Level | Expected Results Detail:                          |                                                                               |            |   |
| OUTPUT::: | : There should be [12a] for If there are PSAP FWs | They should be active, neighbor count in                                      | able.      |   |
| Step #    | Method Description                                |                                                                               |            |   |
|           |                                                   |                                                                               |            | • |

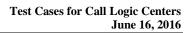

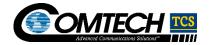

| 1                                  | Log onto [12a]                                                   |                                                                               |       |            |  |  |  |  |  |
|------------------------------------|------------------------------------------------------------------|-------------------------------------------------------------------------------|-------|------------|--|--|--|--|--|
| 2                                  | run the following commands: [12a]                                |                                                                               |       |            |  |  |  |  |  |
| D                                  | Verify CLC to CLC - 12a                                          | There should be and if PSAP FWs active neighbor count in 12a will be variable |       | ☐ Yes ☐ No |  |  |  |  |  |
| Low Level Expected Results Detail: |                                                                  |                                                                               |       |            |  |  |  |  |  |
| OUTPUT::                           | : There should be [12a] for                                      | [12a] & They should be                                                        | [12a] |            |  |  |  |  |  |
|                                    | If there are PSAP FWs active, neighbor count in may be variable. |                                                                               |       |            |  |  |  |  |  |
| [12a]                              |                                                                  |                                                                               |       |            |  |  |  |  |  |
|                                    |                                                                  |                                                                               |       |            |  |  |  |  |  |
|                                    |                                                                  |                                                                               |       |            |  |  |  |  |  |
|                                    |                                                                  |                                                                               |       |            |  |  |  |  |  |
|                                    |                                                                  |                                                                               |       |            |  |  |  |  |  |
|                                    |                                                                  |                                                                               |       |            |  |  |  |  |  |
| Step #                             | Method Description                                               |                                                                               |       |            |  |  |  |  |  |
| 1                                  | Log onto [12a]                                                   |                                                                               | ·     |            |  |  |  |  |  |
| 2                                  | run the following commands: [12a]                                |                                                                               |       |            |  |  |  |  |  |
| Comments                           | s:                                                               |                                                                               |       |            |  |  |  |  |  |

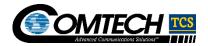

| Test Case Number and Test Case Coverage Area:                                                                                                    | 2.11-2, ESINET Connection– MPLS to CLC - Circuit Connectivity          |                           |                  |              |                      |  |  |
|----------------------------------------------------------------------------------------------------|------------------------------------------------------------------------|---------------------------|------------------|--------------|----------------------|--|--|
| Test Stage:                                                                                                    | CLC Stage 1                                                            | CLC Stage 1               |                  |              |                      |  |  |
| Test Case:                                                                                                    | Verify Clean In                                                        | terfaces facing ESInet {0 | CLC test case tv | vo of two)   |                      |  |  |
| Variation Variation Description Expected Result/                                                                                                    | Value                                                                  | Actual Result/Value       | Expectation Met? | Tested<br>By | Tested On (mm/dd/yy) |  |  |
| Clean Interfaces facing Expected output so errors; Th condition when to on an 12a inter                                                                                                    | eption- <mark>12</mark><br>ere is a known<br>21 is enabled             |                           | ☐ Yes<br>☐ No    |              |                      |  |  |
| Low Level Expected Results Detail:  [12a]  [14a]  [15a]  [15a]  [ |                                                                        |                           |                  |              |                      |  |  |
| Step # Method Description                                                                                                    |                                                                        |                           |                  |              |                      |  |  |
| 1 Log onto all 12 CLC 12                                                                                                    | a]                                                                     |                           |                  |              |                      |  |  |
| 2 Run the following command: [12a]                                                                                                    |                                                                        |                           |                  |              |                      |  |  |
| 3 Wait 15 minutes; Then on each router, run the                                                                                                    | Wait 15 minutes; Then on each router, run the following commands [12a] |                           |                  |              |                      |  |  |
| Wait 45 minutes and repeat steps 1, 2 and 3.                                                                                                    |                                                                        |                           |                  |              |                      |  |  |
| Comments:                                                                                                    |                                                                        |                           |                  |              |                      |  |  |

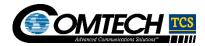

### 2.12. ESInet Connection MPLS to PSAPs

Purpose of this test coverage is to prove the link can transport the maximum specified bandwidth and that there are no concerns about using it to transport calls.

| Test Case  | Number and Test Case Coverage Are                                                     | ea:      | 2.12-1, ESINET Connection - MPLS to PSAP - Circuit Connectivity |                           |         |              |                      |       |
|------------|---------------------------------------------------------------------------------------|----------|-----------------------------------------------------------------|---------------------------|---------|--------------|----------------------|-------|
| Test Stage | <b>:</b>                                                                              |          | CLC Stage 2                                                     |                           |         |              |                      |       |
| Test Case: |                                                                                       |          | Verify CLC to PS                                                | SAP via MPLS              |         |              |                      |       |
| Expected   | Results:                                                                              |          | Note: per variation                                             | on low level expected res | ults d  | etail        |                      |       |
| Variation  | Variation Description Ex                                                              | pected   | ed Result/Value                                                 |                           |         | Tested<br>By | Tested On (mm/dd/yy) |       |
| A          | Verify CLC to PSAP FW ping connectivity Se                                            | e low le | evel                                                            |                           |         | Yes<br>No    |                      |       |
|            | Expected Results Detail:                                                              |          | [12a]                                                           |                           |         |              |                      |       |
| Step #     | Method Description                                                                    |          |                                                                 |                           |         |              |                      |       |
| 1          | Log onto all CLC                                                                      | [12a]    |                                                                 |                           |         |              |                      |       |
| 2          | Run the following commands, where                                                     |          |                                                                 | [12a]                     |         |              |                      |       |
| 3 Commonts | Required step if expected results of particle Packet ping times greater than 12a - no | – noted  | as unacceptable                                                 | deviation in comment sec  | ction a | and TCS e    | escalates to         | [12a] |
| Comments   | S.                                                                                    |          |                                                                 |                           |         |              |                      |       |

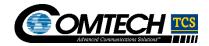

| Variation                          | Variation Description                                                                                                    | Expected Result/Value       | Actual Result/Value | Expectation Met? | Tested<br>By | Tested On<br>(mm/dd/yy) |  |  |  |  |  |
|------------------------------------|----------------------------------------------------------------------------------------------------|-----------------------------|---------------------|------------------|--------------|-------------------------|--|--|--|--|--|
| В                                  | Verify CLC to PSAP [12a]                                                                                                    | See low level               |                     | ☐ Yes ☐ No       |              |                         |  |  |  |  |  |
|                                    | Low Level Expected Results Detail:  OUTPUT::: Along with the   other CLC routers, the PSAP FW address should be there and should show up in a   12a state. |                             |                     |                  |              |                         |  |  |  |  |  |
|                                    |                                                                                                    | [12a]                       |                     | 12               |              |                         |  |  |  |  |  |
|                                    |                                                                                                    |                             |                     |                  |              |                         |  |  |  |  |  |
|                                    |                                                                                                    |                             |                     |                  |              |                         |  |  |  |  |  |
|                                    |                                                                                                    |                             |                     |                  |              |                         |  |  |  |  |  |
| Step #                             | Method Description                                                                                                    |                             |                     |                  |              |                         |  |  |  |  |  |
| 1                                  | Log onto all [1] CLC routers [12a]                                                                                                    |                             |                     |                  |              |                         |  |  |  |  |  |
| 2 Run the following commands [12a] |                                                                                                    |                             |                     |                  |              |                         |  |  |  |  |  |
| Comments                           | s:                                                                                                    |                             |                     |                  |              |                         |  |  |  |  |  |
| Variation                          | Variation Description                                                                                                    | Expected Result/Value       | Actual Result/Value | Expectation Met? | Tested<br>By | Tested On<br>(mm/dd/yy) |  |  |  |  |  |
| С                                  | Verify CLC to PSAP 12a connectivity                                                                                                    | See low level               |                     | ☐ Yes ☐ No       |              |                         |  |  |  |  |  |
| Low Level                          | Expected Results Detail:                                                                                                    |                             |                     |                  |              |                         |  |  |  |  |  |
| OUTPUT:::                          | : Ensure that the remote PSAP FW                                                                                                    | IP address shows an 12a sta | ate                 |                  |              |                         |  |  |  |  |  |
|                                    |                                                                                                    |                             |                     |                  | [12a         | 1                       |  |  |  |  |  |
|                                    |                                                                                                    |                             |                     |                  |              |                         |  |  |  |  |  |
|                                    |                                                                                                    |                             |                     |                  |              |                         |  |  |  |  |  |
|                                    |                                                                                                    |                             |                     |                  |              |                         |  |  |  |  |  |
|                                    |                                                                                                    |                             |                     |                  |              |                         |  |  |  |  |  |
|                                    |                                                                                                    |                             |                     |                  |              |                         |  |  |  |  |  |

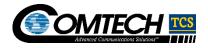

| Step #    | Method Description                       |                                  |                     |                  |              |                      |  |  |  |
|-----------|------------------------------------------|----------------------------------|---------------------|------------------|--------------|----------------------|--|--|--|
| 1         | Log onto al CLC routers                  | [12a]                            |                     |                  |              |                      |  |  |  |
| 2         | Run the following commands               |                                  | [12a]               |                  |              |                      |  |  |  |
| Comments: |                                          |                                  |                     |                  |              |                      |  |  |  |
| Variation | Variation Description                    | Expected Result/Value            | Actual Result/Value | Expectation Met? | Tested<br>By | Tested On (mm/dd/yy) |  |  |  |
| D         | Verify CLC to PSAP 12a ping connectivity | See low level                    |                     | ☐ Yes☐ No        |              |                      |  |  |  |
| Low Level | Expected Results Detail:                 | ,                                | ,                   |                  | •            | _                    |  |  |  |
|           |                                          | [12a]                            |                     |                  |              |                      |  |  |  |
|           |                                          |                                  |                     |                  |              |                      |  |  |  |
|           |                                          |                                  |                     |                  |              |                      |  |  |  |
|           |                                          |                                  |                     |                  |              |                      |  |  |  |
|           |                                          |                                  |                     |                  |              |                      |  |  |  |
|           |                                          |                                  |                     |                  |              |                      |  |  |  |
|           |                                          |                                  |                     |                  |              |                      |  |  |  |
|           |                                          |                                  |                     |                  |              |                      |  |  |  |
| Step #    | Method Description                       |                                  |                     |                  |              |                      |  |  |  |
| 1         | Log onto all CLC routers                 | [12a]                            |                     |                  |              |                      |  |  |  |
| 2         | Run the following commands,              |                                  | [12a]               |                  |              |                      |  |  |  |
|           | Required step if expected result         | ts of packet ping time not equal | to [12a]            |                  |              |                      |  |  |  |
| 3         | Packet ping times greater than           |                                  |                     | ction and TCS    | escalates to | [12a]                |  |  |  |
|           | Packet ping times less than              |                                  |                     |                  |              |                      |  |  |  |
| Variation | Variation Description                    | Expected Result/Value            | Actual Result/Value | Expectation Met? | Tested<br>By | Tested On (mm/dd/yy) |  |  |  |
| Е         | Verify CLC to PSAP [12a] connectivity    | See low level                    |                     | ☐ Yes ☐ No       |              |                      |  |  |  |
| Low Level | Expected Results Detail:                 |                                  |                     |                  |              |                      |  |  |  |

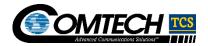

|            |                                                                                                    |              | [12a]                                               |                        |                  |              |                      |  |  |
|------------|----------------------------------------------------------------------------------------------------|--------------|-----------------------------------------------------|------------------------|------------------|--------------|----------------------|--|--|
|            |                                                                                                    |              |                                                     |                        |                  |              |                      |  |  |
|            |                                                                                                    |              |                                                     |                        |                  |              |                      |  |  |
|            |                                                                                                    |              |                                                     |                        |                  |              |                      |  |  |
|            |                                                                                                    |              |                                                     |                        |                  |              |                      |  |  |
|            |                                                                                                    |              |                                                     |                        |                  |              |                      |  |  |
| Step #     | Method Description                                                                                                    |              |                                                     |                        |                  |              |                      |  |  |
| 1          | Log onto all CLC rou                                                                                                    | ters         | [12a]                                               |                        |                  |              |                      |  |  |
| 2          | Run the following com                                                                                                    | mands,       |                                                     | [12a]                  |                  |              |                      |  |  |
|            |                                                                                                    |              | of packet ping time not equal                       |                        |                  |              |                      |  |  |
| 3          | Packet ping times greater than 12a - noted as unacceptable deviation in comment section and TCS escalates to 12a - Packet ping times less than 12a - noted as acceptable deviation in comment section |              |                                                     |                        |                  |              |                      |  |  |
| Comments   | Comments:                                                                                                    |              |                                                     |                        |                  |              |                      |  |  |
|            | Number and Test<br>erage Area:                                                                                                    | 2.12-2, ES   | INET Connection - MPLS to                           | PSAP - 2 way Voice Tes | ting             |              |                      |  |  |
| Test Case  | Coverage Area:                                                                                                    | CLC via M    | PLS to far end PSAP test dev                        | rice                   |                  |              |                      |  |  |
| Test Stage | :                                                                                                    | CLC Stage    | 2                                                   |                        |                  |              |                      |  |  |
| Test Case: |                                                                                                    | Validate 2   | way Voice over CLC via MPL                          | S to PSAP              |                  |              |                      |  |  |
| Expected F | Results:                                                                                                    | Test Entity  | validates voice recording and                       | d quality were normal  |                  |              |                      |  |  |
| Variation  | Variation Description                                                                                                    | ı            | Expected Result/Value                               | Actual Result/Value    | Expectation Met? | Tested<br>By | Tested On (mm/dd/yy) |  |  |
| Α          | 2 way Voice Testing – each voice path on circuit to PSAP-IP-Trunk                                                                                                    |              | Test Entity validates voice and quality were normal |                        | ☐ Yes<br>☐ No    |              |                      |  |  |
| Test Case  | Execution                                                                                                    |              |                                                     |                        |                  |              |                      |  |  |
| Step #     | Method Description (                                                                                                    | per each tru | unk/channel)                                        |                        |                  |              |                      |  |  |

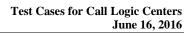

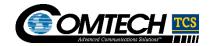

| 1         | Provision ingress test number at CLC to point to Comtech TCS application                    |                                                               |                     |                  |              |                         |  |  |  |
|-----------|---------------------------------------------------------------------------------------------|---------------------------------------------------------------|---------------------|------------------|--------------|-------------------------|--|--|--|
| 2         | Provision Comtech TCS application to forward the calling party phone number to route to LRO |                                                               |                     |                  |              |                         |  |  |  |
| 3         | Initiate call to test number                                                                |                                                               |                     |                  |              |                         |  |  |  |
| 4         | Answer call at PSAP                                                                         |                                                               |                     |                  |              |                         |  |  |  |
| Variation | Variation Description                                                                       | Expected Result/Value                                         | Actual Result/Value | Expectation Met? | Tested<br>By | Tested On<br>(mm/dd/yy) |  |  |  |
| В         | Verify Circuit ID and # of channels Tested and verify                                       | Test Entity validates voice recording and quality were normal |                     | ☐ Yes<br>☐ No    |              |                         |  |  |  |
| Comments  | Comments:                                                                                   |                                                               |                     |                  |              |                         |  |  |  |

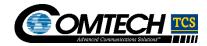

### 2.13. PSAP Equipment Pre Cut-Over to NG9-1-1 Network

Purpose of this test coverage is to provide that the hardware Comtech TCS installs at the PSAP site is 100% operational and meets the agreed to specifications prior to PSAP cut-over onto the TCS Operated Network.

| Test Case Number and Test Case Coverage Area: |                                                      |                         | 2.13-1, PSAP TCS Hardware Installation – ALI connectivity 1                                                                                                    |                                       |                  |              |                      |  |
|-----------------------------------------------|------------------------------------------------------|-------------------------|----------------------------------------------------------------------------------------------------|---------------------------------------|------------------|--------------|----------------------|--|
| Test Stage:                                   |                                                      |                         | Basic PSAP – CLC Connectivity                                                                                                    |                                       |                  |              |                      |  |
| Test Case: ALI Connectivity 1                 |                                                      |                         | Objective: Verify the connectivity between the PSAP and the CLCs.  Test Conditions: Use the configuration as indicated in this document or otherwise provided. Notification that the network is complete from the CLCs through the TCS  [12a] to the [12a] at the PSAP. |                                       |                  |              |                      |  |
| Expected                                      | Results:                                             |                         |                                                                                                    | uccessful Ping from each<br>the PSAP. | CLC to the IP    | assigned to  | o the [12a]          |  |
| Variation                                     | Variation Description                                | Expected Res            | sult/Value                                                                                                    | Actual Result/Value                   | Expectation Met? | Tested<br>By | Tested On (mm/dd/yy) |  |
| А                                             | Execute a ping from LNG at CLC 1 to PSAP under test. | Observe ping successful | was                                                                                                    |                                       | ☐ Yes ☐ No       |              |                      |  |
| Test Case                                     | Execution (How TCS is testing to                     | verify interfac         | e/system cor                                                                                                    | nponents perform as e                 | xpected and/or   | handle fa    | nilures tested)      |  |
| Step #                                        | Method Description                                   |                         |                                                                                                    |                                       |                  |              |                      |  |
| 1                                             | Execute a ping from LNG at CLC 1                     | to PSAP unde            | r test.                                                                                                    |                                       |                  |              |                      |  |
| Variation                                     | Variation Description                                | Expected Res            | sult/Value                                                                                                    | Actual Result/Value                   | Expectation Met? | Tested<br>By | Tested On (mm/dd/yy) |  |
| В                                             | Execute a ping from LNG at CLC 2 to PSAP under test. | Observe ping successful | was                                                                                                    |                                       | ☐ Yes ☐ No       |              |                      |  |
| Test Case                                     | Execution (How TCS is testing to                     | verify interfac         | e/system cor                                                                                                    | mponents perform as e                 | xpected and/or   | handle fa    | nilures tested)      |  |
| Step #                                        | Method Description                                   |                         |                                                                                                    |                                       |                  |              |                      |  |
| 1                                             | Execute a ping from LNG at CLC 2                     | 2 to PSAP unde          | er test.                                                                                                    |                                       |                  |              |                      |  |
| Comments                                      | s:                                                   |                         |                                                                                                    |                                       |                  |              |                      |  |

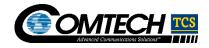

| Test Case Number and Test Case Coverage Area:       |                                                   | 2.13-2, PSAP TCS Hardware Installation – ALI connectivity 2 |                  |                            |                  |              |                      |
|-----------------------------------------------------|---------------------------------------------------|-------------------------------------------------------------|------------------|----------------------------|------------------|--------------|----------------------|
| Test Stage:                                         |                                                   |                                                             | Basic PSAP – C   | CLC Connectivity           |                  |              |                      |
| Test Case                                           | :                                                 |                                                             | Verify PSAP Po   | rtServer Telnet connectiv  | ity for NENA/AL  | .I           |                      |
| Expected                                            | Results:                                          |                                                             | See low level    |                            |                  |              |                      |
| Variation                                           | Variation Description                             | Expected                                                    | l Result/Value   | Actual Result/Value        | Expectation Met? | Tested<br>By | Tested On (mm/dd/yy) |
| А                                                   | Verify PSAP [12a] for NENA/ALI                    |                                                             |                  | See low level              | ☐ Yes<br>☐ No    |              |                      |
| Or                                                  | [12a]                                             |                                                             |                  | ectivity exists between PS |                  | [128         |                      |
|                                                     | Execution (How TCS is testing to                  | verify inte                                                 | erface/system co | mponents perform as e      | xpected and/o    | r handle fa  | ailures tested)      |
| -                                                   | Step # Method Description                         |                                                             |                  |                            |                  |              |                      |
| 1 At remote PSAP, plug laptop [12a]                 |                                                   |                                                             |                  |                            |                  |              |                      |
| 2 Laptop should be previously configured with [12a] |                                                   |                                                             | [12a]            |                            |                  |              |                      |
| 3                                                   | 3 User/Laptop should send a test pattern to [12a] |                                                             |                  |                            |                  |              |                      |
| Comments:                                           |                                                   |                                                             |                  |                            |                  |              |                      |

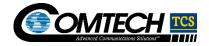

| Test Case Number and Test Case Coverage Area: |                                                                                                    |                   | 2.13-3, PSAP TCS Hardware Installation – ALI connectivity 3                                                     |                                                                                                    |                  |              |                      |  |  |
|-----------------------------------------------|----------------------------------------------------------------------------------------------------|-------------------|----------------------------------------------------------------------------------------------------|----------------------------------------------------------------------------------------------------|------------------|--------------|----------------------|--|--|
| Test Stage: PSAP CPE – CLC Connectivity       |                                                                                                    |                   |                                                                                                    |                                                                                                    |                  |              |                      |  |  |
| Test Case                                     | :                                                                                                    |                   | Test Conditions: Use the confi provided. Test Case 2.12-1 w                                                     | Objective: Verify connectivity between the PSAP CPE and the LNGs at the CLCs.  Test Conditions: Use the configuration as indicated in this document or otherwise provided. Test Case 2.12-1 was successfully completed. Notification that the connections are complete from the PSAP CPE to the |                  |              |                      |  |  |
| Expected                                      | Results:                                                                                                    |                   | At the LNGs, observe heartbeatheartbeats sent and acknowled                                                     |                                                                                                    |                  |              | P, observe<br>[12a]  |  |  |
| Variation                                     | Variation Description                                                                                         | Exp               | pected Result/Value                                                                                             | Actual<br>Result/Value                                                                                                    | Expectation Met? | Tested<br>By | Tested On (mm/dd/yy) |  |  |
| А                                             | For CLC 1 connection: Engineer at the PSAP under test starts the application on the Call Taking System  [12a] | Hea<br>ack<br>PSA | he LNG in the CLC, observe artbeats and nowledgements – [12a]  At the AP, observe Heartbeats and nowledgements. |                                                                                                    | ☐ Yes<br>☐ No    |              |                      |  |  |
| Test Case                                     | Execution                                                                                                    |                   |                                                                                                    |                                                                                                    |                  |              |                      |  |  |
| Step #                                        | Method Description                                                                                            |                   |                                                                                                    |                                                                                                    |                  |              |                      |  |  |
|                                               |                                                                                                    |                   |                                                                                                    |                                                                                                    |                  |              |                      |  |  |
| Variation                                     | Variation Description                                                                                         | Exp               | pected Result/Value                                                                                             | Actual<br>Result/Value                                                                                                    | Expectation Met? | Tested<br>By | Tested On (mm/dd/yy) |  |  |
| В                                             | For CLC 2 connection: Engineer at the PSAP under test starts the application on the Call Taking System  [12a] | Hea<br>ack<br>PSA | he LNG in the CLC, observe artbeats and nowledgements — [12a] At the AP, observe Heartbeats and nowledgements.  |                                                                                                    | ☐ Yes ☐ No       |              |                      |  |  |
| Test Case                                     | Execution                                                                                                    |                   |                                                                                                    |                                                                                                    |                  |              |                      |  |  |
| Step #                                        | Method Description                                                                                            |                   |                                                                                                    |                                                                                                    |                  |              |                      |  |  |

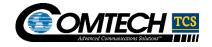

| Comments | s: |  |  |
|----------|----|--|--|

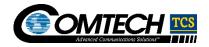

| Test Case Number and Test Case Coverage Area:           |                                                                                          |               | 2.13-4, PSAP TCS ALI connectivity 4                                                          |                                                                                                    |                  |              |                      |  |
|---------------------------------------------------------|------------------------------------------------------------------------------------------|---------------|----------------------------------------------------------------------------------------------|----------------------------------------------------------------------------------------------------|------------------|--------------|----------------------|--|
| Test Stage                                              | 9:                                                                                       |               | PSAP TCS Application – ALI connectivity                                                      |                                                                                                    |                  |              |                      |  |
| Test Case:                                              |                                                                                          |               | Objective: Verify responses are rest Conditions provided. The cand the CLCs. Engineer at the | Objective: Verify the PSAP-CLC communication such that queries are sent and responses are received by the PSAP.  Test Conditions: Use the configuration as indicated in this document or otherwise provided. The connections must have been previously established between the PSAP and the CLCs. The CLCs will be provisioned with staged data for the response. The Engineer at the PSAP is equipped with a laptop to be cabled into the and loaded with a test script that executes a query. |                  |              |                      |  |
| Expected                                                | Results:                                                                                 |               | The PSAP will s                                                                              | send a query to the CLC.                                                                                                    | The CLC will re  | espond wit   | h data.              |  |
| Variation                                               | Variation Description                                                                    | Expected      | Result/Value                                                                                 | Actual Result/Value                                                                                                    | Expectation Met? | Tested<br>By | Tested On (mm/dd/yy) |  |
| А                                                       | The test is executed between the PSAP and CLC 1.                                         | CLC respo     | onds with data                                                                               |                                                                                                    | ☐ Yes ☐ No       |              |                      |  |
| Test Case                                               | Execution (How TCS is testing to                                                         | verify inter  | face/system cor                                                                              | mponents perform as e                                                                                                    | xpected and/or   | handle fa    | ailures tested)      |  |
| Step #                                                  | Method Description                                                                       |               |                                                                                              |                                                                                                    |                  |              |                      |  |
| 1                                                       | The Engineer at the PSAP connec                                                          | ts the laptop | to the Comtech                                                                               | TCS [12a]                                                                                                    | allocated        | I to CLC 1.  |                      |  |
| 2                                                       | The Engineer at the PSAP execute                                                         | es the test a | nd observes the o                                                                            | data returned.                                                                                                    |                  |              |                      |  |
|                                                         |                                                                                          |               |                                                                                              |                                                                                                    |                  |              |                      |  |
|                                                         |                                                                                          |               |                                                                                              |                                                                                                    |                  |              |                      |  |
| Variation                                               | Variation Description                                                                    | Expected      | Result/Value                                                                                 | Actual Result/Value                                                                                                    | Expectation Met? | Tested<br>By | Tested On (mm/dd/yy) |  |
| В                                                       | The test is executed between the PSAP and CLC 2.                                         | CLC respo     | onds with data                                                                               |                                                                                                    | ☐ Yes ☐ No       |              |                      |  |
| Test Case Execution (How TCS is testing to verify inter |                                                                                          |               | rface/system cor                                                                             | mponents perform as e                                                                                                    | xpected and/or   | r handle fa  | ailures tested)      |  |
| Step # Method Description                               |                                                                                          |               |                                                                                              |                                                                                                    |                  |              |                      |  |
| 1                                                       | The Engineer at the PSAP connects the laptop to the Comtech TCS [12a] allocated to CLC 2 |               |                                                                                              |                                                                                                    |                  |              |                      |  |
| 2                                                       | The Engineer at the PSAP executes the test and observes the data returned.               |               |                                                                                              |                                                                                                    |                  |              |                      |  |
|                                                         |                                                                                          |               |                                                                                              |                                                                                                    |                  |              |                      |  |

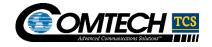

| Comments | s: |  |  |
|----------|----|--|--|

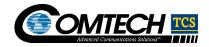

**Blank Test Case Template** 

| <u> </u>                      |                                                                                                    |                                                                                                    |                                                                                                    |                                                                                                    |                                                                                                    |
|-------------------------------|----------------------------------------------------------------------------------------------------|----------------------------------------------------------------------------------------------------|----------------------------------------------------------------------------------------------------|----------------------------------------------------------------------------------------------------|----------------------------------------------------------------------------------------------------|
| Coverage Area:                |                                                                                                    |                                                                                                    |                                                                                                    |                                                                                                    |                                                                                                    |
| 9:                            |                                                                                                    |                                                                                                    |                                                                                                    |                                                                                                    |                                                                                                    |
| :                             |                                                                                                    |                                                                                                    |                                                                                                    |                                                                                                    |                                                                                                    |
| Results:                      |                                                                                                    |                                                                                                    |                                                                                                    |                                                                                                    |                                                                                                    |
| Variation Description         | Expected Result/Value                                                                                                    | Actual Result/Value                                                                                                    | Expectation Met?                                                                                                    | Tested<br>By                                                                                                    | Tested On (mm/dd/yy)                                                                                                    |
|                               |                                                                                                    |                                                                                                    | ☐ Yes ☐ No                                                                                                    |                                                                                                    |                                                                                                    |
| Execution (How TCS is testing | to verify interface/system co                                                                                                    | mponents perform as e                                                                                                    | xpected and/o                                                                                                    | handle fa                                                                                                    | ailures tested)                                                                                                    |
| Method Description            |                                                                                                    |                                                                                                    |                                                                                                    |                                                                                                    |                                                                                                    |
|                               |                                                                                                    |                                                                                                    |                                                                                                    |                                                                                                    |                                                                                                    |
|                               |                                                                                                    |                                                                                                    |                                                                                                    |                                                                                                    |                                                                                                    |
|                               |                                                                                                    |                                                                                                    |                                                                                                    |                                                                                                    |                                                                                                    |
|                               |                                                                                                    |                                                                                                    |                                                                                                    |                                                                                                    |                                                                                                    |
| Variation Description         | Expected Result/Value                                                                                                    | Actual Result/Value                                                                                                    | Expectation Met?                                                                                                    | Tested<br>By                                                                                                    | Tested On (mm/dd/yy)                                                                                                    |
|                               |                                                                                                    |                                                                                                    | ☐ Yes ☐ No                                                                                                    |                                                                                                    |                                                                                                    |
| Execution (How TCS is testing | to verify interface/system co                                                                                                    | mponents perform as e                                                                                                    | xpected and/o                                                                                                    | r handle fa                                                                                                    | ilures tested)                                                                                                    |
| Method Description            |                                                                                                    |                                                                                                    |                                                                                                    |                                                                                                    |                                                                                                    |
|                               |                                                                                                    |                                                                                                    |                                                                                                    |                                                                                                    |                                                                                                    |
|                               |                                                                                                    |                                                                                                    |                                                                                                    |                                                                                                    |                                                                                                    |
|                               |                                                                                                    |                                                                                                    |                                                                                                    |                                                                                                    |                                                                                                    |
|                               |                                                                                                    |                                                                                                    |                                                                                                    |                                                                                                    |                                                                                                    |
| s:                            |                                                                                                    |                                                                                                    |                                                                                                    |                                                                                                    |                                                                                                    |
|                               | Results:  Variation Description  Execution (How TCS is testing Method Description  Variation Description  Execution (How TCS is testing Method Description | Results:  Variation Description  Expected Result/Value  Execution (How TCS is testing to verify interface/system co  Method Description  Variation Description  Expected Result/Value  Execution (How TCS is testing to verify interface/system co  Method Description | Results:  Variation Description  Expected Result/Value  Execution (How TCS is testing to verify interface/system components perform as e  Method Description  Expected Result/Value  Actual Result/Value  Execution Description  Expected Result/Value  Execution (How TCS is testing to verify interface/system components perform as e  Method Description | Results:  Variation Description  Expected Result/Value  Actual Result/Value  Expectation Met?  Yes  No  Execution (How TCS is testing to verify interface/system components perform as expected and/or Method Description  Variation Description  Expected Result/Value  Actual Result/Value  Expectation Met?  Yes  No  Execution (How TCS is testing to verify interface/system components perform as expected and/or Method Description | Results:  Variation Description  Expected Result/Value  Actual Result/Value  Expectation Met?  Yes No  Execution (How TCS is testing to verify interface/system components perform as expected and/or handle farmethod Description  Variation Description  Expected Result/Value  Actual Result/Value  Expectation Met?  Variation Description  Expected Result/Value  Actual Result/Value  Expectation Met?  Yes No  Execution (How TCS is testing to verify interface/system components perform as expected and/or handle farmethod Description |

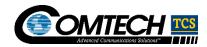

# 3. Test Coverage Results Summary

| O                                                     |             |  |      | D. J.C. N. J.    |
|-------------------------------------------------------|-------------|--|------|------------------|
| Summary of Test Results:                              | Test Result |  |      | Deviation Number |
| Circuit Connectivity for Voice Trunks From WSP        | Toot Nooult |  |      | O Applicable?    |
| Test Execution Completion Date:                       | □ Pass      |  | Fail |                  |
|                                                       |             |  |      |                  |
| Summary of Test Results:                              | Test Result |  |      | Deviation Number |
| Carrier COT Testing For [12a] Groups                  | rest Result |  |      | • Applicable?    |
| Test Execution Completion Date:                       | □ Pass      |  | Fail |                  |
|                                                       |             |  |      |                  |
| Summary of Test Results:                              | Took Dooulk |  |      | Deviation Number |
| Audio Quality For Voice Trunks From WSP               | Test Result |  |      | O Applicable?    |
| Test Execution Completion Date:                       | □ Pass      |  | Fail |                  |
|                                                       |             |  |      |                  |
| Summary of Test Results:                              | T. (D. 16   |  |      | Deviation Number |
| Circuit Connectivity For Voice Trunks From Legacy LEC | Test Result |  |      | O Applicable?    |
| Test Execution Completion Date:                       | □ Pass      |  | Fail |                  |
|                                                       |             |  |      |                  |
| Summary of Test Results:                              | Took Dooulk |  |      | Deviation Number |
| Carrier COT Testing To Legacy LECs                    | Test Result |  |      | O Applicable?    |
| Test Execution Completion Date:                       | □ Pass      |  | Fail |                  |

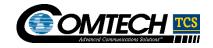

| Summary of Test Results: Audio Quality for Voice Trunks From Legacy LECs     | Test Result |        | Deviation Number  Applicable?   |
|------------------------------------------------------------------------------|-------------|--------|---------------------------------|
| Test Execution Completion Date:                                              | □ Pass      | ☐ Fail |                                 |
|                                                                              |             |        |                                 |
| Summary of Test Results:  Media Gateway Network Verification                 | Test Result |        | Deviation Number  O Applicable? |
| Test Execution Completion Date:                                              | □ Pass      | ☐ Fail |                                 |
|                                                                              |             |        | ·                               |
| Summary of Test Results: Provisioning API through UAT                        | Test Result |        | Deviation Number  O Applicable? |
| Test Execution Completion Date:                                              | □ Pass      | ☐ Fail |                                 |
|                                                                              | ·           |        |                                 |
| Summary of Test Results: NG9-1-1 Selective Routing And Location Applications | Test Result |        | Deviation Number  O Applicable? |
| Test Execution Completion Date:                                              | ☐ Pass      | ☐ Fail |                                 |
|                                                                              |             |        |                                 |
| Summary of Test Results:  Monitoring and Alarming Components                 | Test Result |        | Deviation Number  O Applicable? |
| Test Execution Completion Date:                                              | □ Pass      | ☐ Fail |                                 |
|                                                                              | •           |        |                                 |
| Summary of Test Results:<br>ESInet Connection MPLS To CLCs                   | Test Result |        | Deviation Number  O Applicable? |
| Test Execution Completion Date:                                              | □ Pass      | ☐ Fail |                                 |

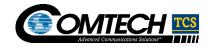

| Summary of Test Results:<br>ESInet Connection MPLS To PSAPs | Test Result   | Deviation Number  O Applicable? |
|-------------------------------------------------------------|---------------|---------------------------------|
| Test Execution Completion Date:                             | ☐ Pass ☐ Fail |                                 |
|                                                             |               |                                 |
| Summary of Test Results:                                    | Test Result   | Deviation Number                |
| PSAP Equipment Pre Cut-Over To NG9-1-1 Network              | Test Result   | O Applicable?                   |
| Test Execution Completion Date:                             | ☐ Pass ☐ Fail |                                 |
| Approval Signatures:                                        |               |                                 |
| Test Engineer:                                              | Signature:    | Date:                           |
| Test Reviewer:                                              | Signature:    | Date:                           |

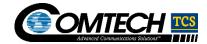

# 4. Document Revision History

| Revision Number |       | Revision Details Date Revised                                                                     |         |
|-----------------|-------|---------------------------------------------------------------------------------------------------|---------|
|                 | Rev 1 | 1st Draft – updated from 11/1/11 previous NG customer CLC API to reflect state of WA API changes. | 5/13/16 |